## ∕V

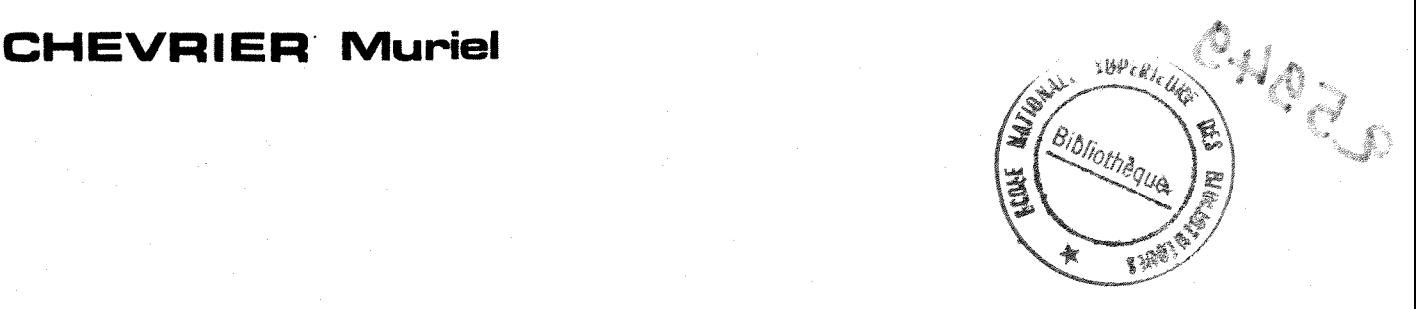

# **UIMIVERSITE Claude BERNARD RNARD**<br>LYON I

## **DESS EN INFORMATIQUE**

## **DOCUMENTAIRE**

## **MEMOIRE DE STAGE**

**SOUTENANCE LE 29 JUIN 1982** 

**AIMIMEE 81/82** 

#### REMERGIEMENTS

Je remercie 11Institut National de la Recherche agronomique qui m'a accueillie durant ces quatre,mois de stage et plus particulierement mes responsables de stage :

> Mesdames G. LACOMBE et M. FIES

qui m'ont aidée tout au long de ce stage.

#### SOMMAIRE

I A - PRESENTATION DES CENTRES DE RECHERCHES | P. 1.-2

-1-

- I.N.R.A / ANTIBES I.N.R.A / AVIGNON
- 1) L'Institut National de la Recherche Agronomique INRA.
- 2) Le Centre de Recherches d1Antibes
- 3) Le Centre de Recherches d'Avignon
- 4) Les Unites regionales de documentation d'Antibes et d'Avignon U.R.D

B - LA BANQUE DE DONNEES " SUBSTRA  $\mathbf{H}$ 

 $I \leftarrow \text{INTRODUCTION}$  **P**  $3 - 31 -$ 

- 1) Pourquoi une banque de données sur les substrats.
- 2) L'historique de la mise en place de la banque " Substra "
- 3) Le point du travail debut Mars 1982.

II- PRESENTATION DE LA BANQUE, les donnees et leur organisationl P.5.11

- a) les données, leur nature
	- 1) les références
	- 2) Les propriétés du substrat
	- 3) Les propriétés de la plante
	- 4) Les techniques et canditions de culture
	- 5) Pourquoi le terme de " banque de données " ?
- b) Le point de vue informatique Structuration des données
	- 1) Une vue générale du système
	- 2) La structure en champs, lexiques et sous-lexiques

4) les champs

 $\beta$  ) Lexiques et sous lexiques

 $\ldots/$  . .

III- IETUDE DE LA MAQUETTE **P.** 12-21

a) Les interrogations

- 1) La phase de preparation
- 2) L'interrogation elle-même
- 3) Les resultats
- b) Les réunions
- c) Les problèmes et anomalies de la maquette, leur évolution.
	- 1) Justification, remaniements de zones
	- 2) Une ambiguité
	- 3) Le probleme des zones " presence absence "
	- 4) La zone récolte
	- 5) Les constituants du substrat
	- 6) Les grandes rubriques
	- 7) Le secret sur la zone du produit commercial
	- 8) Les differents problemes d'interrogation.

### IV - BILAN DES INTERROGATIONS ET DISCUSSIONS LES RESULTATS OBTENUS RESULTATS OBTENUS

 $-2-$ 

- a) Propositions de modifications au niveau des champs, lexiques, sous lexiques et formats
	- 1) Les champs
	- 2) Les lexiques et sous lexiques
	- 3) Les formats de visualisation

#### b) Les problèmes résolus, les problèmes non résolus.

- 1) Les améliorations
- 2) Des difficultés maintenues.

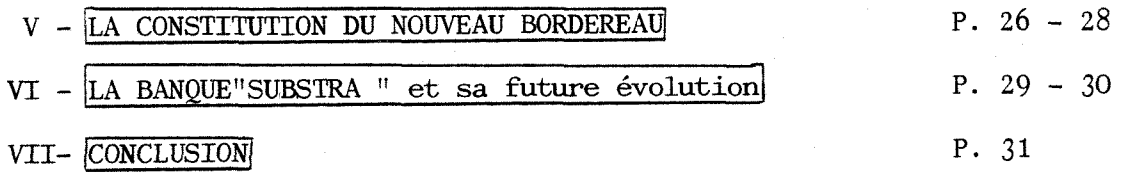

#### ANNEXES

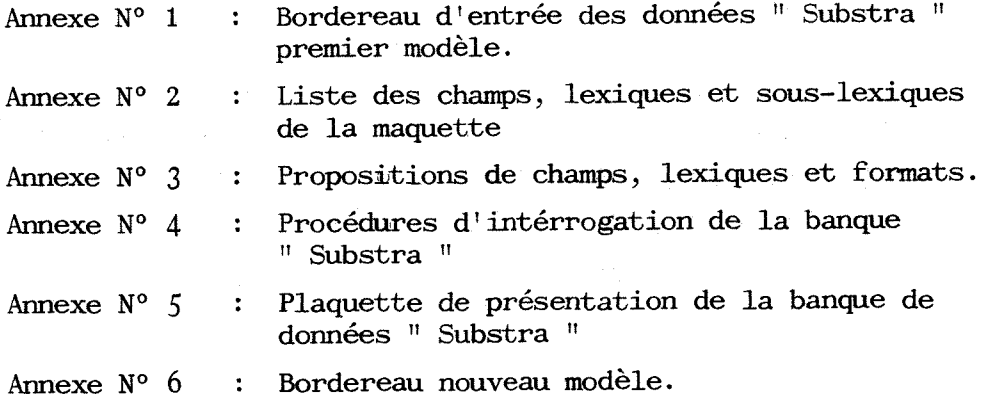

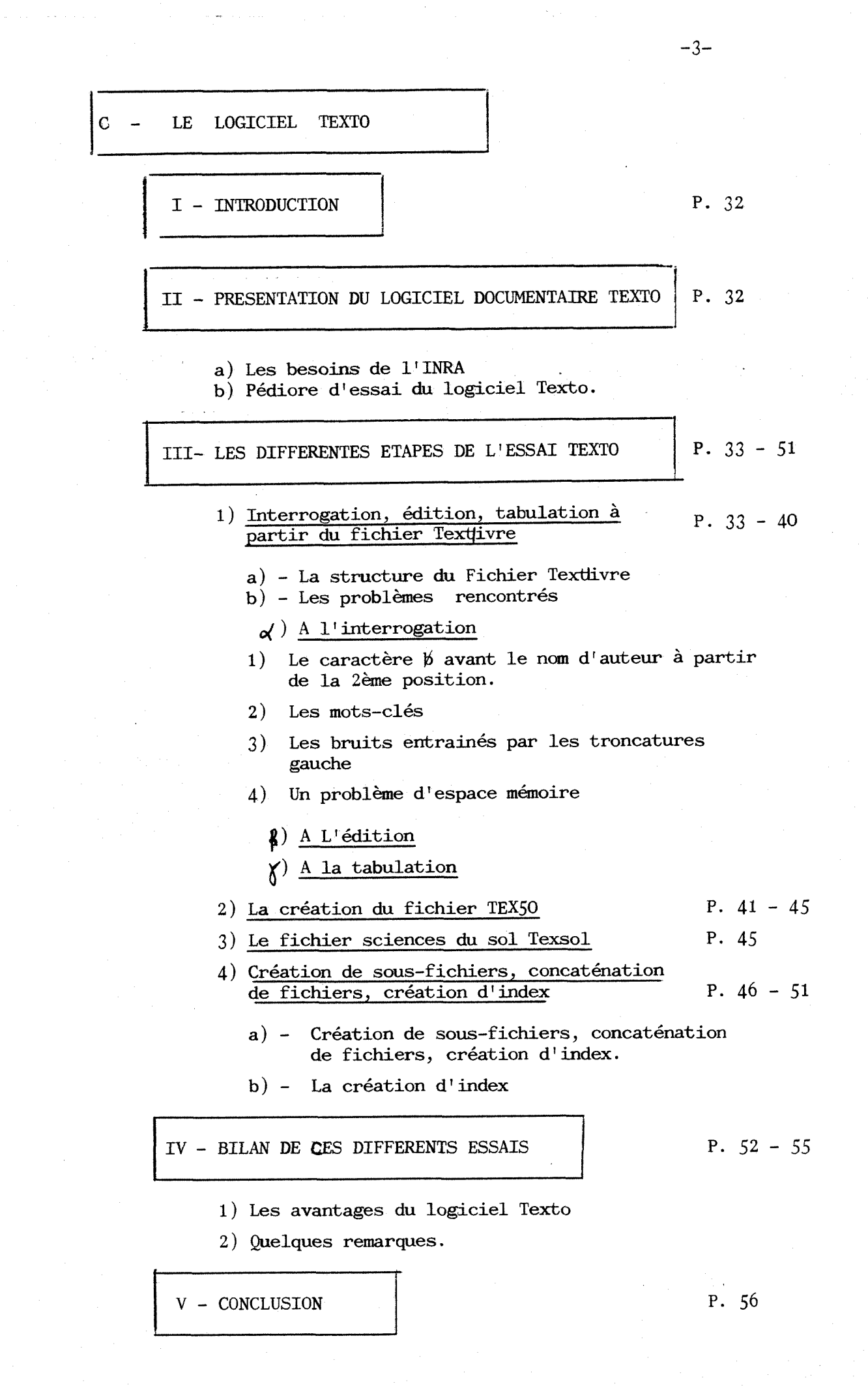

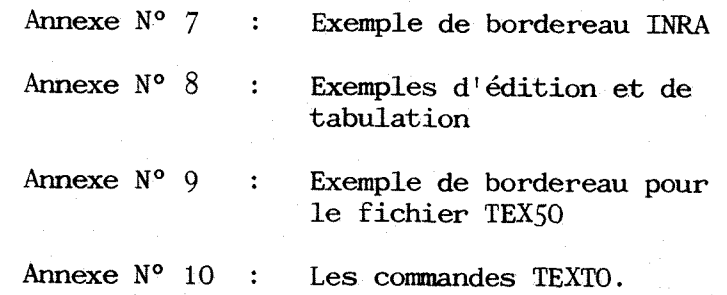

A - PRESENTATION DES CENTRES DE RECHERCHES

I.N.R.A / ANTIBES

I.N.R.A / AVIGNON

Le stage que j'ai effectué à l'Institut National de la Recherche Agronomique se divise en deux parties :

> - Les mois de Mars et Avril 1982 se sont deroules au Centre de Recherches d'Antibes. où j'ai étudié la première maquette de la banque de données " Substra ", concernant les cultures hors sols.

-1-

Les mois de Mai et Juin 1982 se sont déroulés au Centre de Recherches d'Avignon, mon travail portant sur la mise en place d'un fichier des livres en utilisant le logiciel Texto.

#### 1) - L'Institut National de la Recherche Agronomique - INRA -

Organisé dans sa forme actuelle en 1946, l'INRA a reçu pour mission 1'organisation, 1'execution et la publication de tous travaux de recherches scientifiques intéressant les productions végétales, les productions animales, la transformation et la conservation des produits végétaux et animaux.

Placé sous la tutelle du ministère de l'agriculture, l'I.N.R.A est un Etablissement public National dote de 1'autonomie financiere. Son siege est à Paris ( 149, rue de Grenelle ). Ses ressources viennent pour  $80\%$ d'une subvention de 1'Etat et, pour le reste, des ventes de produits agricoles, d'analyses, de brevets, de droits de licence sur les variétés obtenues, de contrats de recherche. Son budjet est instruit par la Délégation générale à la Recherche scientifique et technique (D.G.R.S.T) comme ceux des gragds Instituts de Recherche.

L'I.N.R.A emploie plus de 7 000 personnes, dont 2 000 scientifiques et ingenieurs. Les recherches sont groupees par discipline scientifique en départements de recherche placéssous l'autorité de directeurs scientifiques qui assurent une coordination par grands themes d'actions.

1'I.N.R.A se divise en 16 Centres regionaux, 3 Centres nationaux, un certain nombres de laboratoires isolés.

#### 2) - Le Centre de Recherches d'Antibes

Quarante chercheurs, vingt ingenieurs, cent quarante techniciens de laboratoires, agents d'expérimentation et agents administratifs travaillent au Centre de recherches d'Antibes. Les cultures florales constituent une part preponderante des recherches, principalement la rose et l'oeillet et secondairement anémones, mimosa, gerbera, glaïeul, renoncules, strelitzia, plantes vertes et plantes a parfum.

Les études portents sur les problèmes de fertilisation des sols, nutrition et pathologie des plantes, amelioration des plantes florales, lutte biologique en général, lutte chimique et biologique contre les

 $\ldots/$  . .

nématodes phytophages et d'autre part l'utilisation des nématodes utiles en vue d'une amélioration des productions végétales.

#### 3) - Le Centre de Recherches d'Avignon

Le Centre de Recherches d'Avignon compte 430 personnes dont 65 scientifiques, 53 ingenieurs, 269 techniciens, 43 administratifs. Les orientations du Centre peuvent être classées selon trois critères :

- Une orientation par production :

amelioration de la production maraichere, fruitiere, de la foret.

- Une orientation regionale :

Problèmes liés au climat et aux sols méditerranéens, problèmes phytosanitaires propres a la Region, qualite des vins des Cotes du Rhône.

- Une orientation par specialisation scientifique :

Lutte biologique, pathologie, bioclimatologie, science du sol , etude de la pollution atmospherique, technologie des produits végétaux.

#### 4) - Les Unités régionales de documentation d'Antibes et d'Avignon - U.R.D -

Madame LACOMBE G de l'U.R.D d'Antibes, Madame FIES M. de l'U.R.D d'Avignon, mettent a la disposition du personnel de la recherche de leur Centre respectif, des références d'informations scientifiques  $($  agronomie, biochimie, biologie, écologie, environnement  $\dots\dots$ ) accessibles nationalement et internationalement par réseau télématique et un fond documentaire de livres et periodiques; elles assurent ainsi le transfert de 1'information scientifique au sein de leur centre et vers des organismes professionnels exterieurs. De plus, elles collaborent à la mise en place ou à l'alimentation de bases et banques de données d'informations scientifiques et techniques ( Pascal/CNRS, Resagri, Agape, Substra).

#### I - Introduction

1 - Pourquoi une banque de donnees sur les substrats ?

Les plantes cultivées en pleine terre accumulant de nombreuses maladies , on developpe de plus en plus en France des cultures hors sols sur des mélanges de constituants organiques, minéraux ou des dechets de differentes natures, melanges que l'on designe sous le terme de substrats.

 $-3-$ 

La station d'agronomie d'Antibes met en place des expérimentations importantes sur les substrats et propose ses services d'analyse pour l'extérieur. De plus, des laboratoires privés à Toulouse et Paris analysent differents substrats. Ainsi il s'est avere intéressant de regrouper toutes ces informations et expériences provenant d'horizons divers dans une banque de donnees accessible a la fois par un grand nombre de personnes.

2 - L'historique de la mise en place de la Banque " Substra "

Le centre de recherches d'Antibes a donc répondu à un appel d'offres lance par la MIDIST pour la mise en place de tests pilotes de bases et banques de données scientifiques.

Dans un premier temps, une étude a été lancée sur le système de gestion de bases de données SOCRATE, en collaboration avec le centre de calcul de l'Université de Nice. La future banque de données devait être par la suite transportée sur l'IRIS 80 de l'INRA de Jouy en Josas. Mais differents problemes se sont posés et en particulier un problème de maintenance, l'équipe informaticienne de Jouy en Josas n'élant pas assez importante pour assurer ce travail. Le Centre de recherches d'Antibes a donc reconsidéré la question et a décidé de se tourner vers le serveur Télésystèmes qui non seulement diffuse des bases et banques de données publiques, mais aussi étudie la mise en place de bases et banques de données privées. En effet ce choix paraissait intéressant pour différents points :

- La maintenance de la banque assurée, ce qui éliminait le probleme pose par un support informatique de l'I.N.R.A peu adapté à ce type de travail.
- Une plus ou moins grande vulgarisation du logiciel Questel de par sa position sur un serveur fran^ais et ainsi sa large diffusion.
- Une proximité non négligeable. En effet, l'équipe informaticieni de Télésystèmes est hébergée sur le site de Sophia Antipolis a quelques kilometres du Centre de Recherches d'Antibes, ce qui est un point appreciable en ce qui concerne les reunions et discussions intervenant au cours de la creation de la banque.

 $\ldots/\ldots$ 

#### Le point du travail debut Mars 1982

 $\ldots/\ldots$ 

Lorsque je débute mon stage au Centre de Recherches d'Antibes, une première étape dans la constitution de la banque s'achève. Elle donne lieu à une maquette qui constituera le support de mon travail. Afin de mieux illustrer 1'etat de la mise en place de cette maquette, voici de façon schématique les résultats obtenus debut Mars 1982 :

- Une centaine de bordereaux remplis, ces bordereaux se répartissant selon trois types :

Les bordereaux d'analyse

Les bordereaux d'expérimentation

Les bordereaux bibliographiques

( des explications plus precises seront donnees ulterieurement )

Ceci suggere donc que le choix des informations, la definition précise des données qui en découlent et leur structuration est une étape du travail acquise. Ceci n'est pas forcément définitif puisque l'on verra par la suite que des modifications sont intervenues mais 1<sup>1</sup>on peut dire que le schema de 1' organisation des données a été conçu.

- Une maquette de la banque à partir du logiciel Questel.

Elle contient un lexique des termes; des lexiques et souslexiques de champs.

- La saisie de 82 bordereaux qui permet effectivement de tester la maquette.

En vue de ces résultats, j'interviens pour essayer de proposer des ameliorations, ceci au moyen :

- d'intérrogations de la maquette à partir du terminal d'ordinateur de l'U.R.D d'Antibes.
- de réunions où interviennent Madame LACOMBE, documentaliste, Monsieur MOULINIER, Agronome, Monsieur CANTET informaticien et moi-même.

 $-A-$ 

#### II - Presentation de la Banque, les donnees et leur organisation

#### a) - Les données, leur nature

 $\mathcal{L}^{\mathcal{L}}$ 

**X** 

De façon générale, la banque de données " Substra " contient des informations relatives aux cultures de végétaux sur des substrats, on peut répartir les informations selon quatre types :

- Les références
- Les propriétés du substrat
- Les propriétés de la plante cultivée sur ce substrat

-5-

- Les techniques et conditions de cultures.

En introduction, j'ai mentionne 1'existence de trois types de bordereaux. Ils correspondent en fait à trois sources d'informations différentes, mais nous verrons que dans leur conception, ils sont très proches :

- Un bordereau qui correspond à un travail d'analyse de substrat
- Un bordereau qui correspond à un travail d'expérimentation sur un substrat.
- Un borderau qui correspond à un travail de recherche bibliographique.

De façon plus précise, que regroupent les quatre types d'informations cités précédemment :<br>voir annexe n° <del>1</del>

1) - Les références

C'est ce qui apparait sur les bordereaux dans les rubriques " identification " et " localisation géographique ", on y trouve:

> Le titre de la publication pour le bordereau modele bibliographique

Le titre de l'expérimentation pour le bordereau modele experimentation.

Une analyse n'ayant pas de nom spécifique, la zone titre n'apparait pas dans le bordereau analyse.

Ce qui l'on peut designer sous le terme références " bibliographiques " de la publication ou de l'expérimentation ( partie qui n'existe pas dans le bordereau analyse ).

./•

La localisation morale et géographique de l'etude ou de l'analyse entreprise.

#### 2) - Les propriétés du substrat

Elles correspondent à la rubrique " Substrat " des bordereaux. On y trouve les propriétés physiques et chimiques du substrat telles l'humidité, le PH, la salinité diverses propriétés biologiques ainsi que la composition du substrat. De nombreuses données numériques accompagnees des unites correspondantes interviennent dans cette rubrique.

#### Remarque :

Le borderau analyse débute par les propriétés physiques et chimiques et ne comporte pas de rubrique identification. En effet, cette première page du bordereau devait être utilisee a 11origineepar les differents laboratoires d'analyses comme bulletin réponse aux clients. Le fait de la mettre au début présentait un intérêt pratique.

#### 3) - Les propriétés de la plante

On les retrouve dans la rubrique " plante ". Elles comprennent 11identification de la plante et de son portegreffe, s'il existe, les caractéristiques de la culture et de la vegetation, les resultats des analyses faites sur une ou deux parties de la plante.

#### 4) - Les techniques et conditions de culture

Cette rubrique comporte des informations sur l'époque de semis ou de plantation, la façon dont la culture a été menée et les conditions climatiques qui la caractérise.

#### 5) - Pourquoi le terme de " banque de données " ?

Les données que l'on vient de parcourir sont de types textuelles et numériques, les données numériques étant en nombre important. Du point de vue informatique cet ensemble de données est accessible directement en ligne, 1'utilisateur obtenant un resultat immediat a sa question.

Afin de caractériser cet ensemble de données, on parlera du point de vue documentaire, de banque de données, la base de données fournissant uniquement des références afin d'acceder aux documents primaires.

Afin de mieux illustrer ceci, voici une definition de la Banque de donnees et plus nrecisement du terme donnee, extraite de l'ouvrage : de Edouard LABIN \*

" Par donnee nous entendons une information factuelle bien circonscrite, qui porte toute sa signification en elle même, c'est à dire pour l'intelligence et l'exploitation de laquelle on n'a pas besoin de contexte et commentaires et qui peut se ramasser en une expression succinte telle qu'un chiffre, un nom, une marque cochee dans un bordereau, un schéma, une carte, une photo ".

уу.

Les banques de donnees dans le domaine scientifique et technique ( 1978) Edouard Labin - BNIST - La documentatio franqaise .

#### b ) - le point de vue informatique - Structuration des dormees

Ce paragraphe est en fait une presentation de la maquette sur laquelle j1ai travaille. Ceci permettra de se rendre compte de la situation de la banque début Mars 1982 et ainsi d'évaluer les modifications qui ont été apportées par la suite.

Il est important de noter que cette maquette a été créée sur le logiciel Questel de **lelesyst**emes et ainsi que sa structure informatique est globalement proche des bases et banques publiques que l'on a 1'occasion d'interroger sur ce serveur. J'emploie volontairement le terme " globalement " car en fait les champs bien connus de nombreuses base bibliographiques, champ auteur, titre , publication etc...  $\ldots$  ne se retrouvent plus exactement présentés de la même façon dans le cas de la banque " Substra ". De plus 1'abondance des données de chaque document ( ou bordereau de saisie) est une caractéristique importante ( la maquette compte 57 champs )

#### 1) - Une vue générale du système

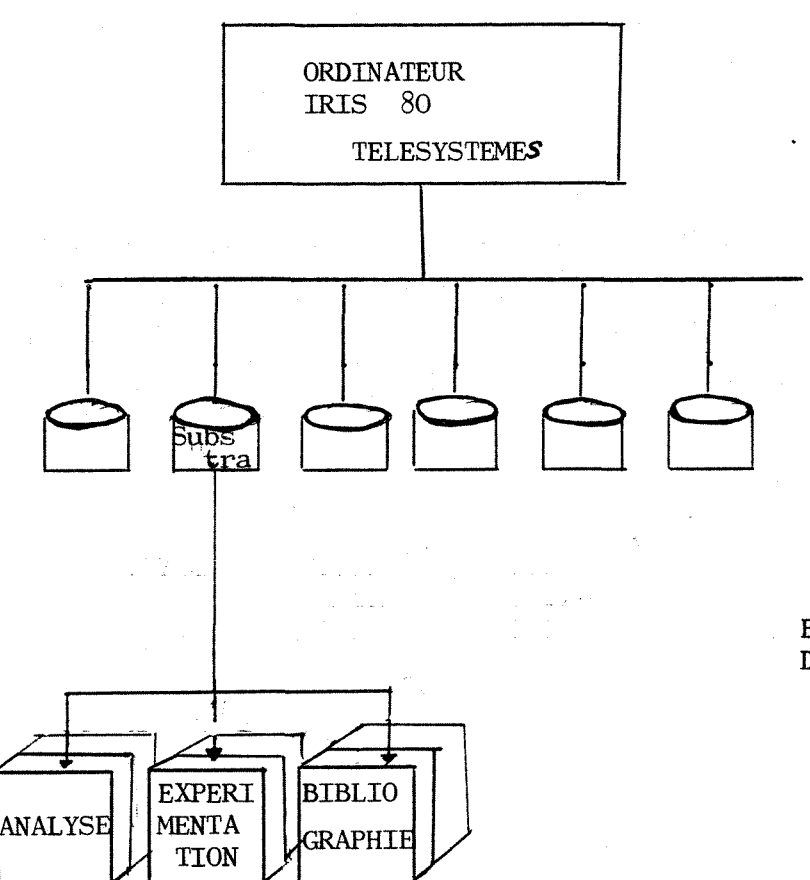

BASES ET BANQUES DE DONNEES

ENSEMBLE DES DOCUMENTS

-7-

2) - La structure en champs, lexiques et sous-lexiques

#### $\alpha$ ) Les champs

Les données primaires sont organisées et réparties dans des champs. La liste des champs apparait en annexe N° 2. Chaque champ possède un libellé codé sur quatre caractères, libellé qui s'efforce de rappeler le contenu du champ correspondant (cf colonne TITLE )

Ainsi le champ " ACC" designe les accidents physiologiques de la plante, " CNST " les constituants du substrat etc... Les champs sont de trois types :

- Le type numérique qui comporte les zones des bordereaux désignésspar la première lettre N : N 105, N 115.... qui correspondent aux mesures chimiques ou physiques, et des zones qui comportent à la fois du texte et des chiffres,  $ex:$  les constituants ( $%$  nom) les coordonnées (valeur numérique - lettre  $7.12 E$ ).
- Le type alphanumérique, textuel qui comporte les informations de type texte, sans données chiffrées.
- Le type date qui correspond aux informations date et qui sont structurées de façon particulière :  $\dots/$ ... ex : **19/02/8.2**

Toutes les informations des bordereaux qui ont été regroupées en zones, n'apparaissent pas dans la liste des champs. Ainsi la zone 052, taux de S04 en mg/1, n'apparait pas dans les champs et dans ce cas précis n'apparait pas en N 52., les résidus pesticides ( nom commercial) n'apparaissent dans aucun champ En fait, lorsque l'informaticien a créé ces champs, il n'a essayé d'y regrouper que les intormations effectivement représentées dans la centaine de bordereaux remplis qu'il avait à sa disposition. En effet, certaines rubriques n'ont jamais été complétées par les indexeurs parce que 11information n'existait pas.

J'ai pu parcourir les différents bordereaux qui avaient été remplis. On peut répartir les zones en 3 catégories selon la plus ou moins grande presence d'informations :

- Les zones très souvent remplies, je dirai même systématiquement, la rubrique identification, la rubrique localisation ( exepte les zones longitude, latitude, altitude, exposition, code INSEE ), certaines propriétés du substrat comme le PH ainsi que sa composition. 1'identification de la plante ( famille, genre, espece, nom vernaculaire cultivar ).
- Certaines zones souvent remplies mais plus ou moins irrégulièrement, c'est le cas du plus grand nombre d'entre elles (excepté celles des deux autres catégories).

Certaines zones ne sont jamais informées :

Le code INSEE des communes

 $\ldots/\ldots$ 

Les residus pesticides

le rayonnement global

La longueur du jour.

En fait, ces défauts d'informations seront comblés par la suite, de plus, ce n'est pas gênant lorsque l'on construit une maquette qui n'est qu'une image approximative de la banque definitive.

P ~ Lexiques et sous-lexiques

( voir annexe 2)

Afin de faciliter la recherche d' informations, certains champs contenant les différentes données appartiennent à des lexiques et sous-lexiques. Cette structure en lexique permet une recherche sur fichiers inverses. Dans le cas de la maquette " Substra ", la structure des lexiques est la suivante :

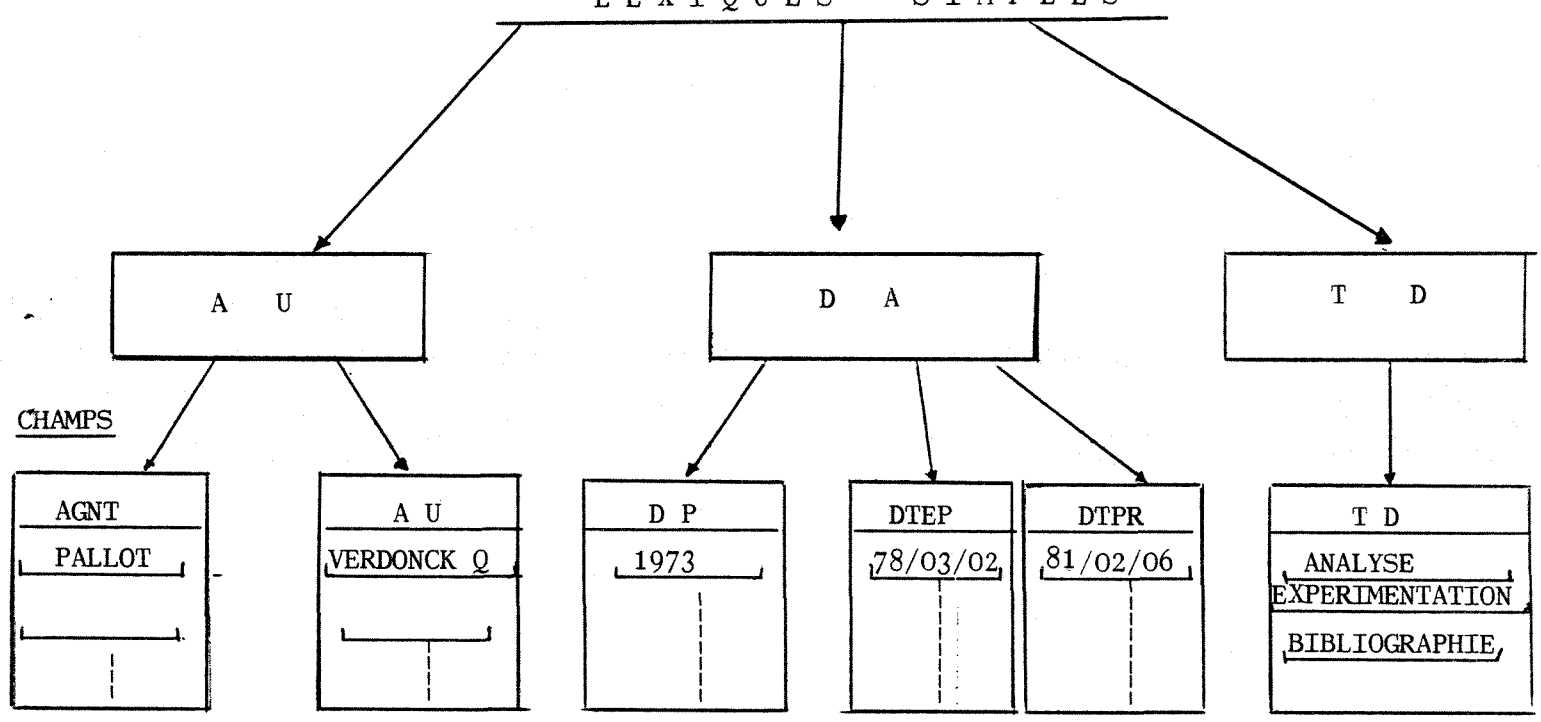

LEXIQUES SIMPLES

 $-9-$ 

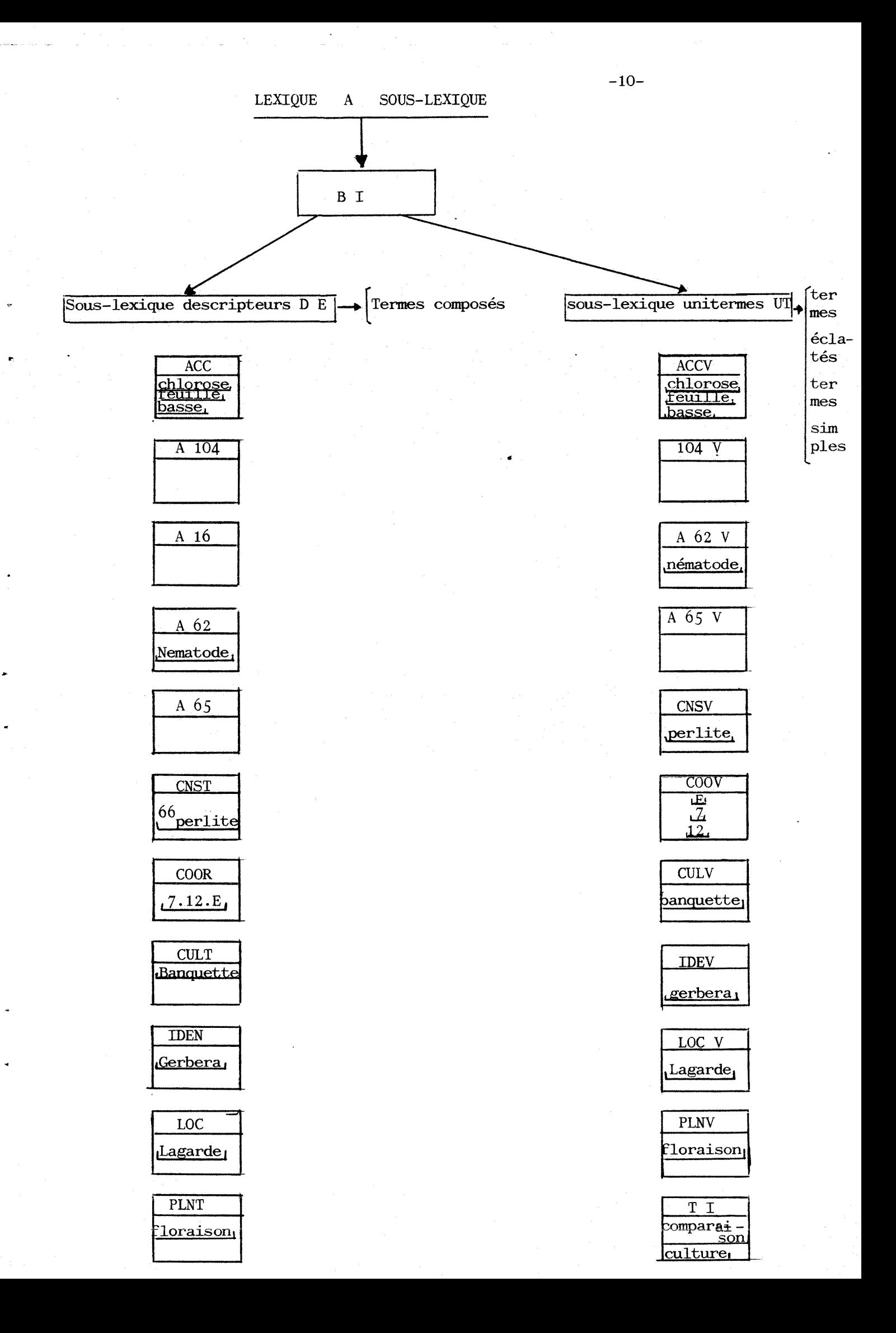

Certains champs ne sont pas illustrés par un exemple, ceci parce que' aucune information à ce sujet n'a été entrée dans le lexique des termes.

( cf p.8 et annexe N° 2, A 104 - 104 V, A 16, A65, A 65 V )

Le fonctionnement de la recherche sur fichiers inverses est illustre par la figure suivante :

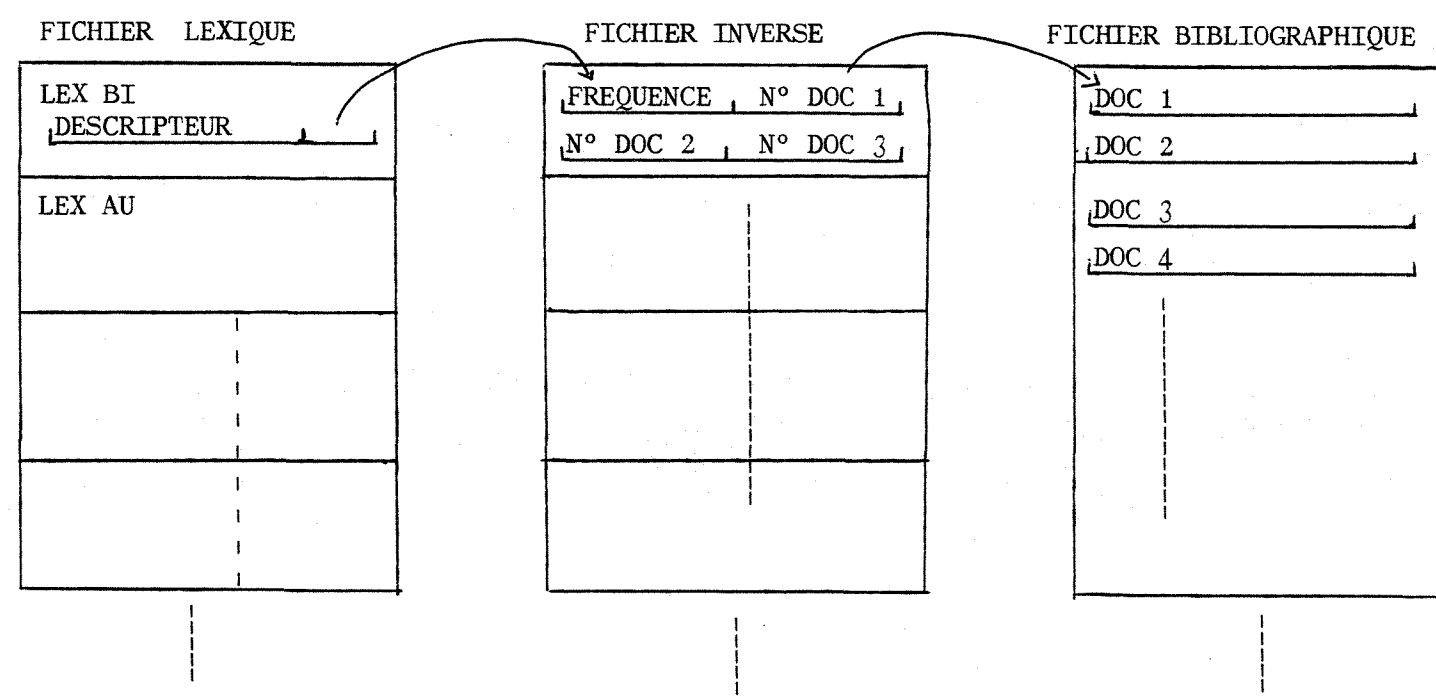

#### III - ETUDE DE LA MAQUETTE

L'étude effectuée sur la maquette de la banque "Substra" comporte deux aspects :

- Les interrogations : Elles sont effectuées à partir du terminal d'ordinateur de 1'unite regional de documentation de 1'INRA d' Antibes.
- Les réunions, discussions où participent Monsieur CANTET, informaticien de Telesystemes, Monsieur MOULINIER agronome de la station d' agronomie de 1' INRA d' Antibes, Madame LACOMBE et moi-même.
- a) Les interrogations

Elles constituent une part importante de l'étude. Le travail consiste à tester la maquette de toutes les faqons possibles et de verifier si en fonction des traitements que l'on desire on obtient bien les resultats correspondants.. Ceci consite, en fait, à se mettre à la place d'un utilisateur potentiel et d'imaginer un maximum de questions qui mettent en jeu 1'ensemble des données de la banque.

Afin de mieux cerner le probleme, j'ai dans un premier temps, contacter Monsieur MOULINIER. En effet, s'occupant de recherches sur les substrats, ce dernier m'a fait part de quelques types de questions que pourraient poser des laboratoires d'analyse, des groupements professionnels d'agriculteurs, des fabricants de substrats. A partir de ces types-la, je pouvais donc imaginer différentes possibilités, moduler différemment mes questions. De façon schématique, les interrogations se déroulaient de la façon suivante :

1- La phase de preparation

Les intérêts, les objectifs de l'utilisateur, les resultats qu'il escompte, les points importants de sa question, les differents aspects, 1'orientation de sa question.

La formulation de la question en langage d'interrogation Questel.

2- L'interrogation elle-même

Je me connecte par le réseau Transpac à l'ordinateur IRIS 80 de TelesystemeS sur la banque " Substra ".

Les interrogations que j'ai pu faire durant ces 2 mois m'ont permis d'apprendre les differentes procedures d'interrogation du langage Questel et ceci, bien sur dans 1'optique banque " Substra ". En fait, connaissant très peu ce logiciel au départ, ce travail m'a permis, aprês de multiples erreurs de manipulations et multiples essais de decouvrir certaines

 $\ldots/ \ldots$ 

" astuces et finesses " de Questel. D'ailleurs, je pense que c'est une facon vivante d'apprendre un langage d'interrogation, travaillant sur un sujet donne et sans aucune limite de temps ( c'était une des closes du contrat passé avec Télésystèmes).

#### 3 - Les resultats

Fonnulant ma question a partir des bordereaux déjà saisis donc à partir de données réellement existantes, je pouvais par la suite vérifier les résultats de l'interrogation et en déduire certaines anomalies et deficiences du systeme. A partir de la j' entrais dans la seconde phase de l'étude les reunions, discussions, mises au point. Ceci se faisait de façon intercalée dans le temps afin de progresser petit à petit dans le travail.

#### Les reunions

C'est a mon avis un aspect important de la mise en place ' d'une banque de données ( ou base de données) et je dirais même essentiel.

Les différentes réunions ont eu lieu soit :

- a Entre Monsieur CANTET, Mme LACOMBE et moi-même.
- b Entre Monsieur MOULINIER, Mme LACOMBE et moi-même.
- c Entre Monsieur CANTET, Mr MOULINIER, Mme LACOMBE et moi-même.

Toutefois, la majorité des réunions se sont passées comme indique en a et b.

En effet, Monsieur MOULINIER, qui connait très bien tout ce qui concerne les substrats, est intervenu de faqon impor tante en collaboration avec Mme LACOMBE au niveau des premières étapes de la mise en place, c'est à dire le rassemblement des données brutes, leur description précise les choix et sélections, leur présentation et structuration. IL joue alors un rôle de concepteur. Par la suite, lorsque la maquette a été créée (et ceci correspond à la période de mon stage), il conseille et donne son avis d'agronome plus qu'il n'élabore. Ceci paraissant tout à fait normal puisque c'est alors la creation informatique qui intervient Il en découle que Monsieur MOULINIER n'était pas forcément intéressé par certaines réunions de"technique informatique". D'un autre cote, Monsieur CANTET, informaticien n'etait pas forcément intéressé par des discussions à caractère agronomique. Je ne veux pas dire par là qu'il n'y avait pas possibilités de communication entre ces deux personnes, mais simplement que chacun ayant ses compétences personnelles et ses priorités, se partage les diverses tâches et collabore de faqon la plus efficace possible.

 $\ldots/$  . .

Quel était le rôle de Mme LACOMBE et moi-même ? Durant ces deux mois, j'ai pu me rendre compte de ce qu'était le rôle d'intermédiaire de la documentaliste, rôle que l'on mentionne souvent. Cette expérience d'étude de la maquette " Substra " m'a pennis, je dirai, de **le** vivre réellement et de réaliser ce que cela impliquait.

 $\ldots/$  . .

On peut dire que 1'informaticien et 1'agronome ont chacun leurs exigences, exigences qui convergent et parfois divergent. II s'agit donc de trouver un compromis dans la mesure du possible ou de pencher plus ou moins vers une des optiques proposées. Possédant quelques connaissances en agronomie et en informatique, nous pouvions nous-mêmes dialoguer avec 1'informaticien et 1'agronome, soulever des problèmes et proposer des solutions. En plus du rôle d'intermediaire, nous jouons aussi, je l'ai mentionne au § III a , celui d'utilisateur potentiel de la banque.

En effet, une banque de données est avant toutcréée en vue d'une utilisation vers l'extérieur par des gens spécialistes ou plus ou moins specialistes du domaine. Je pense qu'il est préférable et plus enrichissant de les faire participer si possible à l'élaboration de la banque en tenant compte de leurs objections, plutôt que de leur présenter comme un produit fini et impose. Dans le cas present de mon stage, les utilisateurs ne sont pas encore réellement intervenus. Cependant en reunissant 1'informatique, 1'agronomie et la documentation information, on met en commun trois points de vue, trois optiques, trois faqons d'aborder les problemes ce qui tend, je pense, a creer un produit ouvert et relativement adapté.

#### **C** - Les problemes et anomalies de la maquette, leur evolution

II est important de noter que parmi les trois types de bordereaux, le bordereau bibliographique sera certainement abandonné. En effet, il s'est avéré parfois difficile de reprendre des références bibliographiques en particulier à cause des conversions d'unité qui sont dans certains cas fonction de conditions expérimentales déterminées mais non renseignées dans les documents bibliographiques. Cette decision est independante de 1'interrogation de la maquette mais je la precise maintenant car, par la suite, je parlerai des bordereaux analyse et expérimentation et ne parlerai plus du bordereau bibliographique.

#### 1) - Justifications - remaniements de zones

Comme je l'ai mentionné au  $\S$  II b2, certaines zones dans les bordereaux ne sont jamais renseignées, eut sont

 $\ldots/$  . .

- La longitude 011

**f e** 

- La latitude 013
- Le code Insee 017
- L'interprétation 053.
- Le porte-greffe  $086$  à  $090$
- La longueur du jour et le rayonnement 133-134
- A partir d'un ensemble de documents, on peut faire des tris selon les criteres de longitude et latitude afin de localiser les possibilités d'une bonne culture de telle plante sur tel substrat. ceci sera d'autant plus justifie si la banque tend a prendre une vocation internationale, les données d'analyse et d'expérimentation provenant alors de differents points du monde.
- Le code INSEE des communes peut être une façon d'identifier rapidement sur un nombre de caractères réduit et de façon univoque une commune. On peut toujours envisager des utilisateurs qui au lieu d'ecrire en clair le nom de la commune noterent; son code. Ils ne représenteront peut-être pas la majorité mais la conception de la banque doit se faire à long terme et de façon la plus large possible.
- La zone interprétation des propriétés physiques et chimiques a été créée en premier lieu dans l'optique d'une fici d'analyse que l'on donne au client, bilan succint et prec: qui lui permet d'avoir une idée de l'échantillon de substrat étudié. Nous avons pensé par la suite qu'il serait intéressant d'élargir le champ de cette zone et de créer une nouvelle zone " commentaire " (cf bordereau nouveau modèle, annexe 6 ) qui remplacerait la précédente et dans laquelle on entrerait des informations sous forme de texte en langage libre qui serait un bilan du document et pas seulement du substrat. Cette zone constituerait le champ " COM " que 1'on pourrait interroger directement , ceci pour des utilisateurs qui veulent une idée globale et concise sans forcément avoir des données chiffrées précises.
- Les informations sur le porte-greffe, la longueur du jour, le rayonnement sont maintenues dans 1'optique de couvrir le maximum de situation.
- Lorsqu'on observe le bordereau premier modèle Expérimentation ( annexe N° 1) on remarque trois notions apparemment distinctes :
	- L'organisme responsable
	- L'organisme fournisseur de données
	- L'organisme transcripteur de données
	- et les agents correspondants.

Nous avons d'abord pensé qu'il serait intéressant de sélectionner pormi ces trois notions en fonction de leur priorite et responsabilité et de n'en retenir qu'une. En fait, le choix n'est pas facile. Le probleme de la validation des données est un problème très important lors de la création d'une banque de données. En effet, une banque de données est une institution importante dont on est en droit d'escompter qu'elle ne mette en circulation que des !

../..

 $\ldots/$ ..

" effets garantis ". Or si l'on ne mentionne que le<br>fournisseur des données ( ou le transcripteur des données), il sera impliqué directement si il s'avère qu'une donnée rentrée dans la banque est fausse. Certains proposant le fournisseur de données comme responsable, d'autres le transcripteur, nous avons maintenu les deux informations :

- le responsable de l'analyse ou de l'expérimentation, son affiliation.
	- L'agent qui a rempli le bordereau, son affiliation, ce qui d'une certaine faqon repartit les risques (cf annexe  $N^{\circ}$  6).

Dans le bordereau premier modèle, l'heure de prélèvement de l'échantillon (022) · est séparé de la date de prélèvement de 1'echantillon ( annee/ mois/ jour (021) ). Ceci n'a en fait aucune raison d'être . Dans le bordereau nouveau modèle, ces informations sont regroupées dans la zone 0013. Ceci permet en interrogeant le champ "DTPR" (cf annexes N° 3 et 6 ) d'avoir 1'information en bloc et en une seule procédure.

La rubrique enrichissement comporte dans le bordereau premier modele quatre zones dont une non definie, ce qui au niveau saisie est difficile à interpréter. Afin d'améliorer la "presentation de cette rubrique, deux zones ont été créées et une précisée (cf annexe  $N^o$  6)

> 0052 Ca g/m3 0053 Mg g/m3 0054 elements mineurs ( oui, non)

Les résultats de l'analyse de la plante ( annexe  $N^{\circ}$  1 p 6 ou 5 ) pouvaient porter sur deux parties de la plante En fait, elle se fait dans la majorité des cas sur une seule partie. Ainsi, j'ai supprimé dans le bordereau nouveau modele un tableau d'analyse (cf annexe N° 6 )

2 - Une ambiguité

 $\ldots/$  . .

II existe dans la maquette deux informations tres proche les agents pathogenes du substrat et les parasites de la plante qui peuvent être dans l'un et l'autre cas des insectes, des champignons, des nématodes, des virus, des bactéries (cf annexe N° 1); ceci peut poser des problemes au niveau de 1'interrogation. En effet, si l'on demande de façon implicite, c'est à dire sans<br>préciser le champ d'appartenance ( ceci implique dans Questel que 1'on est dans le lexique BI )

#### ? Insecte

en tant que agent pathogène du substrat par exemple, on peut à la fois récupérer des informations concernant les agents pathogènes du substrat et les parasites de la plante.

 $\ldots/$  . .

#### $\ldots/$  . .

Pour éviter cette ambiguité, il est possible d'inverser. les deux champs correspondants aux 2 iriformations dans 2 lexiques différents, l'un étant implicite à l'interrogation par exemple. Une deuxieme solution est possible : regrouper les deux champs dans le même lexique en les précisant à l'interrogation. En fait je pense qu'il est plus aise d'interroger de faqon inplicite, c'est a dire en posant directement le terme , ce qui serait le cas au moins pour un champ dans la solution 1, plutôt que de faire précéder le terme de son champ d'appartenance.

NB - Dans la maquette, il y a une confusion au niveau du libelle du champ A 62 (phytotoxicite). Lorsqu'on fait apparaitre ce champ au niveau d'un document selectionne, apres une interrogation, ce n'est pas la phytotoxicite qui apparait mais une information sur les agents pathogènes (cf p. 17 bis). Ce problème fera partie des demandes de modifications de la maquette

#### 3 - Le probleme des zones " presence - absence "

#### voir p.  $17$  bis  $(1)$

Plusieurs informations sont caractérisées par le fait qu' elles existent ou n' existent pas, ceci etant exprime par les adjectifs présence - absence, ce sont :

- La phytotoxicité  $(062)$
- Le compostage (065)
- Les oligoéléments (125)
- Les traitements phytosanitaires (126)
- La lutte biologique (127)

Lors d'une interrogation, je me suis en fait rendu compte que lorsque je desirais connaitre le nombre de documents mentionnant la présence de phytotoxicité du substrat, les réponses correspondaient à tous les documents où A 62 existait que ce soit en " presence"ou en " absence ".

Cette anomalie se retrouvait au niveau du compostage (A65) On ne peut donc pas, avec la maquette actuelle, faire une recherche directe sur la presence ou 1'absence d'une propriété. Le seul moyen d'eviter cette erreur est de faire une recherche secondaire en TX :

> cf p. 17 bis  $(2)$  ?  $\angle$ DE présence **? TX**/B65 **presence**

On selectionne 11ensemble des documents qui possedent le terme présence, ceci dans n'importe quel champ, puis dans cette ensemble, on selectionne ceux qui mentionnent " presence " dans le champ A65. On procede donc en deux étapes. Il est en fait souhaitable d'obtenir une amélioration. Une solution que nous avons proposé est de créer les termes <sup>n</sup> phytotoxicité oui " " phytotoxicité non ",

 $\ldots/\ldots$ 

**17 bis (1)** 

**CDMMANDE.. OU ETRFE DE RECHERCHE 1** 

**?PRESEMCE** 

T1. PRESENCE *+DE*<br>T2 PRESENCE /UT **PRESENCE / UT AUTOMATIQUE (A) / SELECTIONNER (S TI) / NON (N) ?** 

**?S T1** 

**1 TERME <S> RETENU <S> RESULTAT 14**  COMMANDE, OU ETAPE DE RECHERCHE 2

**?. -VI /A62 . R65** 

**-1- 16 C.INRR R6£ : R6ENTS PRTHDGENES : RBSENCE R65 : CDMPDSTR6E : RBSENCE** 

**-2- 15 C.INRR R6£ : R6ENTS PRTHDGENES : RBSENCE A65 : CDMPDSTR»5E : ABSENCE** 

**-3- 14 C.INRA A6£ : AGENTS PATHDGENES : ABSENCE A65 : CDMPDSTA6E : ABSENCE** 

**-4- 13 C.INRR R6£ : AGENTS PATHDGENES : ABSENCE A65 : 'CDMPDSTAGE : RBSENCE** 

**-5- 1£ C.INRR R62 : RGENTS PRTHDGENES : RBSENCE A65 : CDMPDSTR6E : RBSENCE** 

CONTINUER L'EDITION (D/N) \*

#### **?N**

**GDMMRNDEs» DU ETRPE DE RECHERCHE £ ?.-DE PRESENCE ET RGENTS PRTHD6ENES \*E\* RESULTRT 10 CDMMRNDEj DU ETRPE DE PECHEPCHE 3 7.. VI IMZ -4- 13 C.INRR R6£ : R6ENTS PRTHD6ENES : RBSENCE** 

**-5- 12 C.INRR R6£ : RI5ENTS PRTHD6ENES : RBSENCE -6- 11 C.INRR** 

**R62 : AGENTS PATHD6ENES : ABSENCE -7- 10 C.INRA** 

**A62 : A6ENTS PATHD6ENES : RBSENCE** 

**COMTINUER L-EDITIDN <D'N> ?** 

Visualisation des documents réfectionnées  $\rightarrow$  le terme absence

Sélection du Ferme<br>Présence

Selection des termes  $\mathbf{L} = \mathbf{R}$ nes<br>et agents pattop<del>ar</del>

Le terme absence apparait

**17 bis (2)** 

Ź

**CQIWRNBE» DU ETfiPE DE RECHERCHE 3** 

**?/DE PRESENCE** 

**•3\* RESULTftT 14 CQMMFHiDE» OU ETAPE DE RECHERCHE 4** 

**?TX /A65 PRESENCE** 

**RESULTRT £ COMMRNDE» DU ETftPE DE RECHERCHE 3** 

**?..VI /H65** 

**-1- 4 C.INRft A65 : CDMPDSTA»3E : PPESENCE** 

**-2- 1 C.INRA A65 : CDMPDSTftGE : PRESENCE** 

Đ.  $\sim 10^{11}$ 

άÌ

**«> \* » // compostage oui, cosipostage non, et ainsi de suite pour tous les champs cites precedemment. A 1'interrogation, ces**  termes seront posés en clair, ce qui évitera une ambiguité **au niveau de la recherche.** 

#### **4 - La zone recolte (096)**

C'est une zone très souvent interrogée car c'est une des caractéristiques importantes d'une culture. Au niveau des bordereaux 1° modèle, la récolte est caractérisée par trois objectifs : " excellente ", " normale ", " médiocre",

Nous avons pensé, à un certain moment, à quantifier cette **recolte. En fait, il est difficile de faire des estimations chiffrees drune recolte et surtout de le demander a la personne qui s'en occupe, car a moins de faire des etudes tres poussees, une qualification de la recolte suffit largement. Nous avons donc conserve trois adjectifs mais afin d'eviter toute confusion avec les caracteristiques de la vegetation, de la nouaison^des fruits, nous avons proposer les trois adjectifs " excellente " Ir moyenne " " faible " que l'on ne retrouve pas dans les informations precedentes.** 

#### **5 - Les constituants du substrat**

Dans la maquette actuelle, tous les constituants (organique? **mineraux, les differents dechets, produit commercial ) sont**  regroupés dans un champ " CNST " ( cf annexe N° 2 ). très rapidement, il s'est avéré intéressant de pouvoir interroger sur un type de constituant à la fois, par exemple avoir des **informations uniquement sur les constituants organiques. Ceci implique donc que 11on eclate le champ CNST en autant de champs que de types de constituants afin de les interroger separement.** 

**6 - Les grandes rubriques** 

**La maquette actuelle ne reprend pas les informations du bordereau premier modele que j1appellerai les grandes rubriques c'est a dire " Identification " 11 localisation geographique " Substrat<sup>11</sup>, 11 plante ", " techniques et conditions de culture ".**  Ceci aurait peu d'intérêt au niveau des procédures d'inter**rogation en elles-memes puisqu'on a la possibilite de selectionner les divers chanps correspondants aux informations que lron desire. Cependant, au niveau de la visualisation ce serait interessant de faire apparaitre a lrecran, apres selection de certains documents, un ensemble d<sup>1</sup>informations, telles les proprietes du substrat, les techniques et conditions de culture . Ceci se ferait en creant des formats tels PPC, TECO ( cf annexe N° 3) qui permettraient de demander en visualisation par ex.. VI**  PPC et non .. VI / N41 / N42 / .... en *i*xplicitant tous **les champs. L'utilisateur utilisera ces formats lorsqu'il** 

 $\ldots/$  . .

désirera connaître toutes les propriétés du substrat par exemple, lorsqu'au contraire un nombre très réduit **1'interessera, il utilisera la visualisation " a la carte ".** 

**-19-**

#### **7 - Le secret sur la zone du produit oommercial**

Une banque de données est une institution publique qui **doit respecter certaines obligations. Dans le cas de la**  banque " Substra " il serait peut-être préférable d'éviter **de devoiler le nom du produit commercial, constituant du substrat, ceci dans le cadre de la concurrence des marches.** 

**On peut donc imaginer de creer un secret de 1 a 16 par exemple, celui qui possederait le mot de passe de niveau 16 ayant acces effectivement aunom commercial. Pour ceci, il faut que le nom du produit commercial soit dans un champ a part, separe des autres constituants. Ce champ la et les autres champs correspondant aux autres constituants sont inverses dans»le meme lexique.** 

**Le nom commercial apparait dans le lexique. Cependant on ne peut pas faire de lien entre ce nom commercial et la coaposition du substrat auquel il appartient.** 

**En effet :** 

. . / . .

- **Si on demande a 1'interrogation le nom commercial du**  produit, l'écran affichera par exemple " résultat 3 ", **si on passe en visualisation,aucun document ne sortira.**
- Si maintenant on demande à l'interrogation des documents **qui mentionnent le constituant organique Tourbe, on obtienfc par exenple le resultat 4- Supposons que un des quatre documents contienne un produit ccamnercial, en visualisation les 4 documents apparaitront, mais le champ produit commercial du document mentionnant effectiveanent le nom du produit connnercial, n'apparaitra pas. Tout ceci est fonction du niveau du secret.**

#### **8 - Les differents problanes d'interrogation**

**Je regroupe dans ce paragraphe des problemes qui se rapprochent plus des procedures d1infcerrogation en ellesmemes que de la conception, je dirai " phylosophique " de la banque.** 

#### **• La recherche secondaire TX**

**C'est une recherche sequentielle sur chacun des documents, qui coufce cher puisqu'elle met en jeu du travail unite centrale ( environ 4 000 F / Heure ).** 

Pour essayer de pallier un peu à ce problème, la procédure **est la suivante :** 

- **On effectue d'abord une recherche** <sup>v</sup> **primaire en selectionnant un ensemble de documents.**
- **Puis on envoie la recherche TX qui se fait par lot de 50 documents. A la fin d la consultation des 50 documents, l'utilisateur est averti par le message " confcinuer oui - non ".**

**-20-**

#### $\ldots/ \ldots$

Il peut donc choisir de stopper la recherche séquentielle, **en particulier s'il s'est engage dans une mauvaise voie.** 

**Telesystenees va prochainement proposer un recherche en TX sur 2000 documents, ce qui pait presenter 1' inconvenient d'une attente assez longue avant la fin de la recherche sequentielle, sans que 1'utilisateur puisse intervenir.** 

**La prochaine version Questel nous proposera une recherche**  directe.

**La recherche TX, dans le cas de la banque " Substra ", est**  une procédure souvent utilisée et essentiellement dans le cadre des champs numériques. En effet, elle permet d'interroger des zones numériques par intervalles  $\langle \zeta, \rangle$ , =  $\rangle$ **( voir annexe N° 5 P- 4-5 )** 

Cette procédure implique, comme je le disais précédemment **de selectionner dans une etape de recherche precedente un ensemble de dncuments et ceci de faqon inperative.** 

On ne peut pas d'emblée lancer une recherche TX. Si l'on veut faire une recherche TX sur l'ensemble de toute la banque ( c'est à dire sans sélection préalable ), on sélec**tionne a priori tous les documents :** 

> **/ TD analyse ou experimentation Cette etape est indispensable**   $/ T X$

**Ceci peut paraitre assez lourd au premier abord, mais avec de la pratique, on 1'utilise assez facilement.** 

**Cette recherche TX reflete assez bien, je pense, comment 1'equipe informaticienne de Telesystemes a adapte le**  Logiciel Questel à la mise en place d'une banque de données **comme " Substra " qui se presente tres differemment des bases de donnees bibliographiques classiques. Au niveau informatique, la notion de champ est toujours la meme qu'il y en ait 10 ou 100 a la limite, mais je pense que la structure de cette banque peut poser des problenes d'ordre technique comme rechercher une valeur numerique avec sa fourchette ou comme le calcul d'une moyenne ou d'un ecart type ( cf §VI), jproblene qui au niveau d'un ordinateur destine a du calcul numerique est tout a fait banal.** 

**\* Certains constituants du Substrat sont designes par des noms composes comme grain de riz, terre de siagne, copeaux de bois etc... Ces noms sont inverses dans le sous-lexique DE precedes de leur proportion et inverses en unitermes ( grain, riz, terre, siagne etc... ) dans le sous-lexique UT. Ainsi on ne. peut pas poser en interrogation le terme global " grain de riz " car ce dernier n'existe pas dans le lexique DE, il faut :** 

 $\ldots/$  . .

- $\ldots/$   $\ldots$
- **soit poser la question sous la forae par exemple de " 100 grain de riz " ( 100% de grain de riz), ce qui est difficilement realisable puisque a priori 1'utilisateur ne connait pas la proportion du constituant qu'il cherche, sauf pour certains cas particuliers.**

**- Soit interroger dans le sous-lexique UT " grain " et " riz"**  En fait, ce problème est difficilement : résoluble. Dans le sous-lexique DE, la structure de l'information concernant les **conposants du substrat comporte une zone numerique sur**  trois caractères suivie d'une zone textuelle :

> **ex : 33 tourbe 50 terre 100 sable de roquefort**

Ainsi dans un document où le champ constituant serait

**sable . 50 Perlite ( Mineral )** 

**le constituant sable ne serait pas pris en compte lors de sa recherche car il n'y aurait pas reconnaissance de la**  structure de l'information, faute d'une zone numérique **precedant " sable II faut distinguer 11information**  50 Perlite de l'information Sable, ceci par exemple de la façon suivante :

**50 Perlifce ( sable, Mineral )** 

" Sable " est alors traité différemment.

**Dans les propositions de champs et lexiques que j1ai faites au § IV, ce probleme n' est pas resolu. Je pense fcoufcefois**  que le fait de demander en recherche primaire " grain et riz" au lieu de " grain de riz " n'est pas trop gênant; c'est une question sans doute d'apprentissage de l'interrogation **de la banque.** 

**\* Si l'on se reporte a la ligne des lexiques et sous-lexiques d<**  la maquette ( voir annexe N° 2), on se rend compte que certains champs ne sont inversés dans aucun lexique. C'est le cas en particulier du champ " FOUR " qui regroupe **1'organisme fournisseur de donnees, 1'organisme fcranscripfceur**  de données et leur agent respectif. Ainsi on peut visualiser ces champs, mais on ne peut pas les interroger directement.

**fians les propositions du § IV, je reconsidererai 1'ensemble**  des champs qu'il est important d'interroger donc d'inverser.

 $\ddotsc/$ 

#### **LES RESULTATS OBTENUS**

Afin de progresser dans la mise en place de la banque " Substra ", j'ai proposé à partir des résultats des interrogations et des **reunions, certaines modifications de la structure de la maquette au niveau essentiellement des champs et des lexiques. De plus, j'ai repertorie tres rapidemenfc les queques fautes d1orthographe au niveau du lexique des termes et les erreurs de syntaxe des libelles de certains champs, afin, lors de la reprise de la mise en place, que ceci soit ellimine assez rapidement. Je ne m1 etendrai**  pas sur cet aspect çi car je ne pense pas qu'il présente un **grand iriteret au niveau d'un menoire de stage.** 

- **a Propositions de modifications au niveau des champs, lexiques, sous-lexiques et formats** 
	- **NB : Les zones citees correspondent au bordereau nouveau modele annexe 6** 
		- **( voir annexe 3 )**
	- **1 Les champs**

Les modifications sont les ·suivantes : ( cf III c 1 )

**• A la place du champ " FOUR ", creation du champ " RESP " qui correspond au responsable de 1'analyse ou de l'experimentation et son affiliation.** 

et du champ " AGNT " qui correspond à l'agent qui a rempli **le bordereau et son affiliation.** 

- **Creation du champ " EXPO " qui correspond a 11exposition du lieu oti. le substrat est etudie.**
- **Creatiori du champ " CODE " qui represente le code INSEE de la commune.**

**• A la place du chanp " CNST ", creation de six champs representant les differents types de constituants** 

- **CNTO constituants organiques**
- **CNTM constituants mineraux**
- DECA déchets agricoles
- **DECI dechets industriels**
- DECU --- déchets urbains<br> **PROC** -- produit commerc
	- **PROC produit coinmercial**
- **+ En ce qui concerne la rubrique " Planfce ", le decoupage en chanps de la maquette n<sup>1</sup>etait pas correct du point de vue scientifique. Les remaniements sont les suivants :** 
	- Le champ"IDEN" représente la famille, le genre, **1'espece, le nom vernaculaire, le cultivar et la propagation de la plante**

Le champ"GREF" représente le nom du porte-greffe, **sa famille, son espece et sa variete.** 

**-23-**

- Le but de la culture est un champ à part " BUT "
- Le champ " PLNT " regroupe les informations portant **sur la vegetation a partir de la zone stade de developpement a la zone recolte.**

**( dans la maquette, le chanq) PLNT, regroupait les informations appartir de la propagation jusqu1a la recolte.)** 

- **^ Creation du chanq) "ANA " qui correspond au nom de la partie**  de la plante analysée.
- **Creation des chanps N 72 a N** <sup>83</sup>**qui correspondent aux differents resultats de 1'analyse.**
- **k Ereation du champ " COM ", commentaire de 11ensemble du document sous forme d'un bilan, d'une interpretation.**
- De plus, chaque zone de type numérique correspond à un champ de type $\int \int \int \left(N \ 25 \ \text{qui} \ \text{repre} \right)$  le PH par exemple ) **Toutes les zones du bordereau nouveau modele sont donc repertoriees dans des champs.**
- **8/ Les lexiques et sous-lexiques**

Les propositions que je fais reprennent d'une façon générale **les lexiques de la maquette en essayant d'eviter les problemes que j'ai expose au § III.** 

**Je propose six lexiques au lieu de quatre dans la maquette ;** 

- **on retrouve : Le lexique auteur AU** 
	- **Le lexique implicite BI et ses 2 souslexiques DE et UT**
	- **Le lexique date DA**

 $\sim 10$ 

- Le lexique type de document **TD** ( dans ce **cas 2 types de documents sont retenus, le type bibliographique etant elimine ).** 

Deux lexiques nouveaux sont créés :

**- Le lexique " SU " qui regroupe des proprietes particulieres du substrat**  autres que les propriétés physiques et **chimiques, ainsi que les types de constituanfcs. II contient en particulier le champ A** 46 **( agents pathogenes )** 

**Ainsi le probleme souleve au § TTT est elimine, sachant que le chanp "ACC " ( parasites de la plante ) appartient au lexique BI.** 

 $\ldots/$  . .

Le lexique "TC" qui regroupe les champs "TI" (titre) et "COM" **(Commentaire). Considerant ces informations comme les infonmations minimales que l'on peut avoir sur un document, je les ai regroupees sur un meme lexique afin de donner la possibilite a 11utilisateur qui desire obtenir une idee succinte et rapide du document de pouvoir les interroger separement de 11ensemble des autres informations.** 

**De plus, il etait important d'inverser le chanp commentaire dans un lexique a part. En effet ce dernier peut contenir des termes**  comme réculte, but de la culture, nématode etc... qui se retrou**vent dans des champs bien specifiques comme PLNT, ACC etc... qui eux sont inverses dans le lexique implicite BI. Ainsi lorsque 1'utilisateur demandera :** 

**? Nesnatode** 

**La recherche se fera specifiquement dans le champ "ACC"**  et ne sera pas parasitée par tout ce qui peut-être mentionné **dans le connnentaire, qui lui, est en texte libre.** 

**Tous les champs sont inverses dans des lexiques, sauf les champs numeriques de type N , qui eux sont interroges en recherche**  secondaire TX.

**Les fonnats de visualisation** 

 $\ldots$ ,

Les formats de visualisation qui ont été créées dans la maquette l'ont été de façon plus ou moins arbitraire, le but étant de **pouvoir tester et manipuler la banque " Substra ". On y retrouvait les formats classiques des bases de donnees du serveur Telesystanes** 

**MAX, STDR, TEST et le format CO qui est un format visualisant le document en entier avec toutes ses informations et non accessible au** 

**J'ai essaye de proposer des fonnats qui satisfassent le plus grand nombre d'utilisateurs. On peut penser qu'ils contiennent un grand nombre d'informations donc qu'ils sont assez " imposants " a la visualisation.** 

**Toutefois, il est important de noter que le logiciel Questel offre la possibilite de visualiser les informations"a la carte", c'est a dire en precisant uniquement les champs qui interessent l'utilisateur:** 

 $ex: e \bullet \text{VI}$  / PLNT / CULT / IDEN / CNST ...

En fait je pense, comme je le disais précédemment, qu'il faut **essayer de prevoir le mieux possible les besoins de chaque utilisateur. II est evident que certains prefereront les formats a la carte, d'autres les formats proposes.** 

**NB : Les formats ont ete construits dans 1'optique de reprendre les grandes rubriques du bordereau, comme je 1'avais precise au § III.** 

**b - Les problemes resolus, les problemes non resolus** 

En fonction des propositions faites, quels sont en résumé les **problemes resolus et ceux non resolus.** 

- $\ldots/$  . .
	- **1) Les ameliorations**
	- **—• Tous les champs sauf les champs de type nsmieriques, sont inverses donc interrogeables directement.**
	- **—• Interrogation grace au lexique TC du titre et du commentaire et ceci independemment des autres champs.**
	- **—• L1ambiguite a 11interrogation des notions agents pathogenes du substrat et parasites de la plante est**  levée, les deux champs correspondants étant inversés **dans des lexiques differents.**
	- Pour éviter le problème posé par les zones absence / présence création des termes " phytotoxicité oui " **phytotoxicite non ","compostage oui ","compostage non"... pour les zones du bordereau nouveau modele N° 0045 0048, 0054, 0093, 0094.** 
		- Création des champs CNTO, CNTM, DECA, DECI, DECU, PROC **et du lexique SU.**

**Ceci permet de :** 

- **Selectionner les documents qui correspondent a un type de constituant**
- **ex / SU organique** 
	- **/ SU mineral**
- **Visualiser les constituants de chaque type et de fagon independante.**

**ex VI / CNT0 VI / DECU** 

**Alors que dans la maquette ceci ne pouvait se faire que globalement** 

- **2) Des difficultes maintenues**
- Tous les champs numériques sont maintenus en recherche **secondaire TX.**
- $\rightarrow$  L'enrichissement du Substrat représenté par les champs **N 49 a N 53 et A 54 n'est interrogeable qu'en recherche secondaire TX ( ce qui rejoint la proposition precedente**  puisque ce sont essentiellement des valeurs numériques ).
- Le problème des noms composés de substrat ( grain de riz, **terre de Siagne... ) n'est pas resolu.**

#### LA CONSTITUTION DU NOUVEAU BORDEREAU

**( voir annexe 6 )** 

La conception d'un bordereau doit se faire de façon à ce qu'il soit bien adapté à la fois à la description précise et exhaustive des informations et à une insertion facile en **ordinateur. Or le bordereau ler modele ressemblant beaucoup a un bordereau classique de resultats d'analyse de laboratoire**  remplissait très bien la première condition mais ne **facilitait pas la saisie. J'ai donc reflechi sur une amelioration possible du bordereau. Apres environ 3 essais et des discussions avec 1'equipe informatique - Agronomie documentation, j ' ai propose un bordereau que j ' appellerai**  bordereau nouveau modèle pourle distinguer du précédent.

**L'objectif premier etait de concevoir le bordereau de faqon tres claire afin que quelqu1 un qui ne connaisse pas forcement la matiere traitee, puisse saisir 11information le plus facilement possible et le plus correctement possible.** 

**Dans un premier temps, pour me donner quelques idees, j'ai**  cherché dans la littérature des exemples de bordereau; je me suis référé ainsi au bordereau d'entrée des données **de la base Pascal / CNRS ( le Centre de recherches d'Antibes se consacrant a la partir analyse du bulletin signaletique concernant les nematodes ) et de la base Resagri ( 1'INRA participant a 1'analyse ).** 

J'ai trouvé deux types de présentation :

La présentation, je dirai libre, dans laquelle l'indexeur rentre 1'information sur des lignes ou même dans des **espaces vides** 

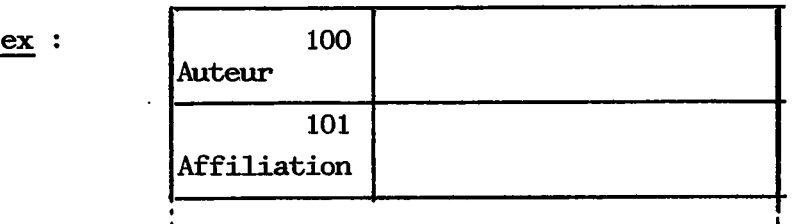

La présentation dans laquelle l'indexeur rentre l'infor**mation dans des cases.** 

$$
\begin{array}{c|cccccccc}\n \hline\n \text{ex}: & 200418AMOROT_GAUDRY & (Y\\ \hline\n \text{(Auteur (s))} & & & & \\
\hline\n \end{array}
$$

**Dans le cas de la banque " Substra " j'ai pense qu'il**  serait préférable d'adapter le seconde solution, d'une part parce qu'il y a de nombreuses données numériques, les cases **facilitant 1'ecriture, et d'autre part cette presentation oblige plus ou moins les gens qui renplissent le bordereau**  à écrire en majuscule ce qui est d'une façon générale **beaucoup plus lisible.** 

Les quelques règles qui ont été suivies sont les suivantes :

- **– → Le numéro de zone est écrit sur 4 caractères. C'est une contrainte de Telesystemes qui leur permet de garder**  une certaine homogénéité (nom des champs sur 4 carac**teres).**
- **→→→ Le numéro de référence ( zone 0001) est une seule zone en un seul morceau, en ce qui concerne les bases de donnees Telesystemes. Ce numero permet de retrouver le document et c'est celui qui apparait dans la**  banque. Questel créé un numéro de référence Questel **qui est interne et sequentiellement trie. Ce dernier permet de faire un chargement de la base de faqon plus pratique puisque les numeros de reference des documents**  ne sont pas forcément séquentiellement triés.

**fic Dans** le bordereau nouveau modèle, les blancs sont représentés par des cases hachurées r Tiillillin **caractere** 

**blanc** 

Les caractères de séparation des sous zones sont représentées par des dièses.

**ex : La zone 0012 contient les sous-zones commune , ou lieu-dit, departement, pays.** 

**" " " C0MMUNE (ou) LIEU DIT ,, DEPARTEMENT T 0 T.O T. 1 T.2 T. T. T. T. T. T. T. T T. T. T T. T. T. T.//T. T. T. T. T. T. T. T. T P A Y S**   $T_{\rm t}$   $T_{\rm t}$   $T_{\rm t}$   $T_{\rm t}$   $T_{\rm t}$   $T_{\rm t}$   $T_{\rm t}$   $T_{\rm t}$   $T_{\rm t}$   $T_{\rm t}$ 

> **• On s' est efforce de creer une zone pour chaque valeur numerique. II s' agit la des zones** 0014 **a** 0044, 0049 **a**  0053, 0072 **a** 0083, 0096 **a** 0099 **et** 0101.

. . / . .

**Ceci permet d<sup>1</sup>eviter dfes ambiguites, des confusions lorsqu'on saisit 1'information. Ainsi, lorsqu'une zone n'est pas renseignee on le renarque assez rapidement a la saisie.** 

Par contre les dates sont écrites dans une seule zone en **utilisant le caractere diese pour separer 1'annee, le mois, le**  jour et l'heure éventuellement

**\* Les grandes rubriques Identification, Localisation, Substrat, Plante, Techniques et conditions de culture sont maintenues.** 

Certaines grandes rubriques peuvent comporter des sous-rubriques

ex :

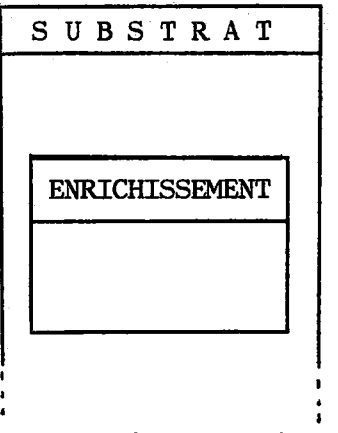

**Ceci permet de localiser assez rapidement, je pense, les differents types d'informations.** 

Le bordereau nouveau modèle comporte 102 zones, ce qui est relativement important. J'ai essayé de le concevoir sur une feuille **double, au lieu de 5 ou 6 feuilles simples a la suite, ce qui d'une certaine faqon facilite sa manipulation. Cependant le foraat que j'ai presente est trop grand ( environ 60 cm de hauteur ).** 

**Toutefois, cet exemple de bordereau va etre traite en photocomposition, ce qui permettra de reduire les espaces entre les inforaations et d'obtenir un format plus pratique.**
#### VI - La banque " Substra " et sa future évolution

**A la suite des propositions de reforaatage de la banque " Substra ", des demandes ont ete formulees a 1'equipe informatique de Telesystemes, elles sont de trois sortes, indispensables, souhaitables, a etudier, et. concernent :** 

**Demandes indispensables :** 

**• Des possibilites de calcul de moyenne et d' ecart-type**  sur les résultats numériques. En effet, il est plus intéressant, au niveau scientifique, d'avoir une moyenne associée **d'un ecart-type de 50 valeurs de PH par exemple correspondant a 50 documents selectionnes, plutot que la liste exhaustive des 50 PH des 50 documents qui devront etre par la suite exploites par 1<sup>1</sup>utilisateur.** 

**Demandes souhaitables :** 

**•> Possibilites de calculs d' histogrammes.** 

**1'histogramme est une figure donc moins precise qu'une**  valeur numérique comme la moyenne et l'écart-type mais plus **parlante au niveau visualisation.** 

Possibilités de présenter de façon plus condensée les résultat **d'une interrogation, par exemple sous la forme d'un tableau.** 

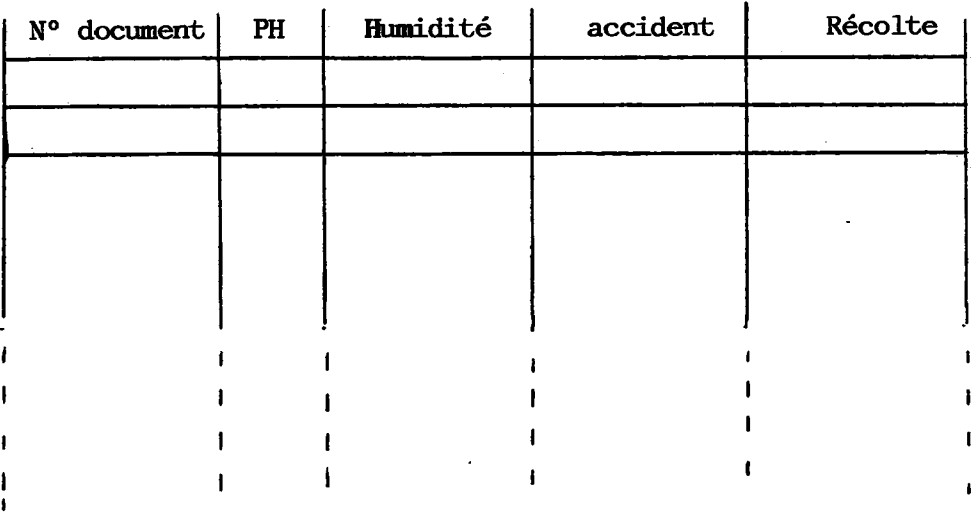

**Demandes a etudier :** 

**-** $\blacklozenge$  **Possibilités de création de macrorequête. A l'interrogation la macrorequete, proche du langage commun, est posee par 1'utilisateur et interpretee par un preprocesseur en commande Questel.** 

**Afin de faciliter 11utilisation de la banque " Substra "**  nous avons pensé qu'il serait souhaitable de créer certains **produits annexes.** 

 $\ldots/$  . .

**--- → Création d'un document S.O.S ou INFO, document N° 0** de la banque de données, qui contiendrait des informations **relatives a la structure et a 1<sup>1</sup>interrogation de la banque.** 

**On y trouveraitla liste des champs, leur libelle, les zones du bordereau correspondantes et leur definition, des notes concernant les conditions dans lesquelles les mesures ont ete prises. Ces informations serait accessibles a tout moment lors d'une interrogation a partir d'un terminal.** 

- **—• La creation d'un lexique des termes qui faciliterait**  aussi l'interrogation.
- **—fc j'ai dans un tableau (cf annexe N° 4) fait le recapitulatif des procedures qui permettent d'interroger dans de nombreux**  sens la banque " Substra " et d'obtenir le maximum **d'informations.** 
	- **N.B : Je n'ai mentionne pour la deconnection que le procede — ST FI.**

**qui efface toute la recherche, car ne faisant que des essais je n'avais pas besoin de sauvegarder ma recherche.** 

**Le logiciel Questel offre d'autres types de deconnection, avec une sauvegarde possible.** 

**Afin de sensibiliser les laboratoires d'analyse fournisseurs de 'donnees et de leur faire prendre connaissance de 1'Etat de la mise en place de la banque "Substra", j'ai conqu**  deux types de plaquettes ( cf annexe N° 5), l'une un peu **plus detaillee, demandant quelques connaissances en strategie d'interrogations.** 

Le but de ces plaquettes de présentation est de montrer **ccmment on peut utiliser la banque " Substra ", quels types de resultats un utilisateur peut en escompter.** 

VII - CONCLUSION

ووارا وليون

**Une nouvelle efcape dans la mise en place de la banque " Substra " debufce a parfcir de maintenanfc. En effefc la banque de donnees " Substra " ne sera exploitable a long terme que :** 

- **D'une parfc si les laboratoires d1analyse de Substrats nationaux ou internationaux sont prets a fournir leurs donnees.**
- **D'aufcre parfc si les utilisateurs potentiels**  sont sensibilisés et intéressés par cette **creation.**

**11 faut donc s'efforcer mainfcenant, je dirai, de " conquerir**  le marché " des fournisseurs de données et des utilisateurs.

La banque de données " Substra ." me paraît être un exemple **infceressanfc d' adaptation du logiciel Questel a une base ( aii sens informatique ) de donnees essentiellement numeriques devant etre exploitables ( calcul de moyenne, d'ecart-type, d'hisfcogramme).** 

**Ayant eu plus souvent 1'occasion d'utiliser des bases de dcnnees bibliographiques que des banques de donnees, 1'etude**  que j'ai menée sur " Substra " m'a initiée d'une certaine façon à ce type de produit documentaire.

- 31 -

 $\pm i$ 

**ANNEXE N° 1** 

 $\bar{z}_1$  ,  $\bar{z}_2$  ,  $\bar{z}_3$  ,  $\bar{z}_4$  ,  $\bar{z}_5$ 

وبالأواجدة

**BORDEREAUX Premier modele** 

Expérimentation

**Analyse** 

**Bibliographique** 

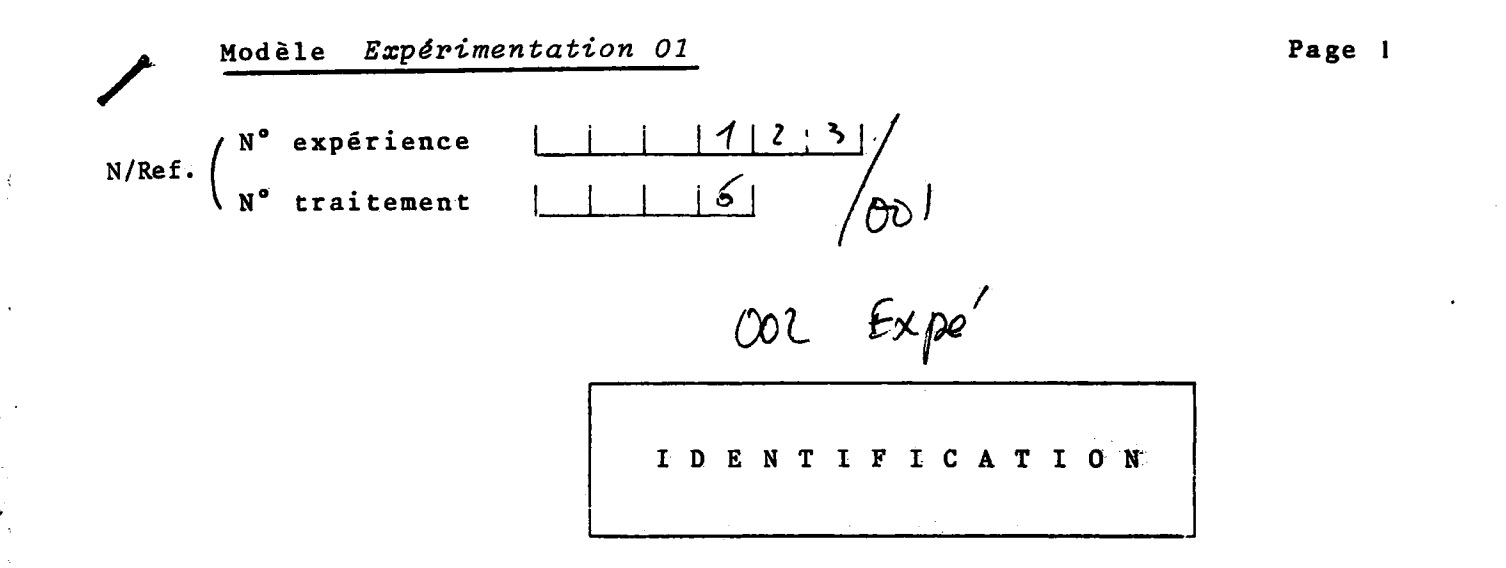

006 ritre de l'expérimentation : Comparaison de 10 miletrats

 $\sqrt{\phantom{a}}$ Année début  $003$  $811$ Année fin Organisme responsable: (sigle et ville)<br>chembe d'Agnautture de Nice  $005$ Tallot Doly Nom de l'agent :

odèle Expérimentation 01

LOCALISATION GEOGRAPHIQUE

 $\label{eq:2.1} \mathcal{L}^{\text{max}}_{\text{max}} = \mathcal{L}^{\text{max}}_{\text{max}} = \mathcal{L}^{\text{max}}_{\text{max}}$ 

On<sup>}</sup> Organisme fournisseur de données (sigle et ville) : Agrouousie - INRA - Antiles 008 <u>Nom de l'agent</u>: Moulinier ous Organisme transcripteur des données (sigle et ville)  $d \cdot$ 

040 Nom de l'agent :

 $d^{\circ}$ 

Localisation de l'échantillon de substrat

 $\begin{bmatrix} 1 & 1 \\ 1 & 1 \end{bmatrix}$  o  $\begin{bmatrix} 1 & 2 \\ 2 & 1 \end{bmatrix}$  (degrés minutes, E, 0) Oll Longitude  $|4|3| \cdot |3|9|$  | (degrés minutes, N, S) ol<sub>3</sub> Latitude 01 Altitude  $| | 110|$  $(mètres)$  $|15|$ D<sup>16</sup> Exposition  $(N, S, E, 0.)$ off Code INSEE Nice MCcommune ou lieu-dit :

 $M<sup>1</sup>$  Département ou province:  $\mathscr{O}6$ 

 $0\omega$  Pays:

France

Date de prélèvement de l'échantillon (en chiffres) Année  $18111$  $| |^{2}$ OL Mois Jour  $1 \cdot 5$ O JL Heure de prélèvement de l'échantillon  $\perp$ 

**Modele Expérimentation 01** *page 3* 

**SUBSTRAT** 

**Humidite de 1'echantillon**   $p$ H eau $0$ <sup>41</sup> $|S|$   $\bullet$   $|Z|$  $D$  $\alpha$  ml eau/Kg produit frais  $|4|2|2|$  $p$ **H** KCl  $\left| \begin{array}{c} | \\ | \end{array} \right|$   $q$  old 2.  $n$ <sup>1</sup>  $m$ <sup>1</sup> eau/Kg produit sec |  $|730$ **Capacite de retention (20cm) Proprietes chimiques. (determinees**   $_0$ 3 ml eau/Kg produit frais  $| 57/0$ **par extrait aqueux dans le rapport**   $D$ <sup>3</sup> ml eau/Kg produit sec  $|1|$  $|0|4|0|$ **produit sec/eau=0,1. Resultats exprimes dans la solution de 1'echantillon a sa capacite de retention).**  Caractéristiques du produit sec *w \h + \?\* **1 k£/ Densite apparente**   $0340000381$ **Conductivite(a 20°«C J)| Porosite totale**   $|7| \cdot |1|$   $|g/1|$ *\S\f\0\ml/\* **Sels solubles :aux I Carbonates CaCOg**   $\sigma_3$   $\sigma_4$   $\sigma_5$   $\sigma_6$   $\sigma_7$   $\sigma_8$   $\sigma_8$   $\sigma_8$   $\sigma_7$   $\sigma_8$   $\sigma_8$   $\sigma_7$   $\sigma_8$   $\sigma_8$   $\sigma_7$   $\sigma_8$   $\sigma_8$   $\sigma_8$   $\sigma_8$   $\sigma_8$   $\sigma_8$   $\sigma_8$   $\sigma_8$   $\sigma_8$   $\sigma_8$   $\sigma_8$   $\sigma_8$   $\sigma_8$   $\sigma_8$   $\sigma_8$   $\sigma_8$   $\sigma_$  $1^{2}$  mg/1 *o<\*S* I. **Matiere organique**  *CK\* **1 1 I |g/Kg P**  *OU*I.  $|4|4|$  mg/1 **Carbone**  04귀  $|4|4|0|$  mg/1 **o**38 | **1** | g/Kg | K **Azo te 2**/Kg Ca  $O18$ **Ing/1 03.5 C/N**  *°<ti I.*   $mg/1$ **'1 1 •1 1 Mg Na**  05® I. **II II mg/1 C1**  *o5l*   $mg/1$ osl**I. III I mg/1 SO4** 

 $\label{eq:2.1} \mathcal{L}_{\mathcal{M}}(\mathbf{r},\mathbf{r})=\mathcal{L}_{\mathcal{M}}(\mathbf{r},\mathbf{r})=\mathcal{L}_{\mathcal{M}}(\mathbf{r},\mathbf{r})=\mathcal{L}_{\mathcal{M}}(\mathbf{r},\mathbf{r})=\mathcal{L}_{\mathcal{M}}(\mathbf{r},\mathbf{r})=\mathcal{L}_{\mathcal{M}}(\mathbf{r},\mathbf{r})$ 

**053** Interprétation (termes essentiels)

Modèle Expérimentation 01

page 4

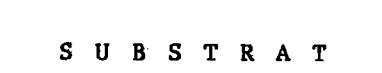

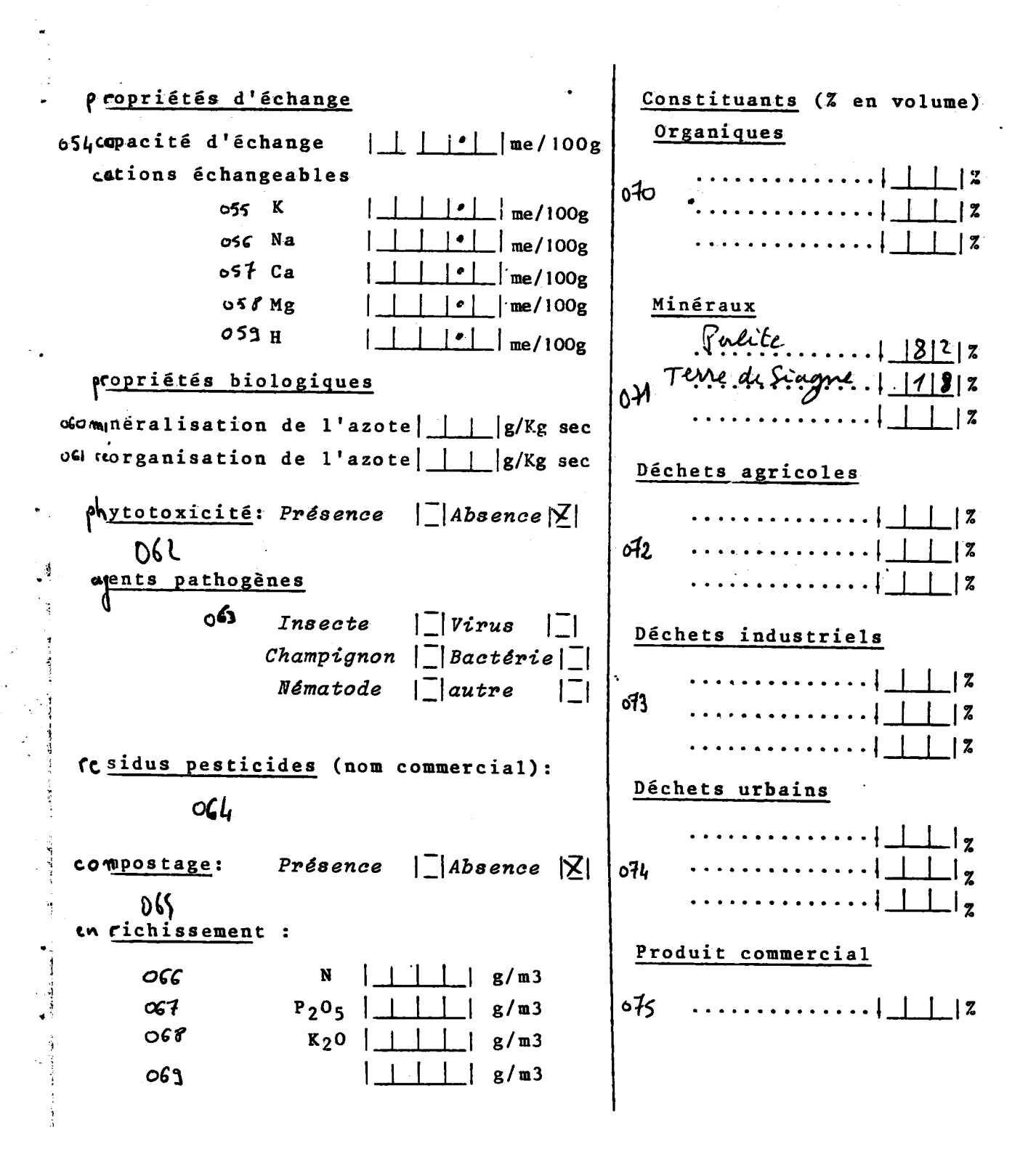

dèle Expérimentation 01

j

Ş

l.

 $\frac{1}{2}$  $\mathcal{F}_{\text{non-} \mathcal{S}}$ 

أسقطت

÷,

 $\ddot{\phantom{a}}$ 

 $\sim$   $\sim$ 

 $\frac{1}{2}$ 

 $\ddot{\phantom{0}}$ 

 $\ddot{\phantom{a}}$ 

 $\bar{z}$ 

 $\ddot{\phantom{0}}$ 

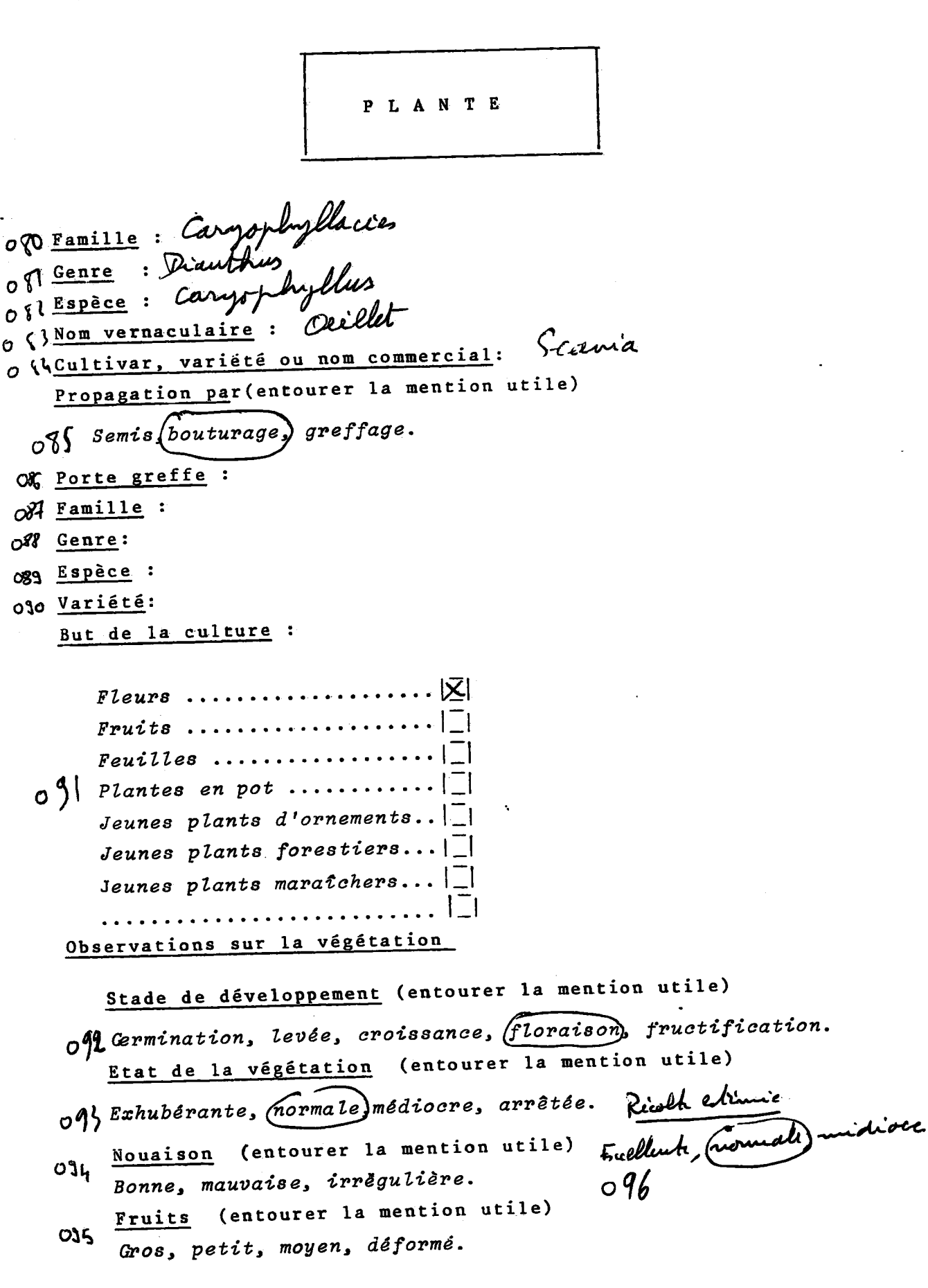

bdèle Expérimentation 01

PLANTE

physiologiques Accidents Tige Racine Fleur Fruit Pousse Feuille:  $09<sup>1</sup>$ (citez le nom) terminale basse  $\ddot{\bullet}$  .  $O<sub>16</sub>$  $O<sub>13</sub>$ 

#### Parasites  $\sqrt{80}$

Virus | | bactérie | | ohampignon | | nématode | | insecte | |  $\Box$ . . . . . . . . . .

 $\sim$   $\sqrt{04}$  Genre :

102 Espèce:

Nom vernaculaire:  $\mathcal{A} \circ \mathcal{B}$ 

 $\frac{1}{2}$ 

Analyse de la plante :

Plant entier, racine, tige, feuille, pétiole, fleur, fruit, sève,  $A_0$ pousse axillaire.

Résultats : Indiquez en haut des tableaux la partie prélevée selon liste ci-dessus.

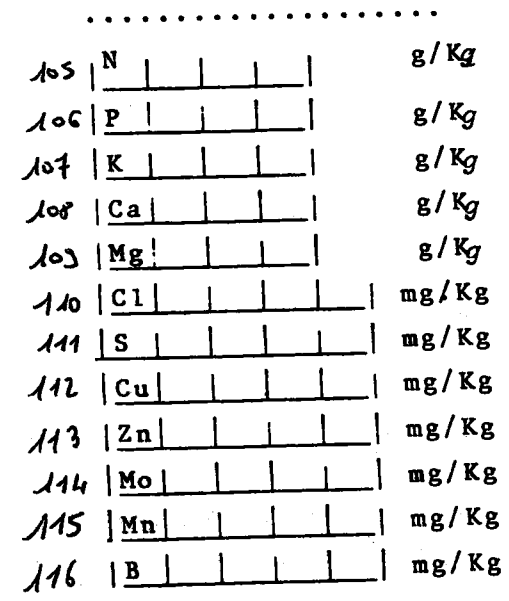

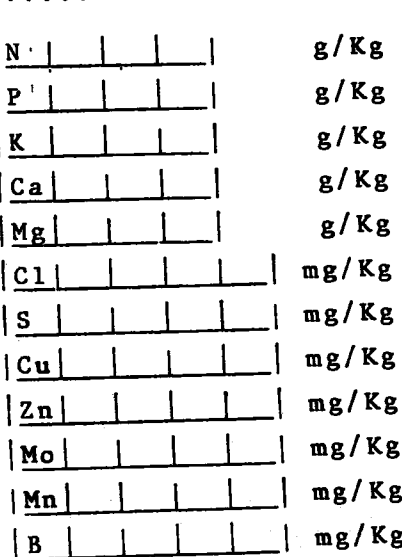

. . . . . . . . . . . . . . **.** 

page 6

Modèle Expérimentation 01

 $\begin{array}{c} \frac{1}{4} \\ \frac{1}{2} \end{array}$ ţ

and when

 $\ddot{\phantom{0}}$ 

š,

 $\mathbb{Z}^n$ 

 $\ddot{\phantom{a}}$ 

 $\label{eq:2.1} \begin{array}{l} \mathcal{L}_{\mathcal{A}}(\mathcal{A})=\mathcal{L}_{\mathcal{A}}(\mathcal{A})\mathcal{A}(\mathcal{A}) \end{array}$ 

「後続線」が見る意味には彼らないから、「後に後には、その後に、「その後にものに、「その後」という思います。 とうしょう

 $\mathbb{R}^2$ 

 $\sim$   $\sim$ 

page 7

 $\ddotsc$ 

 $\ddot{\phantom{a}}$ 

TECHNIQUES ET CONDITIONS DE CULTURES

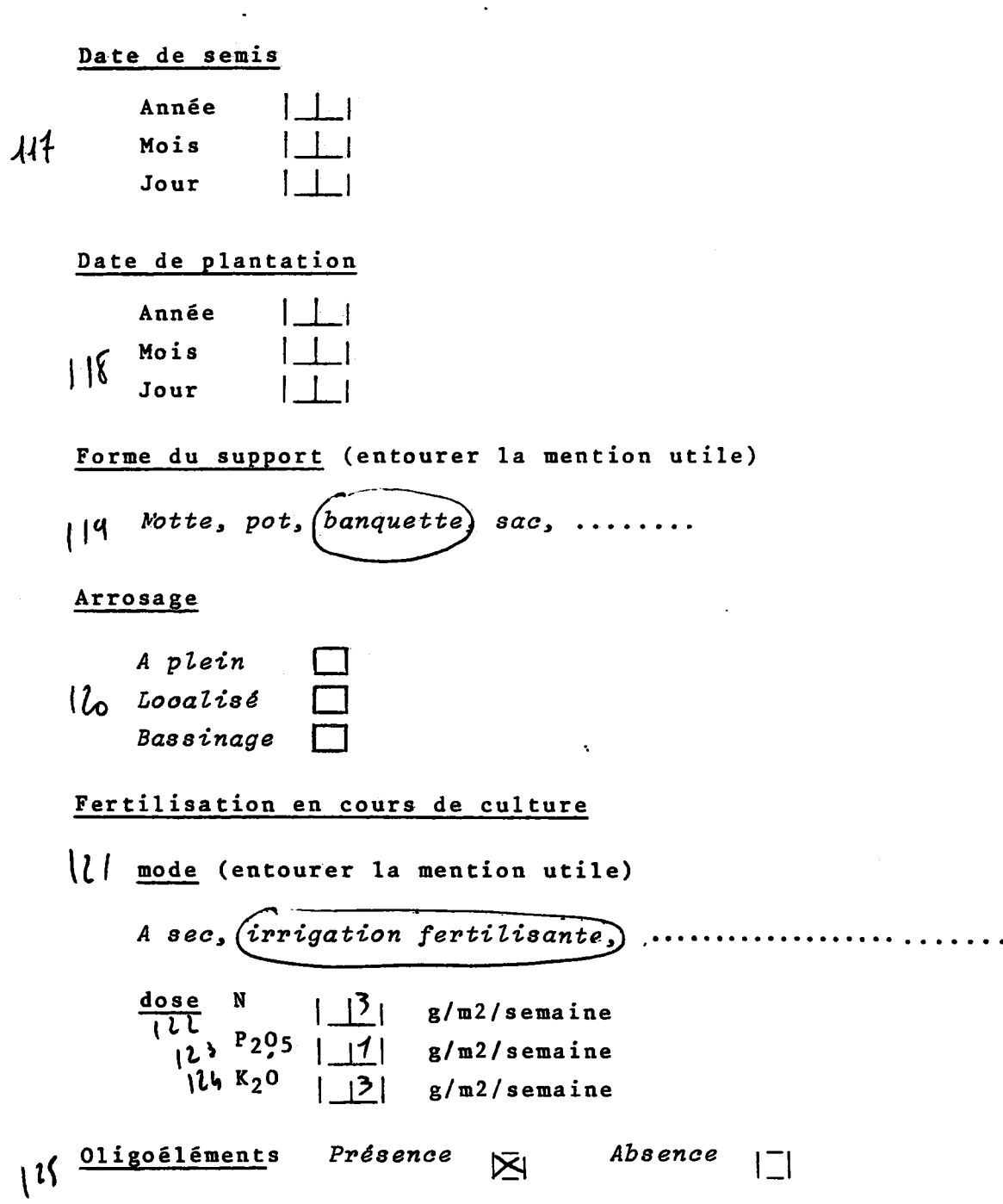

**dele** *Expérimentation 01* **page 8** *page 8* 

 $\frac{1}{2}$ 

وأقطعت والشامل والمعارف والمتحدد ومستحدث

 $\frac{1}{2}$ 

٠.

**TECHNIQUES ET CONDITIONS DE CULTURE** 

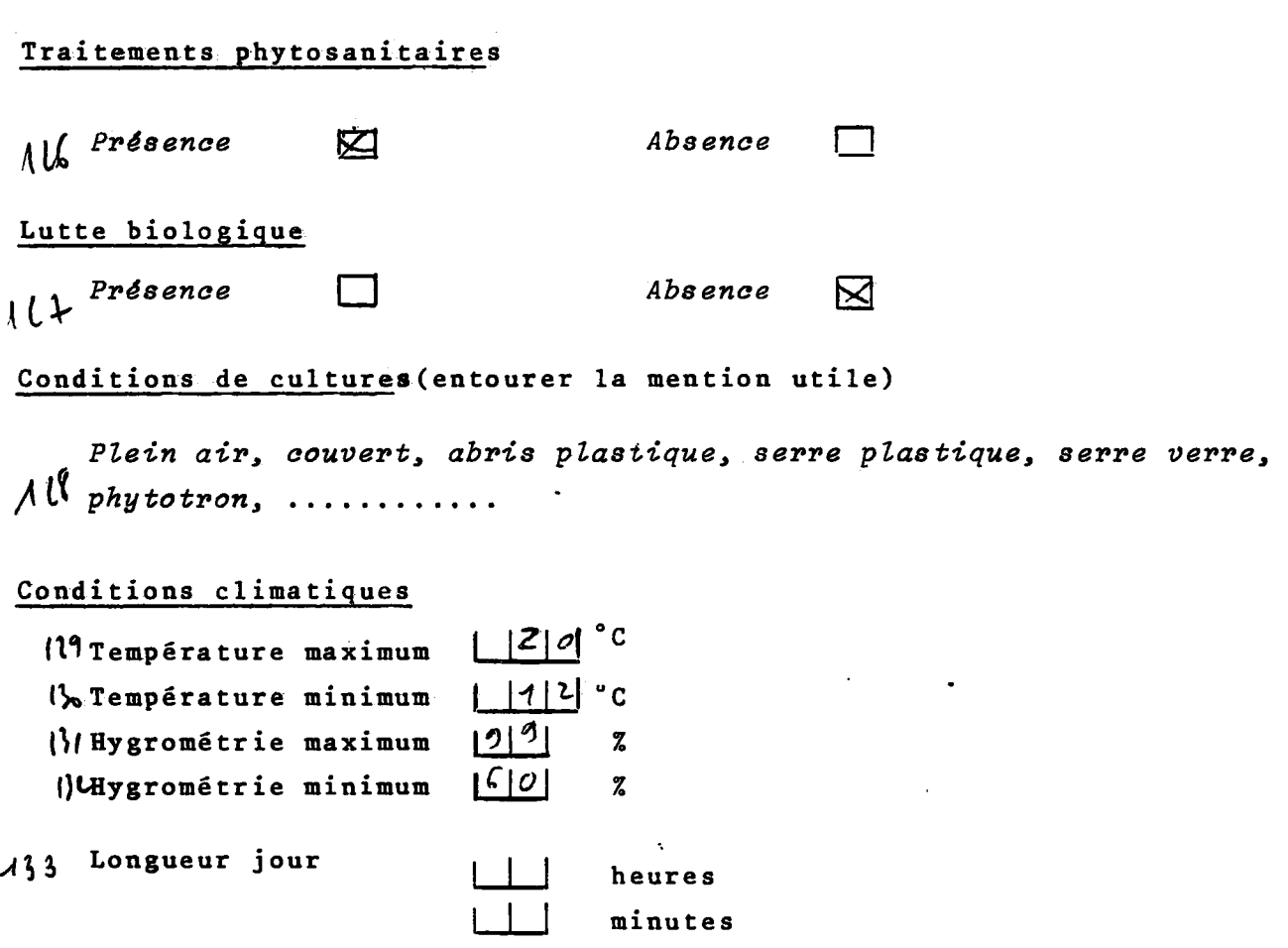

 $\lambda$ <sup>34</sup> Rayonnement global moyen | | | | | cal/m2/24h.

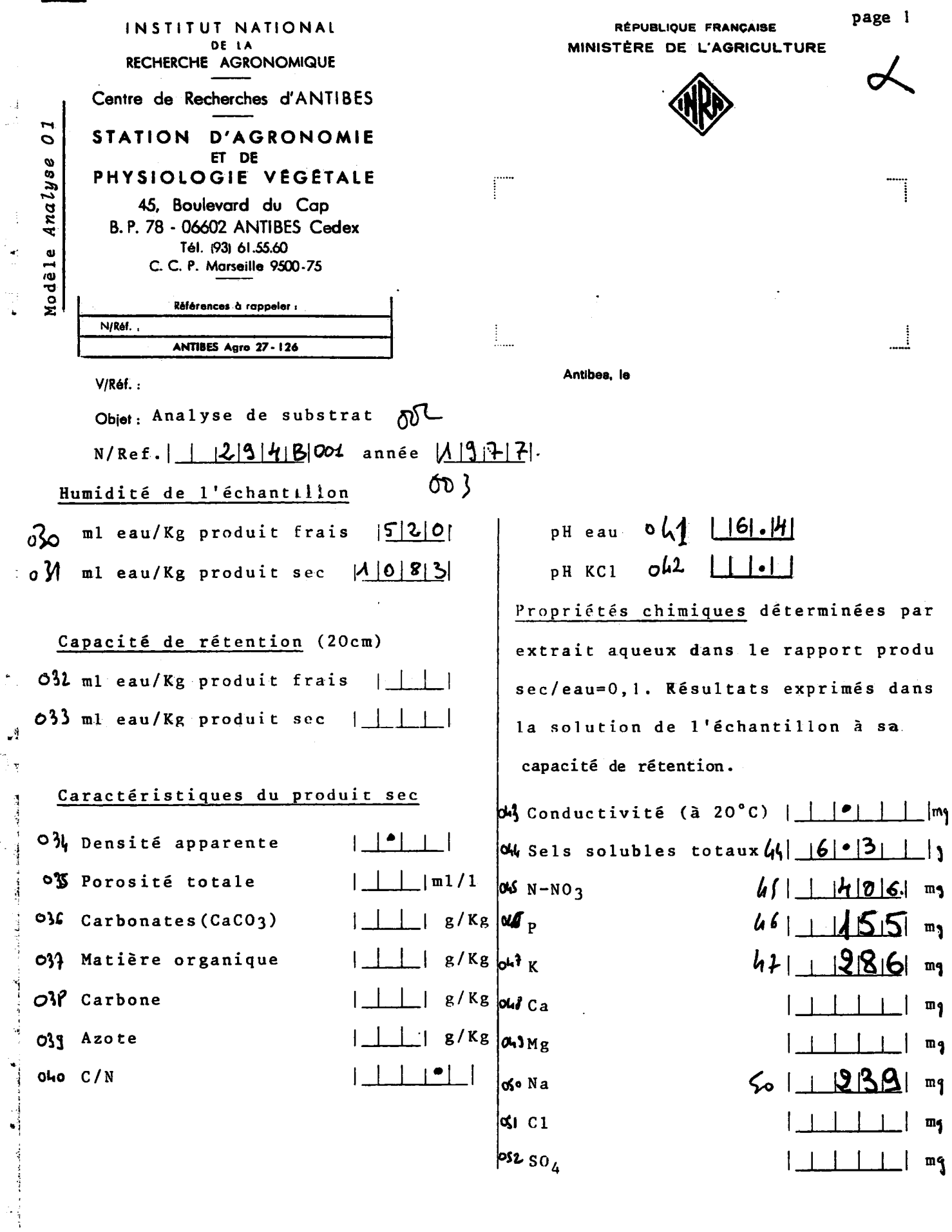

653 Interprétation: voir au dos.

 $\frac{1}{\sqrt{2}}$ 

. . . . . . . /

.<br>Modėle

Analyse 01

page 2

 $\mathbf{L} \cdot \mathbf{O} \cdot \mathbf{C} \cdot \mathbf{A} \cdot \mathbf{E} \cdot \mathbf{I} \cdot \mathbf{S} \cdot \mathbf{A} \cdot \mathbf{T} \cdot \mathbf{I} \cdot \mathbf{O} \cdot \mathbf{N} \qquad \mathbf{G} \cdot \mathbf{E} \cdot \mathbf{O} \cdot \mathbf{G} \cdot \mathbf{R} \cdot \mathbf{A} \cdot \mathbf{P} \cdot \mathbf{H} \cdot \mathbf{I} \cdot \mathbf{Q} \cdot \mathbf{U} \cdot \mathbf{E}$ 

00 \ Organisme fournisseur de données (sigle et ville) : INRA - ANTIBES. 00 & Nom de l'agent :  $C$  $iLL$ Organisme transcripteur des données (sigle et ville)  $200$ Nom de l'agent :  $O40$ Localisation de l'échantillon de substrat  $O<sub>II</sub>$ Longitude  $\perp$   $\perp$   $\perp$   $\perp$  (degree minutes,  $E(0)$  $O<sub>13</sub>$ Latitude | | (degrés minutes, N, S)  $\pm 1$ 015 Altitude (mètres) Exposition  $O<sub>16</sub>$  $(N, S, E, 0.)$ Code INSEE  $017$ LAGARDE  $| \circ | \mathcal{C}$ Commune ou lieu-dit : 0 | 9 Département ou province: 83. FRANCE  $6\,\mathrm{L}0\,\mathrm{Pays}$ : Date de prélèvement de l'échantilion (en chitfres)  $\frac{1}{2}$ ी Année  $\mathcal{L}$   $\mathsf{Mois}$  $|06|$  $\circ$ Jour  $|2|9|$ Heure de prélèvement de l'échantillon  $\perp$  $O12$ 

page 3

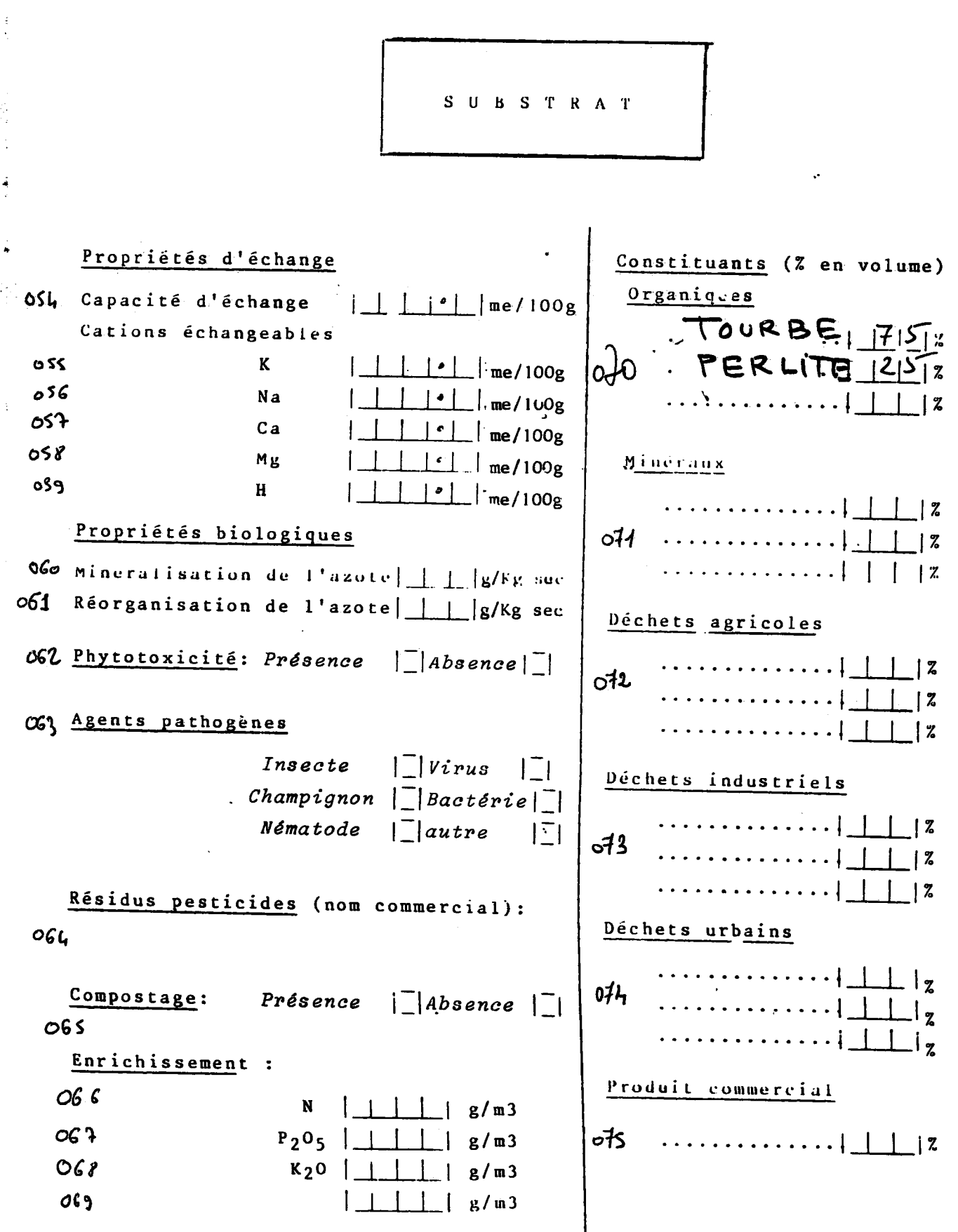

page 4

PLANTE

 $\partial O$  Famille : DIANTHUS.  $\sqrt{71}$ Genre :. O DE ESPèce: CARYO PHYLLUS. 083 Nom vernaculaire:  $SIM.$ OPL Cultivar, varieté ou nom commercial: D85 Propagation par (entourer la mention utile)  $\mathcal{S}\left\{\right\}$  Semis $\left(\text{bouturage}, \text{ greffage.}\right)$ orte greffe : 084 Famille : Off Genre: of Espèce: Ojo Variété: But de la culture :  $Feuilles$  .................... Plantes en pot ............ $\vert \cdot \vert$ Jeunes plants d'ornements..| Jeunes plants forestiers...| Jeunes plants maratchers... Observations sur la végétation Stade de développement (entourer la mention utile) o J Cermination, levée, croissance, (floraison, fructification. Etat de la végétation (entourer la mention utile) 0 93 Exhubérante (normale, médiocre, arrêtée. Nouaison (entourer la mention utile)  $O94$ Bonne, mauvaise, irrègulière. Fruits (entourer la mention utile)  $O<sub>35</sub>$ Gros, petit, moyen, déformé. excellente, normale, médiscre  $O26$ Realte

Modele *Analyse 01* 

Ì

page 5

 $\overline{\mathbb{Z}}$ 

<sup>I</sup>' L A N T H

**Accidents physiologiques (citez le nom) P***ousse terminale Feidlle basse Fleur Fvuit Tige R&cine ffl*  **o3f 013** 

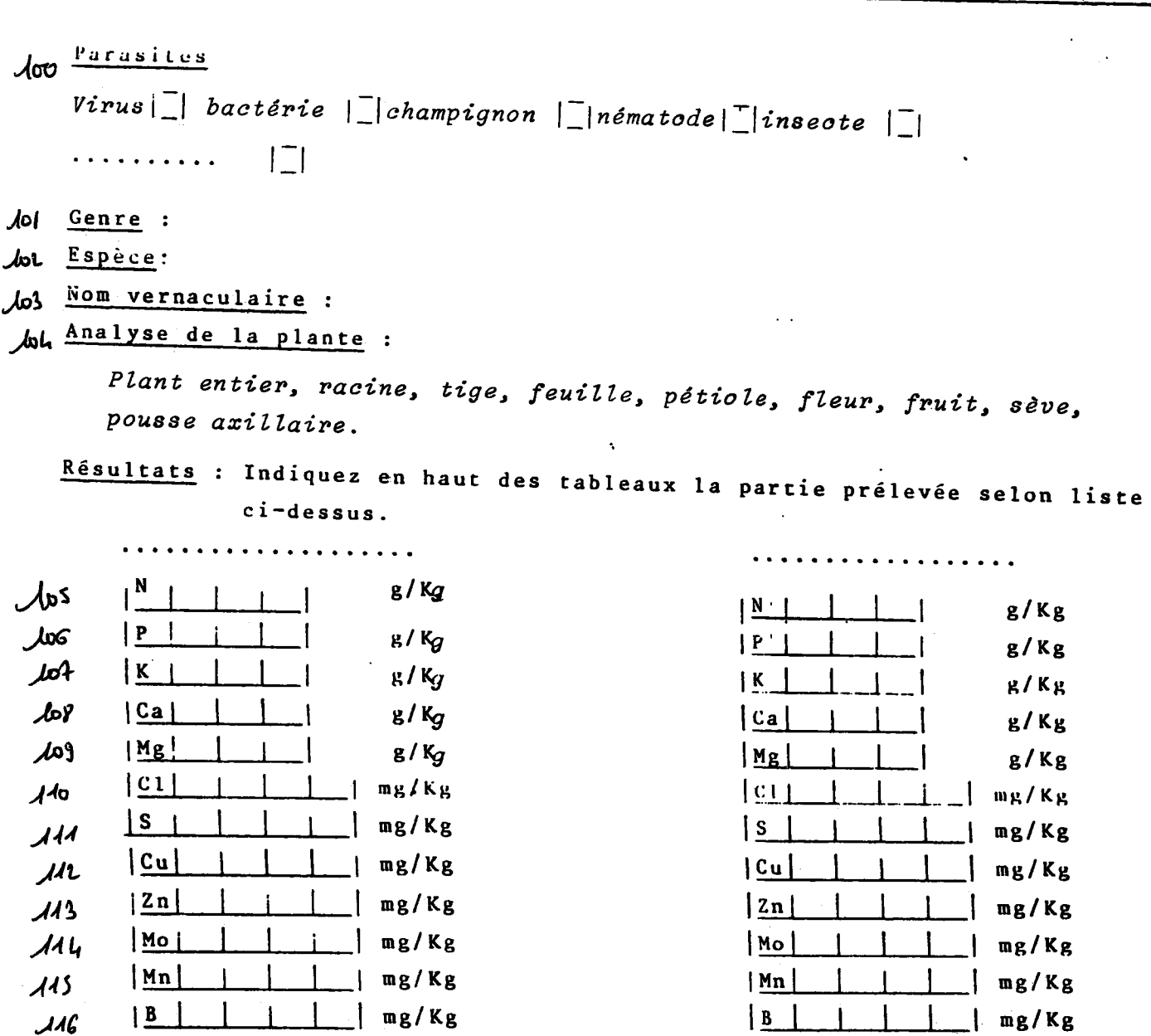

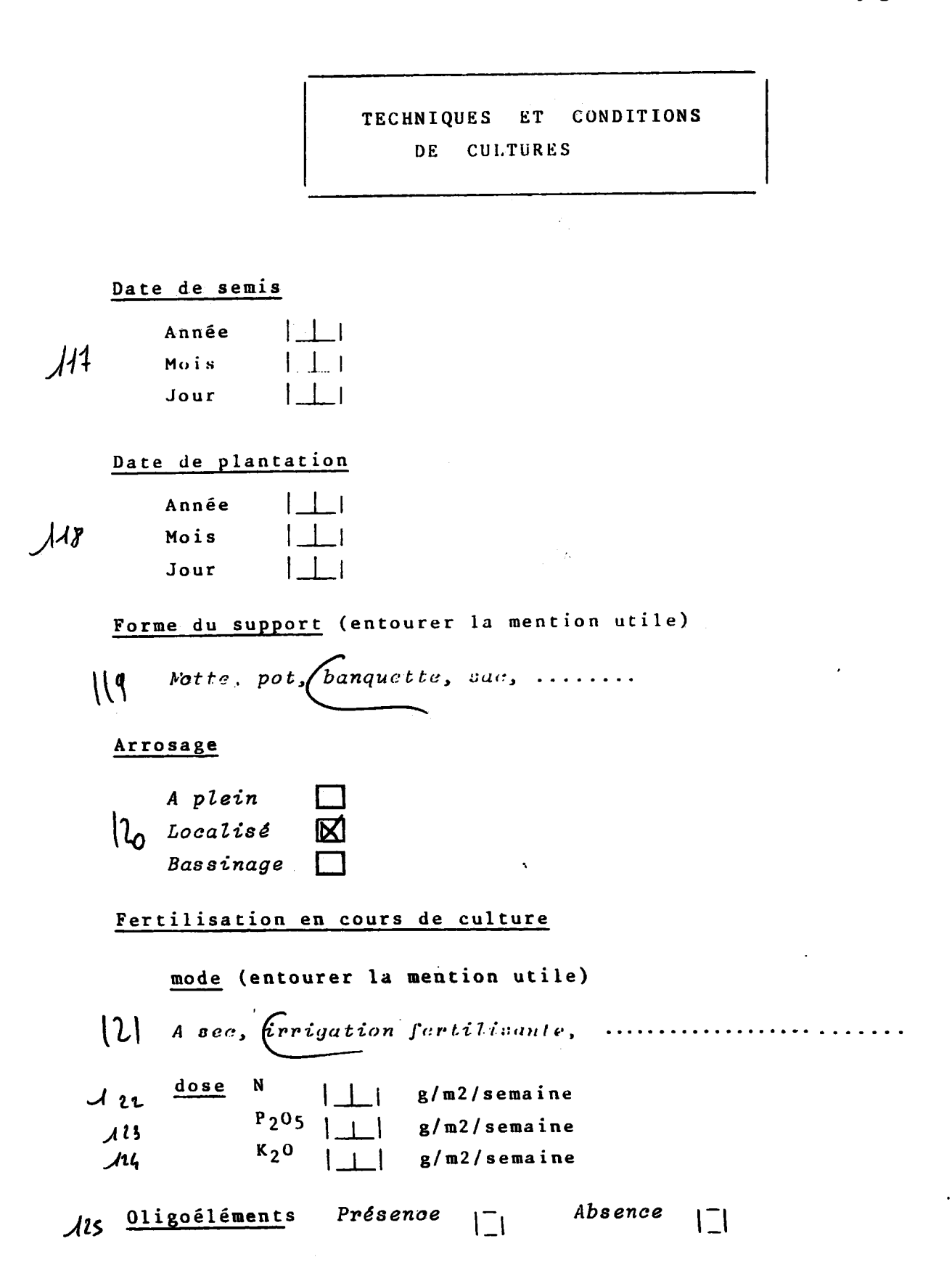

 $\ddot{\bullet}$ 

 $\frac{1}{2}$ 

 $\ddot{\phantom{0}}$ 

 $\hat{\pmb{\epsilon}}^{\hat{\theta}}$ i g

فسنستحدث  $\hat{\gamma}$ 

Ą

ś

l.

慢冷度 医牙间的 医感觉 计可靠 解释用于可以明

page 7

 $\overline{a}$ 

 $\begin{array}{c} \mathcal{L}(\mathbf{I},\mathbf{m}) \\ \mathcal{L}(\mathbf{I},\mathbf{r}) \end{array}$ 

 $\bar{t}$ 

 $\ddot{\phantom{a}}$ 

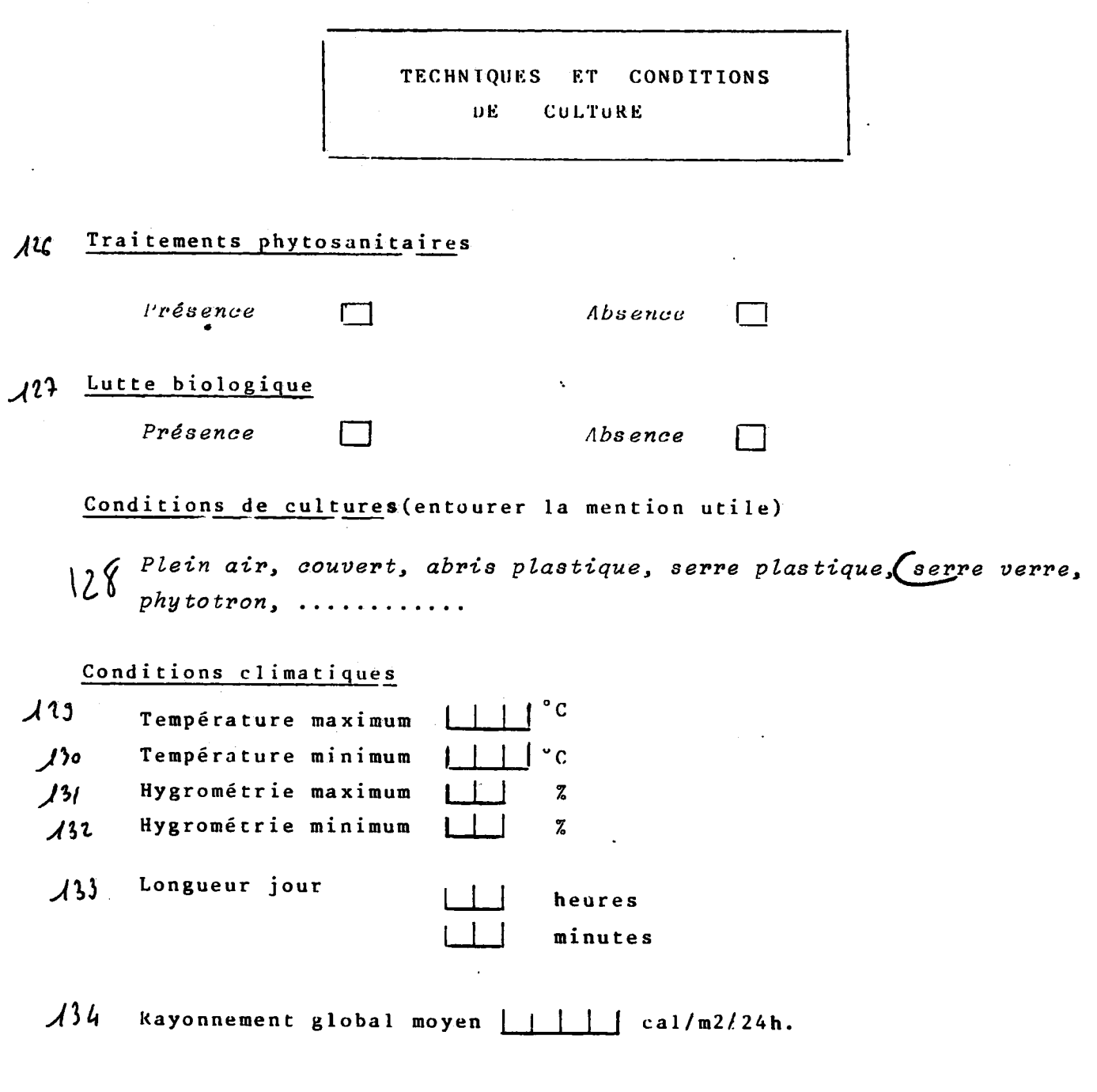

Modèle Bibliographie 01

ساد شاه المناطق المعاملة

N/Ref.  $\begin{pmatrix} N^{\circ} & \text{article} & |G| & |M| \\ N^{\circ} & \text{relevé} & | & |M| \end{pmatrix}$  $^{\prime}$ 00  $^{\prime}$ 

> 002 BIBLIO

004 AULEUIE: VERDONCK O, GAPPAERT I., DE BOODTF

I D E N T I F I C A T I O N

- 803 Année publication : 197.3
- TILTE: THE PROPERTIES OF THE NORMAL USED  $00\sqrt{ }$ SUBSTRATES IN THE REGION OF CLIENT

OUG Nom de la revue, ou éditeur, ou référence congrès:<br>OUG Nom de la revue, ou éditeur, ou référence congrès: WETENSCHAPPEN GENT

Tome ou volume  $n^{\circ}$  |  $\left| \frac{3}{8} \right|$ 

- Fasicule n'  $N0$   $1111$
- $PP. 1191301 11914141$  $P_{\text{ages}}$

page 1

- 「第四十一人の解説は1999年19月11日を受賞することです。1999年1月10日、1999年1月1日、1999年1月1日、1999年1月1日、1999年1月1日、1999年1月1日、1999年1

Modele<sup>1</sup> Bibliographie 01

LOCALISATION GEOGRAPHIQUE Ont Organisme fournisseur de données (sigle et ville) : INRA, CRA, ANTIBES  $O(1)$ Nom de l'agent : Organisme transcripteur des données (sigle et ville) 009 INAA, CRA, ANTIBES Nom de l'agent : LACOMBE  $\Omega$ lo Localisation de l'échantillon de substrat  $\bigcirc$ Longitude | | | | | | | | | | (degrés minutes, E, O) | | | | | | | | | (degrés minutes, N, S) ol'3 Latitude  $1 + 1 + i$  $O<sub>1</sub>$  Altitude (mètres) o16 Exposition | | |  $(N, S, E, 0.)$ Code INSEE  $O(7)$ Commune ou lieu-dit: GHENT  $018$ 043 Département ou province: Pays:  $BELGIQUE$  $0<sup>2</sup>$ Date de prélèvement de l'échantilion (en chitfres)  $0.21$ Année  $1 - 1 - 1$ Mois Jour Heure de prélèvement de l'échantillon - 1. 1. 1  $02.2$ 

 $\sim 800$  km s  $^{-1}$ 

 $\sim 10^{-10}$ 

 $\bar{\mathcal{A}}$ 

page 3

 $\sim$ 

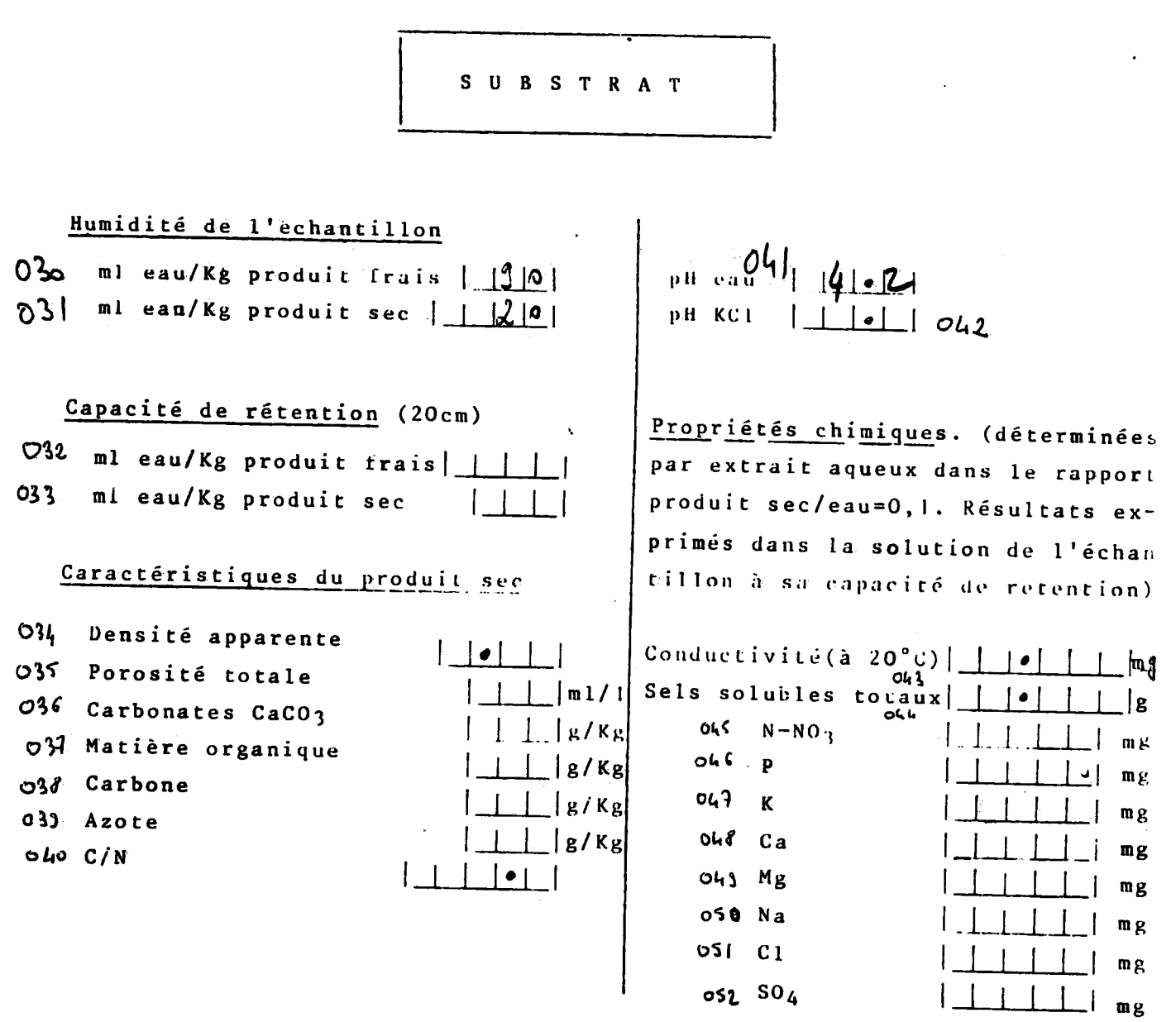

053 Interprétation (termes essentiels)

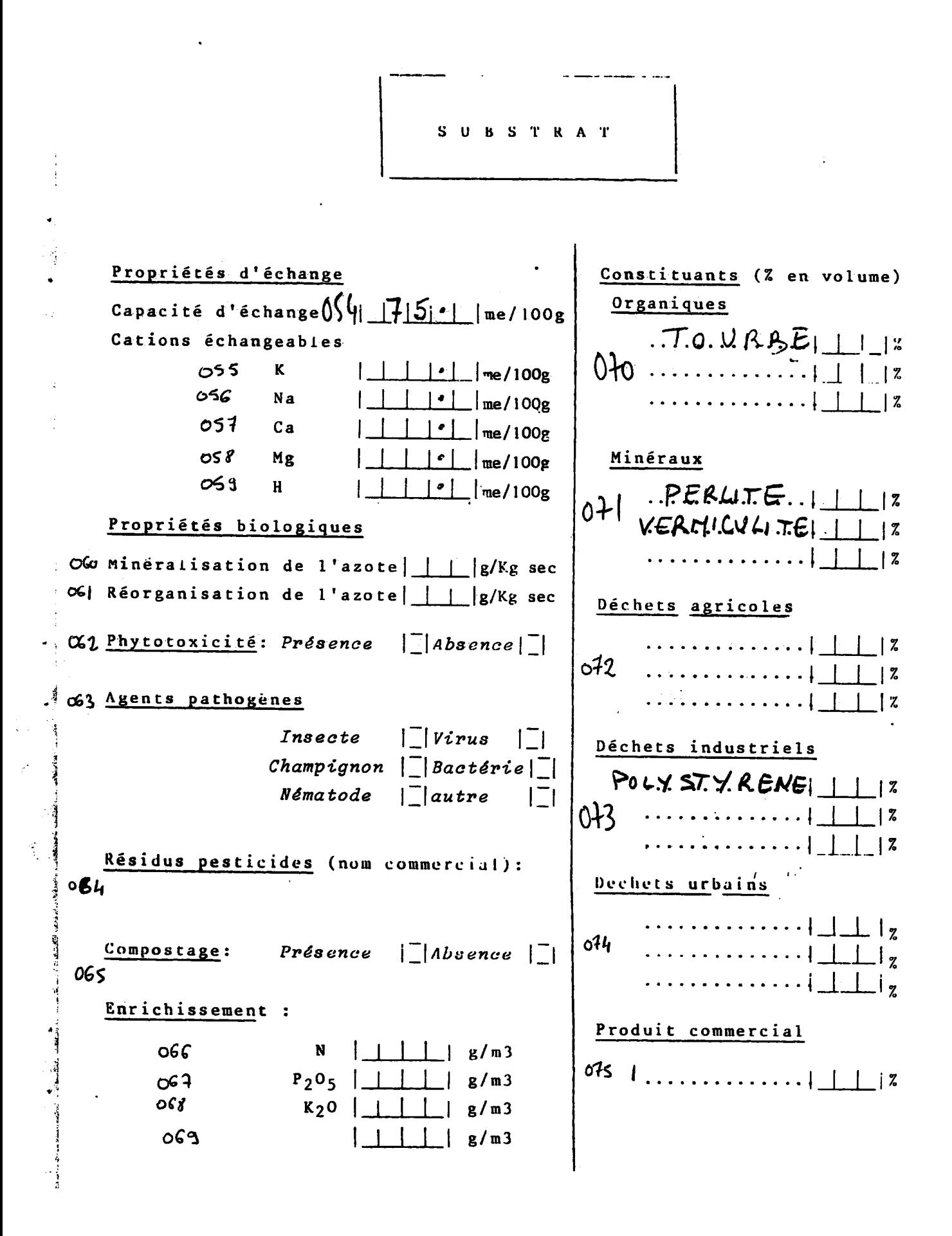

**F**<br>Modele *Bibliographie 01* 

 $\frac{1}{2}$ 

×ţ

 $\begin{array}{c}\n\bullet \\
\bullet \\
\bullet \\
\bullet\n\end{array}$ 

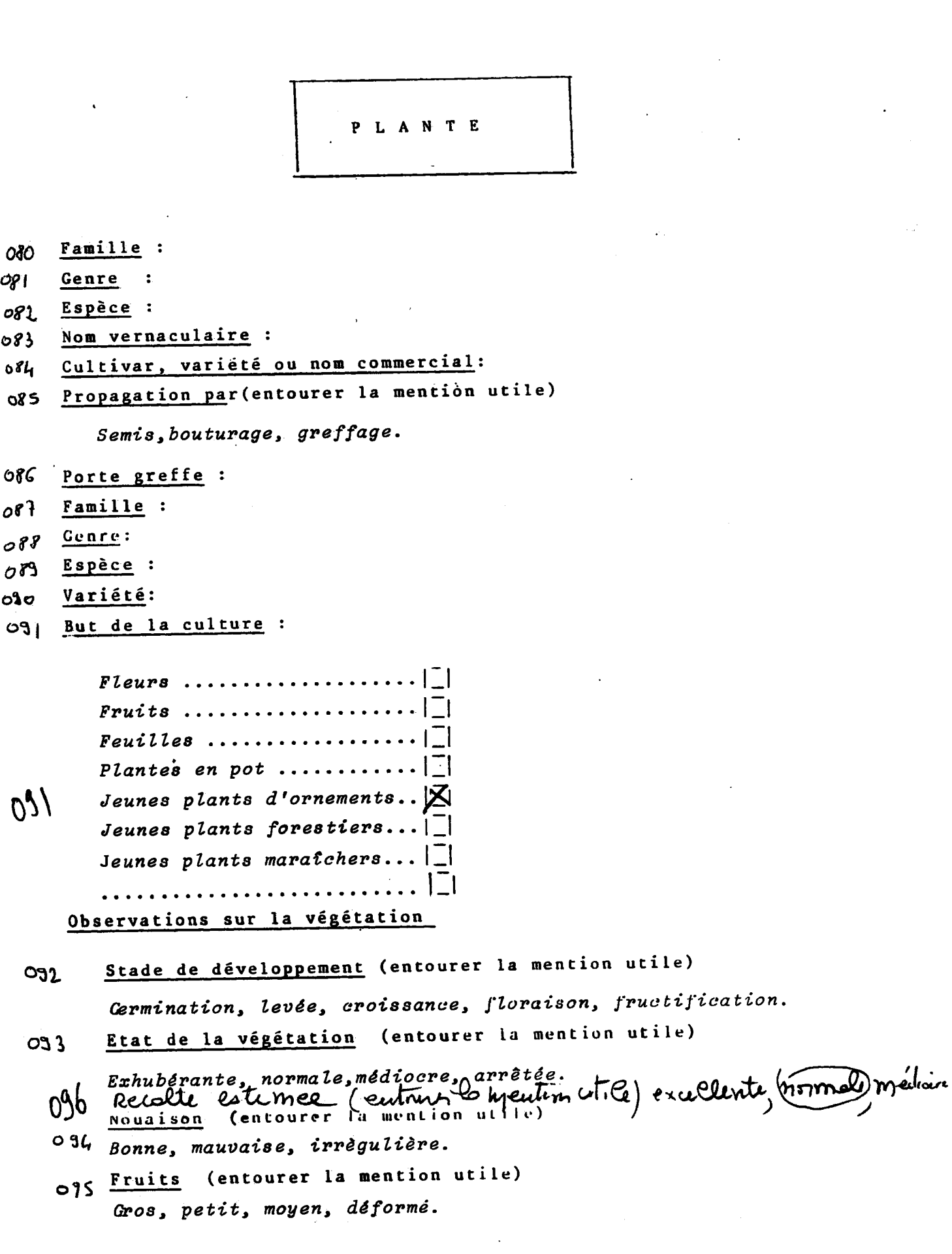

 $\label{eq:2} \frac{1}{2}\left(\frac{1}{2}\right)^{2}\left(\frac{1}{2}\right)^{2}\left(\frac{1}{2}\right)^{2}$ 

 $\sqrt{2}$ 

 $\label{eq:2.1} \frac{1}{\sqrt{2}}\sum_{i=1}^n\frac{1}{\sqrt{2\pi}}\sum_{i=1}^n\frac{1}{\sqrt{2\pi}}\sum_{i=1}^n\frac{1}{\sqrt{2\pi}}\sum_{i=1}^n\frac{1}{\sqrt{2\pi}}\sum_{i=1}^n\frac{1}{\sqrt{2\pi}}\sum_{i=1}^n\frac{1}{\sqrt{2\pi}}\sum_{i=1}^n\frac{1}{\sqrt{2\pi}}\sum_{i=1}^n\frac{1}{\sqrt{2\pi}}\sum_{i=1}^n\frac{1}{\sqrt{2\pi}}\sum_{i=1}^n\frac{$ 

 $P - L - A - N - T - E$ 

Accidents physiologiques  $rige$ Pousse Feuille Fleur Fruit Racine (citez le nom) terminale basse  $O(7)$ 038 099

#### Parasites

ຼ∤∞  $Virus \begin{bmatrix} \begin{bmatrix} \end{bmatrix}$  bactérie  $\begin{bmatrix} \end{bmatrix}$ champignon  $\begin{bmatrix} \end{bmatrix}$ nématode $\begin{bmatrix} \end{bmatrix}$ insecte  $\begin{bmatrix} \end{bmatrix}$ 

. . . . . . . . . .

Ad Genre :

 $\frac{1}{2}$   $\sqrt{52}$   $\frac{Esp\geq c}{2}$ :

 $\int_0^1$   $\frac{\text{Norm} \, \text{vernaculaire}}{\text{Norm} \, \text{t}}$ :

And Analyse de la plante :

 $|\square|$ 

Plant entier, racine, tige, feuille, pétiole, fleur, fruit, sève, pousse axillaire.

Résultats : Indiquez en haut des tableaux la partie prélevée selon liste

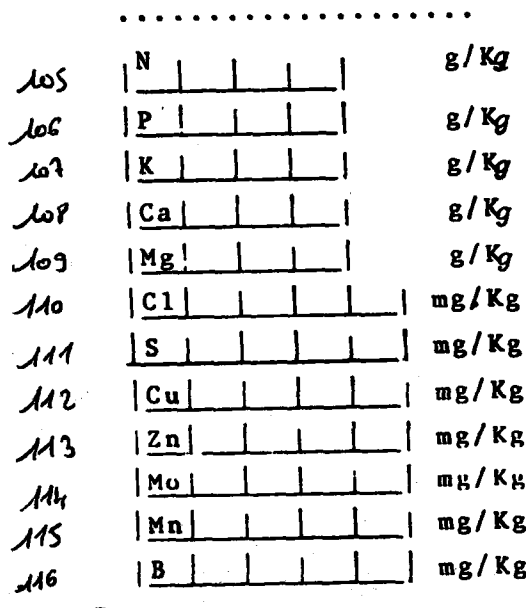

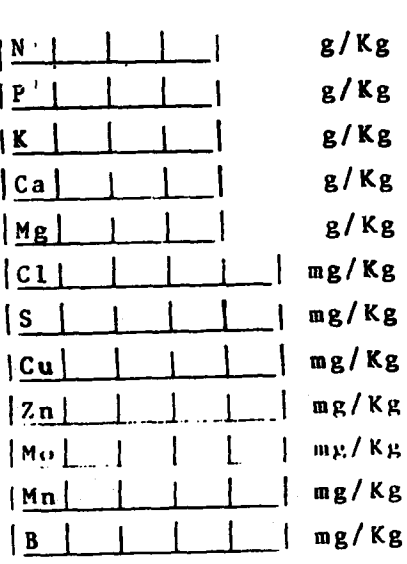

. . . . . . . . . . . . . . .

ci-dessus.

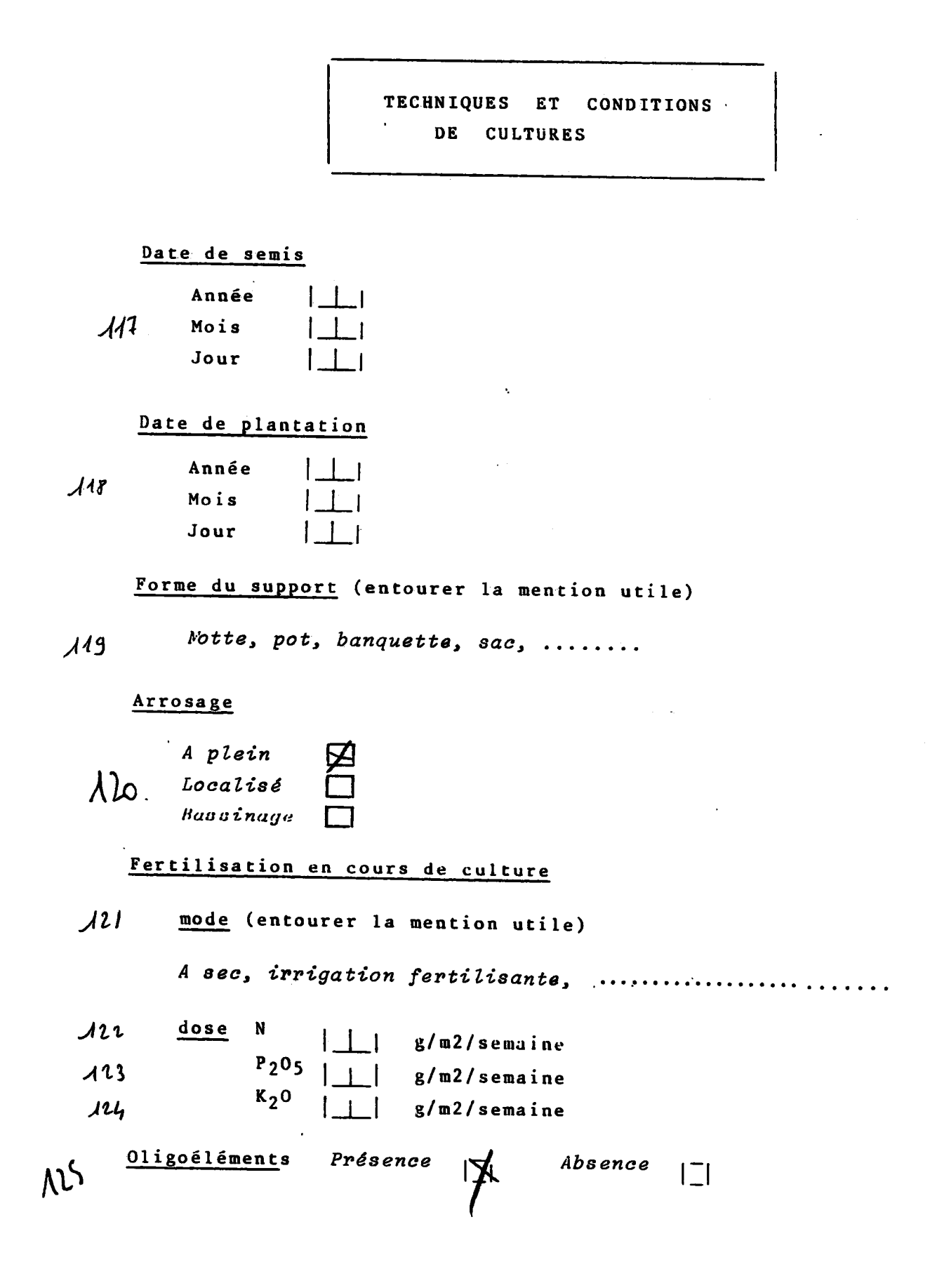

 $\mathbb{R}^2$ 

 $\mathcal{L}$  $\frac{1}{2}$  $\frac{1}{3}$ 

 $\frac{1}{\sqrt{2}}$ 

 $\begin{array}{c} \frac{1}{2} \\ \frac{1}{2} \end{array}$ 

 $\mathbb{C}$ 

 $\hat{\mathbf{v}}$ 

 $\bullet_{\frac{1}{2}}$ 

 $\ddot{\cdot}$  $\ddot{\ddagger}$ 

 $\sim$  model of the  $\epsilon$ 

 $\alpha$  , and  $\alpha$  , and  $\alpha$  , and  $\alpha$  , and  $\alpha$ 

 $\frac{1}{2}$ 

 $\frac{1}{2}$ 

 $\ddot{\phantom{a}}$ 

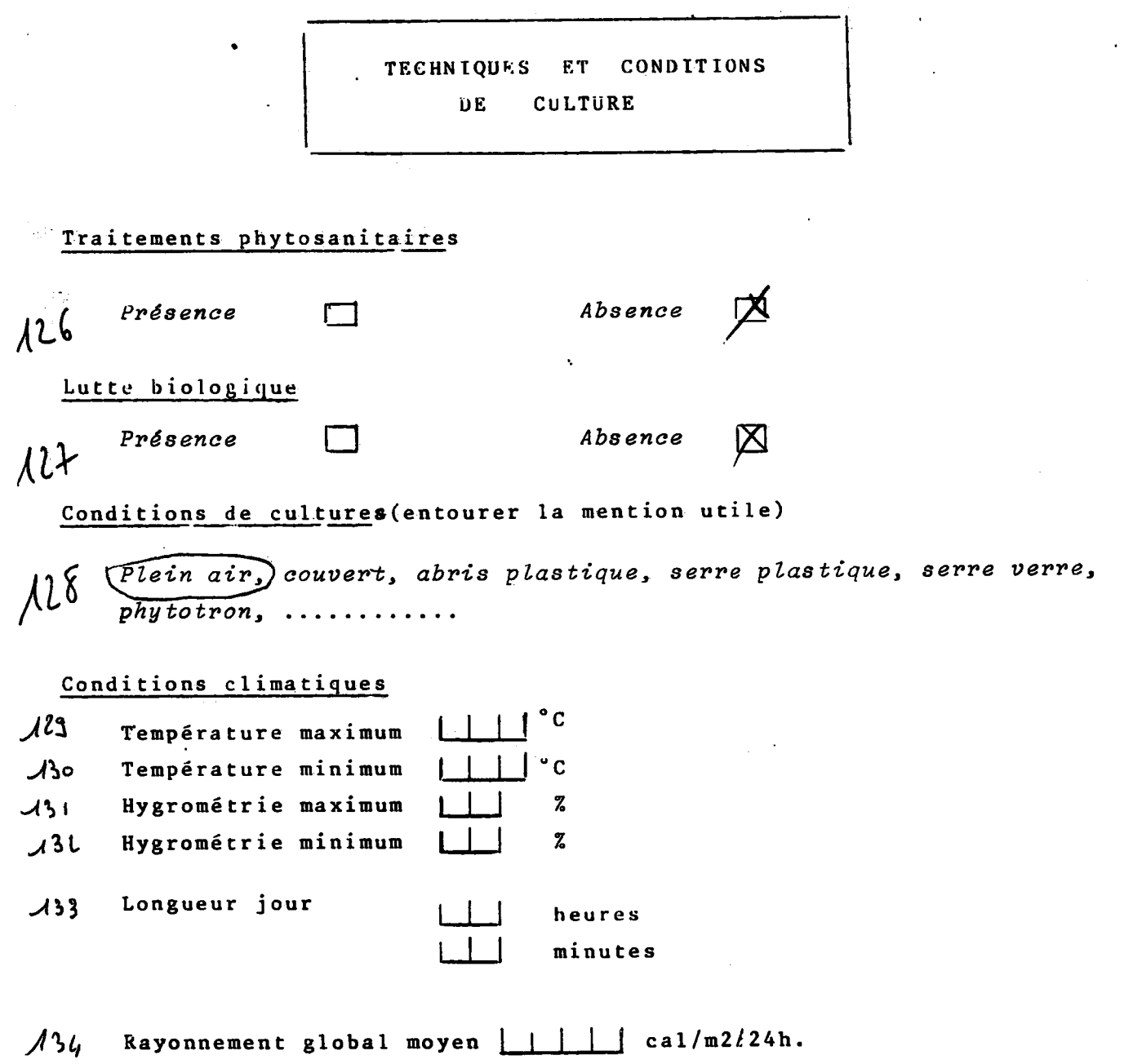

 $\ddot{\phantom{a}}$ 

### **ANNEXE N° 2**

 $\mathbb{H}^{\mathbb{Z}}$ 

 $\zeta = 1$ 

 $\Box$  .  $\sim$  .

**Military Agency Concert** 

**Liste des champs et lexiques de la maquette.** 

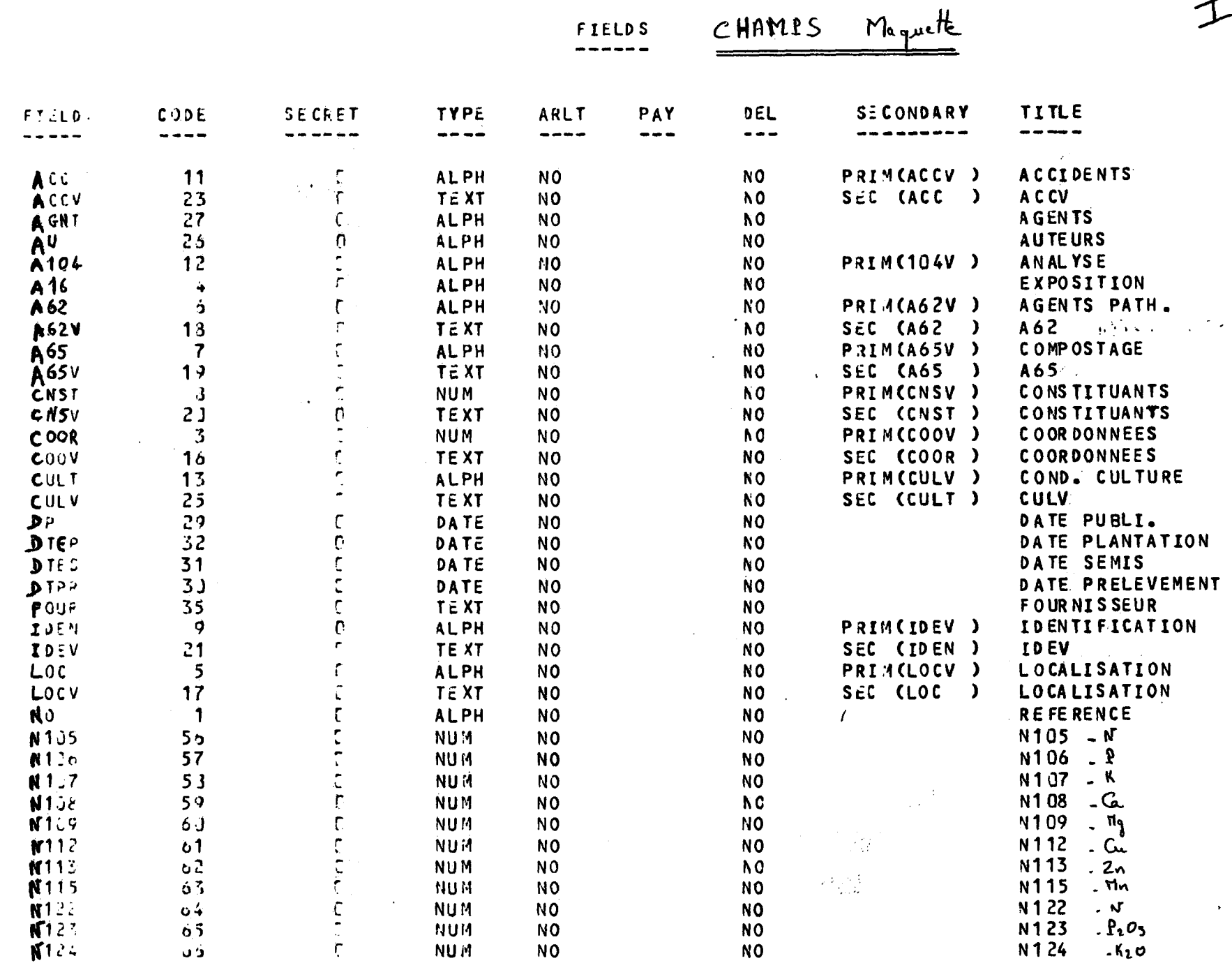

 $\sim$  5

 $\mathcal{I}$ 

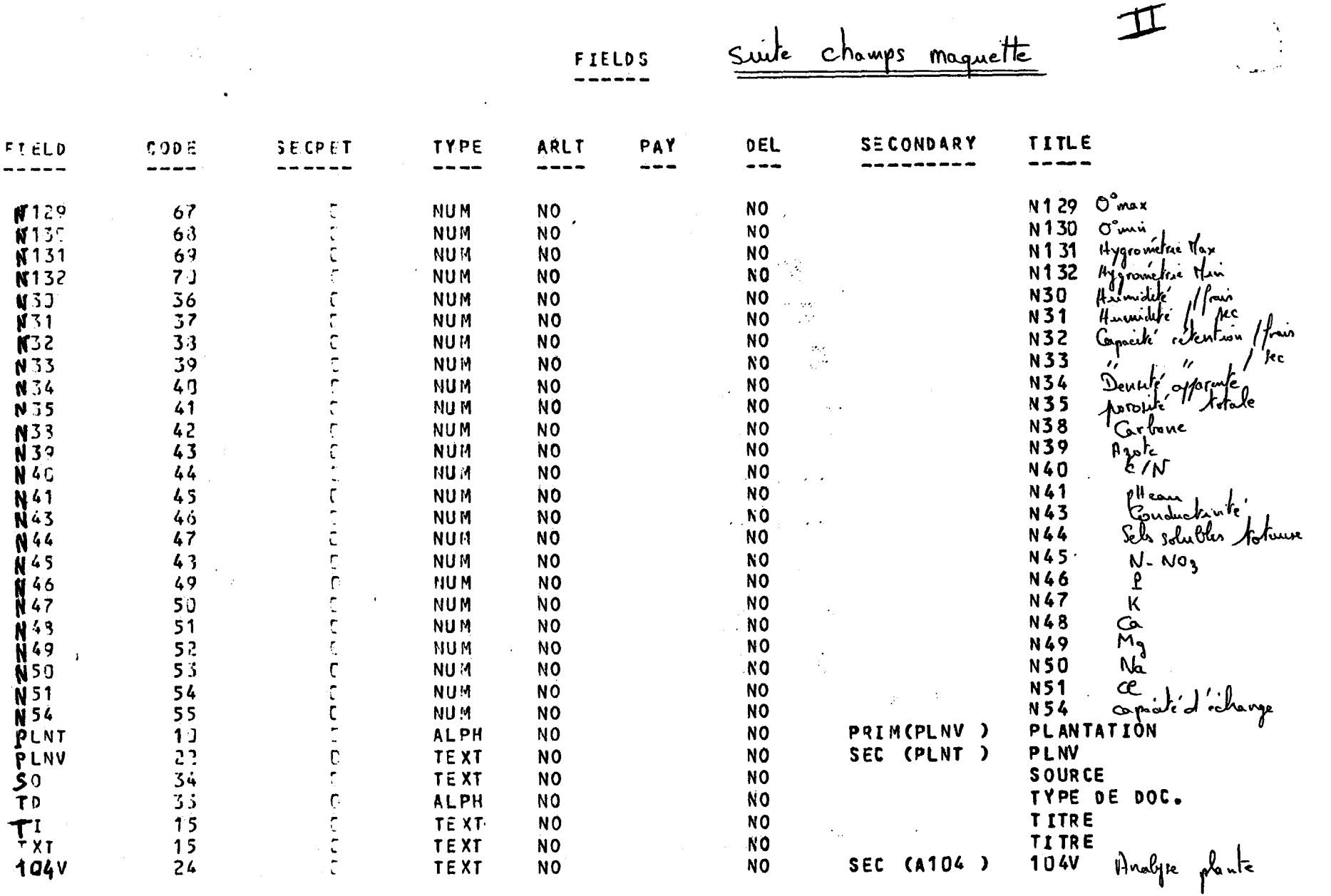

 $\mathcal{H}_{\mathbf{F}^{\prime}}$ 

 $\rightarrow$ 

 $\mathbf{r}^{(1)}$ 

mekment til tilg

≲ ™≱.

 $\sim$   $\sim$ 

 $\mathbf{j}$  :

 $\mathcal{L}_{\mathbf{r}}$ 

REAL FIELDS: 7C

FIELD NAMES:  $72$ 

 $\mathcal{O}(2\pi)$  and  $\mathcal{O}(2\pi)$ 

 $\omega$  :

 $\rightarrow$ 

FIELDS MAX. SECTET:  $\mathbf{0}$ 

 $\mathcal{C}_{\text{eff}}$  .

 $\sim$   $\sim$ 

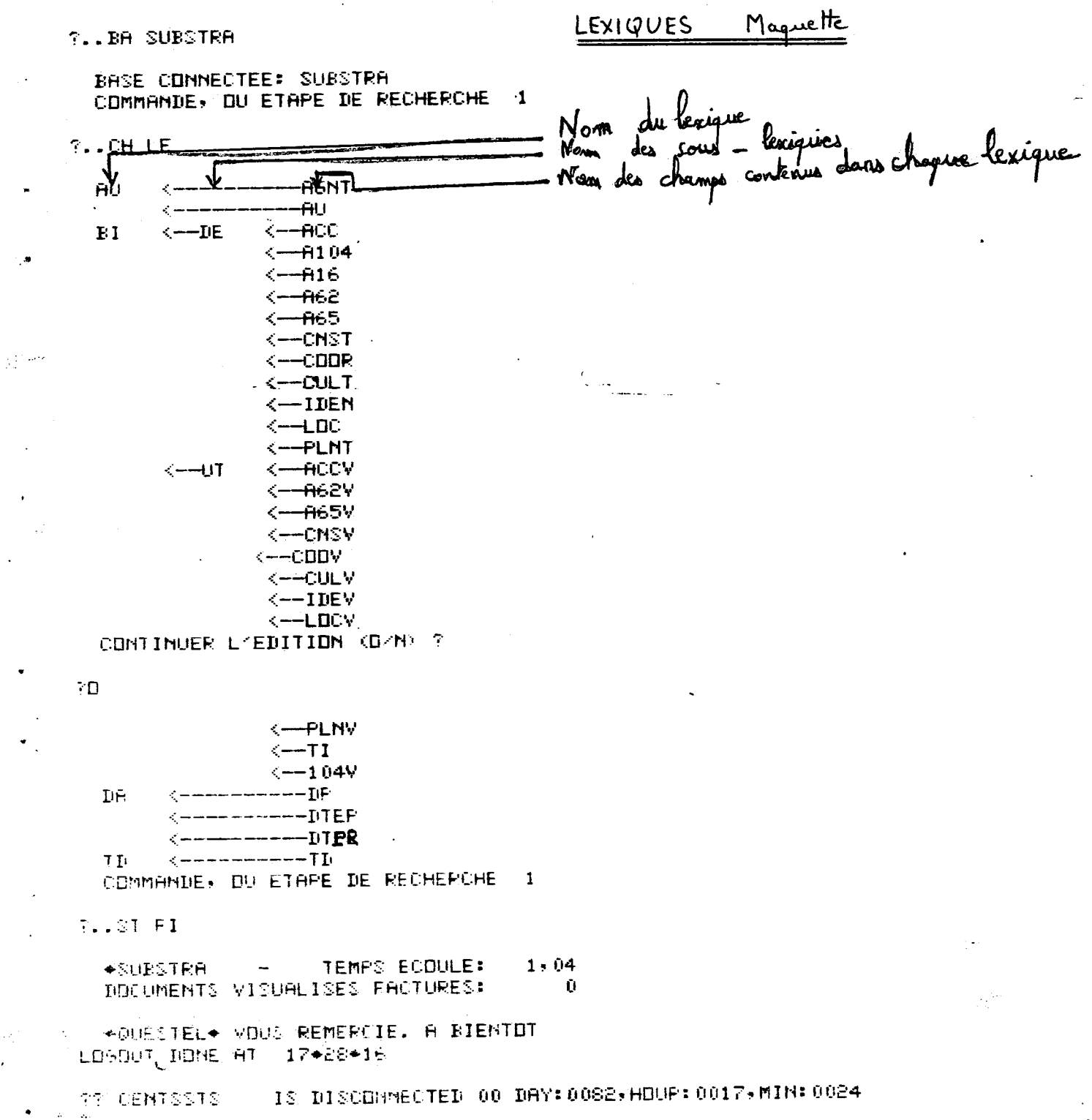

Dunia.

かんどく とうちょう あたあたる あたあい 見事 あるま

「その中国の新鮮語」ということです。 しんじょう こうかいしょう アクセス・ディー・ディー・ディー

 $\ddot{\phantom{0}}$ 

 $\overline{a}$ 

## **A N N E X E N° 3**

 $\mathcal{L}_{\mathbf{a}}(\mathbf{x})$  .

**Refonnatage de la Banque "Substra Liste des champs, lexiques et** 

 $\sim$   $\frac{1}{2}$ 

**sous-lexiques.** 

لأدعا عيارتهم

ilis e  $\mathbf{r}_\mathrm{in}$  للمراب والمستويات

 $\sim$   $\sim$ 

 $\sim 10^{-1}$  and  $\sim 10^{-1}$ 

#### **a^exe 1**

 $\frac{1}{2} \frac{1}{2} \frac{1}{2} \frac{1}{2} \frac{1}{2}$ 

 $\tau_{\rm cr}$ 

 $\overline{a}$ 

 $\ddot{\phantom{a}}$  $\overline{\phantom{a}}$ 

 $\mathcal{L}$  $\bar{\mathbf{u}}$ 

# **LE LIBELLE DES CHAMPS ET LEURS ZONES CORRESPONDANTES LEXIQUES ET SOUS LEXIQUES.**

**(Voir Bordereau nouveau modele)** 

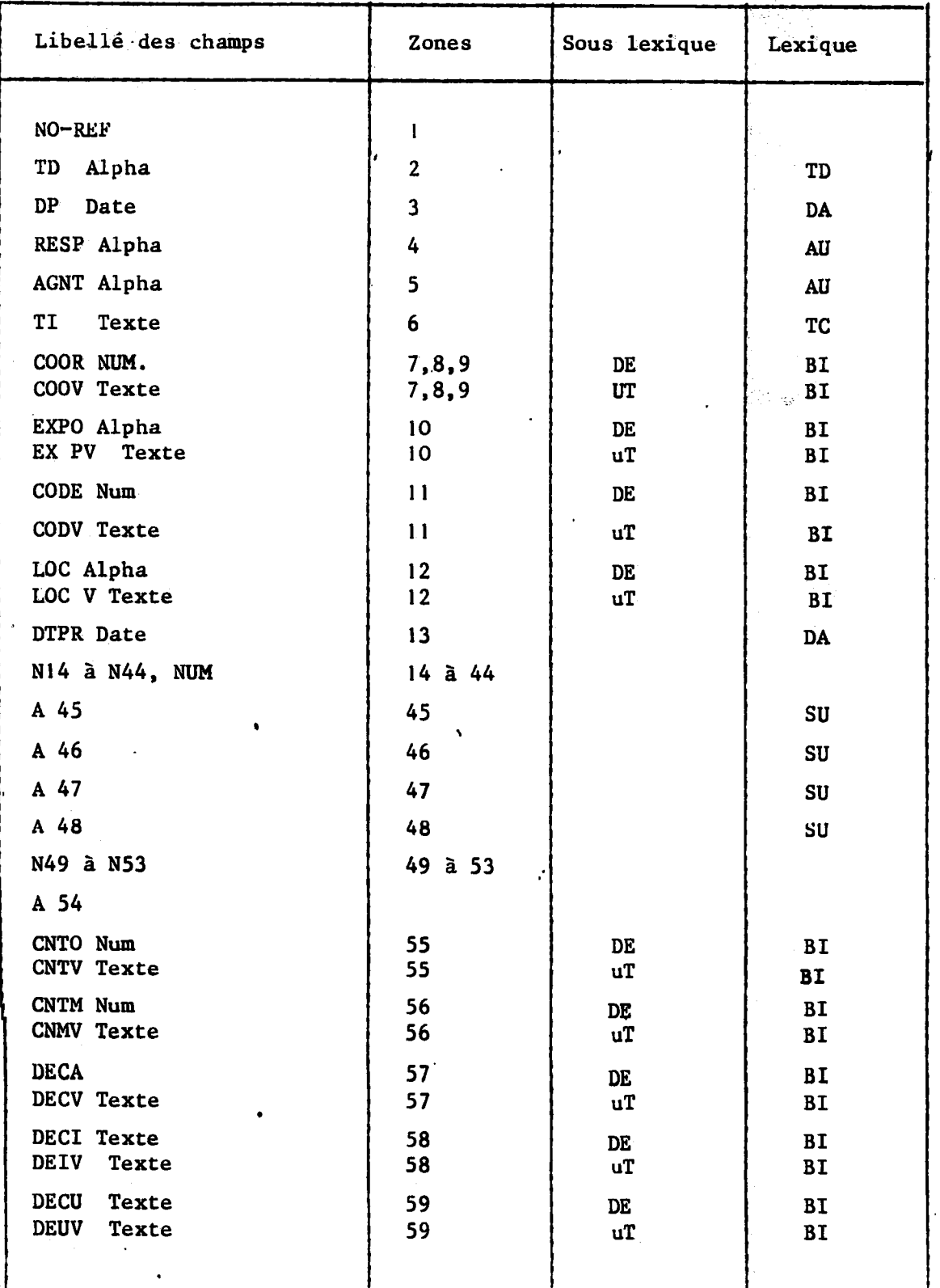

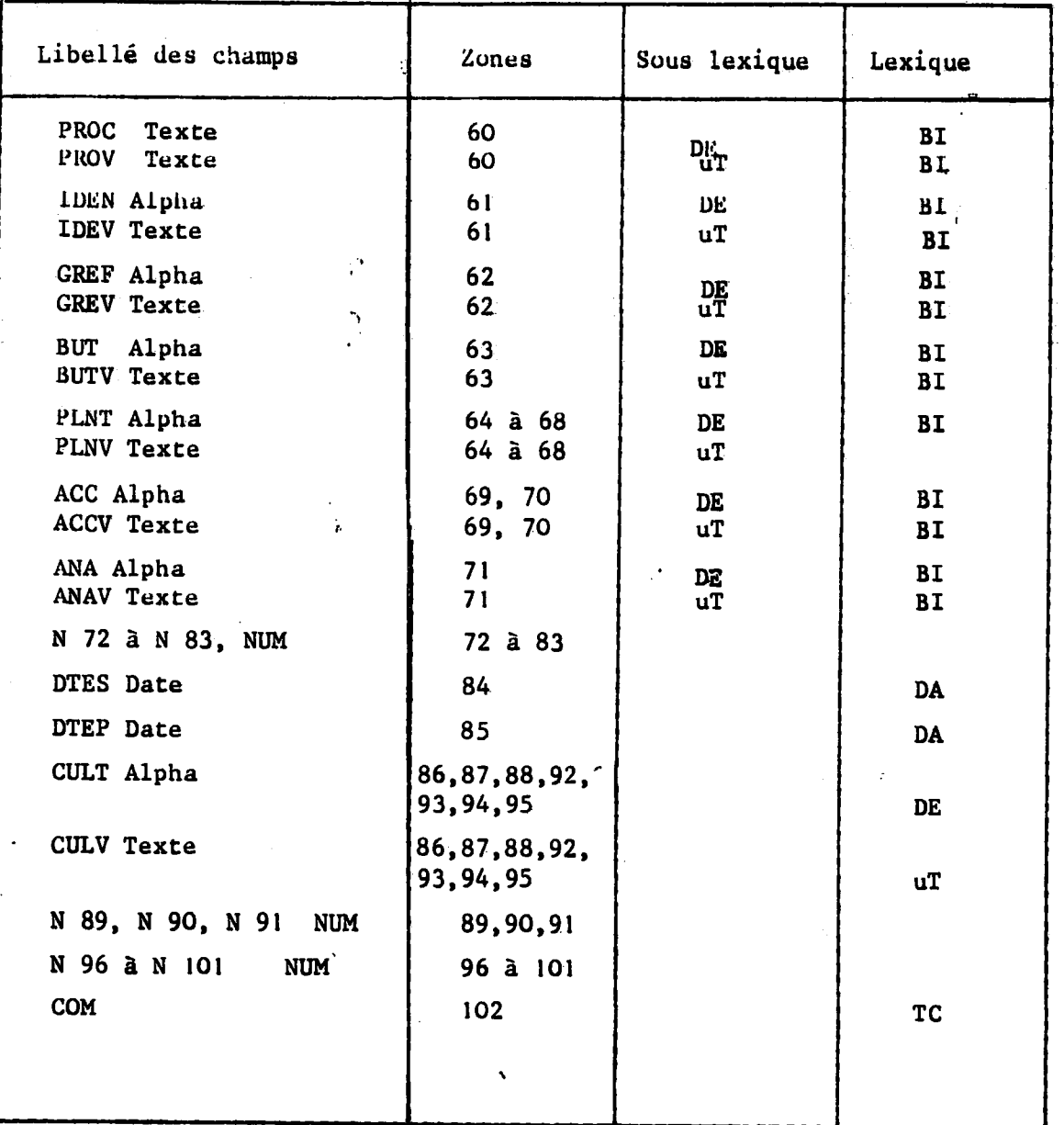

 $\frac{1}{2}$ 

 $\overline{\mathbf{2}}$ 

نيه د

 $\sim$   $\sim$ 

 $\mathcal{L}_{\text{max}}$  . The  $\mathcal{L}_{\text{max}}$ 

 $\mathbf{I}$ 

للمستقرعة والداما

 $\sim$ 

 $\sim 10^{11}$ 

# PROPOSITION D'UNE REPARTITION DES CHAMPS EN LEXIQUES ET SOUS LEXIQUES

 $\gamma_{\rm c}$ 

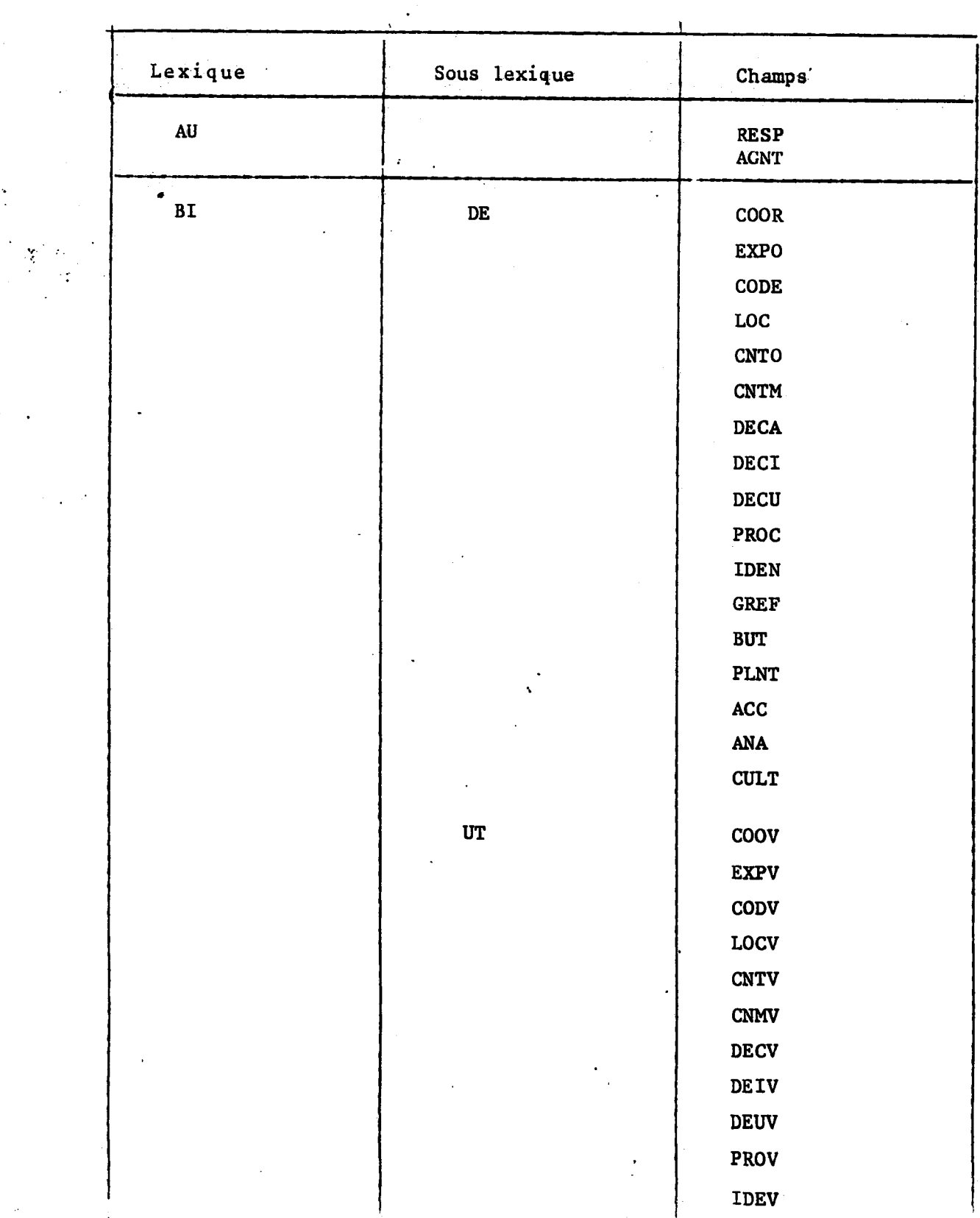

 $\epsilon \ll \epsilon$ 

 $\sim$   $\sim$   $\sim$   $\sim$ 

 $\ddot{\phantom{a}}$ 

π

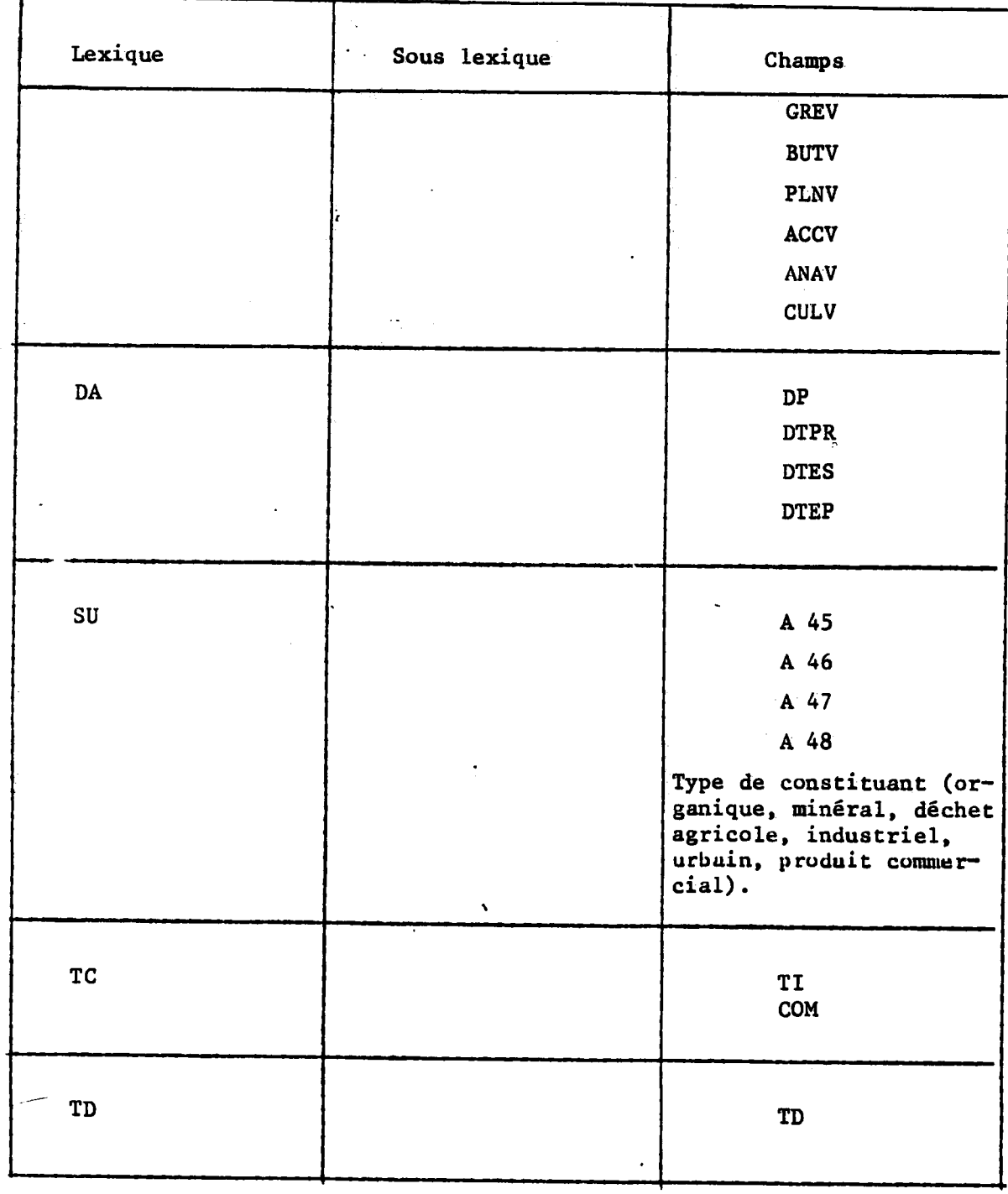

 $\frac{1}{2}$ 

÷.

 $\bar{1}$ 

ý.

 $\overline{\mathbf{2}}$
## ANNEXE 3

 $\ddot{\phantom{a}}$ 

# **PROPOSITION DE FORMATS**

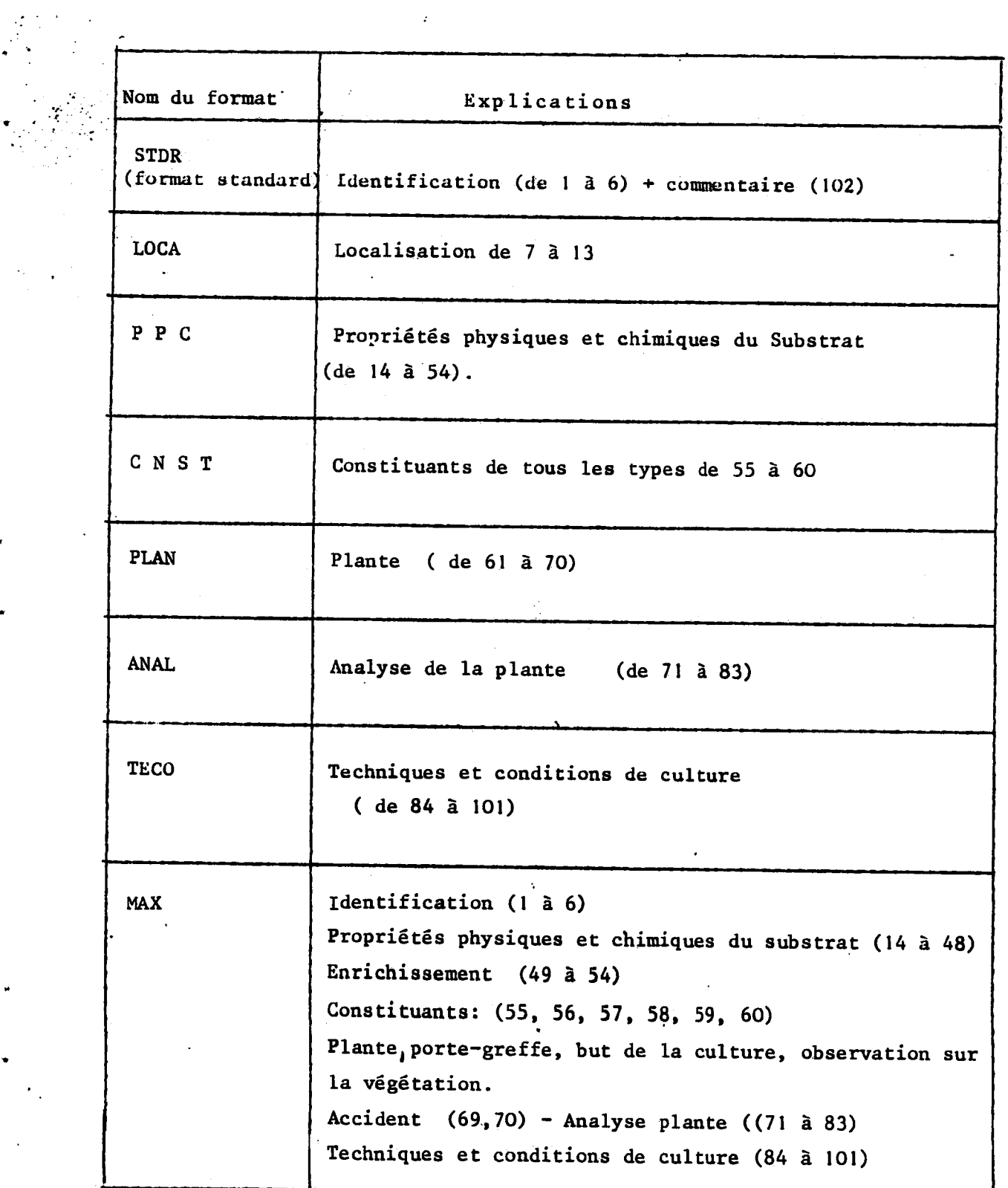

 $\hat{\mathbf{y}}$ 

 $\omega=0.1\,\mu$ **College Ave** 

J,

 $\sim$   $\sim$ 

 $\sim$   $\sim$ 

 $\ddot{\phantom{a}}$ 

لوالسجريد

 $\sim$   $\sim$ 

 $\sim$ 

 $\sim$ 

 $\omega_{\rm c}$  and  $\omega_{\rm c}$  in  $\omega$ 

 $\epsilon_{\rm phot}$  .  $\beta$ 

## **A N N E X E N° 4**

.<br>ریاضا دارد معصوفات

 $\bullet$ 

ä,

**Interrogation de la banque "Substra"** 

**Procedures Questel.** 

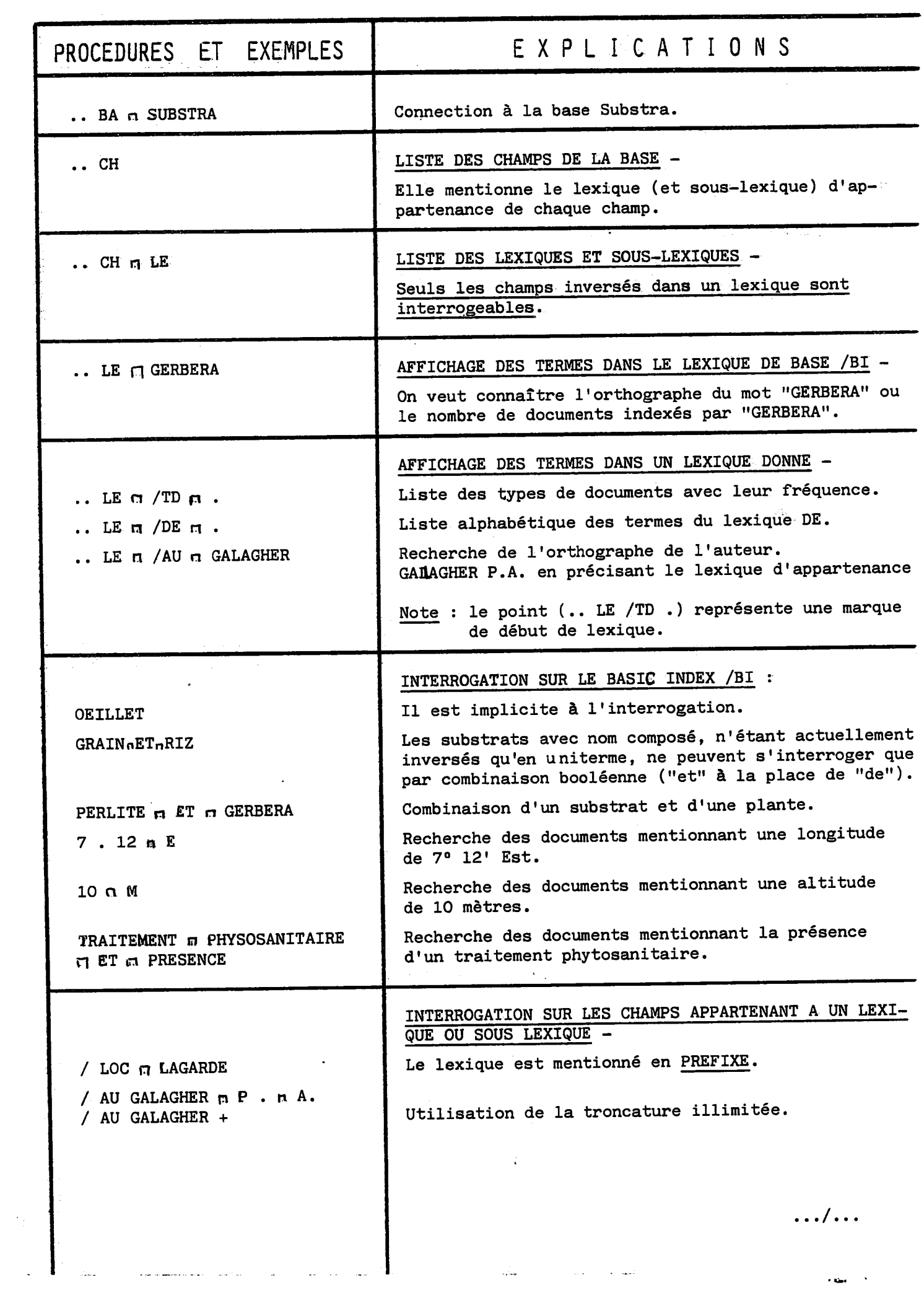

 $\bullet$  .

and the control of the control of the control of

 $\label{eq:1} \mathbf{r}_{\text{thick}} = \mathbf{r}_{\text{in}} \left( \mathbf{r}_{\text{in}} \right) \left( \mathbf{r}_{\text{in}} \right)$ 

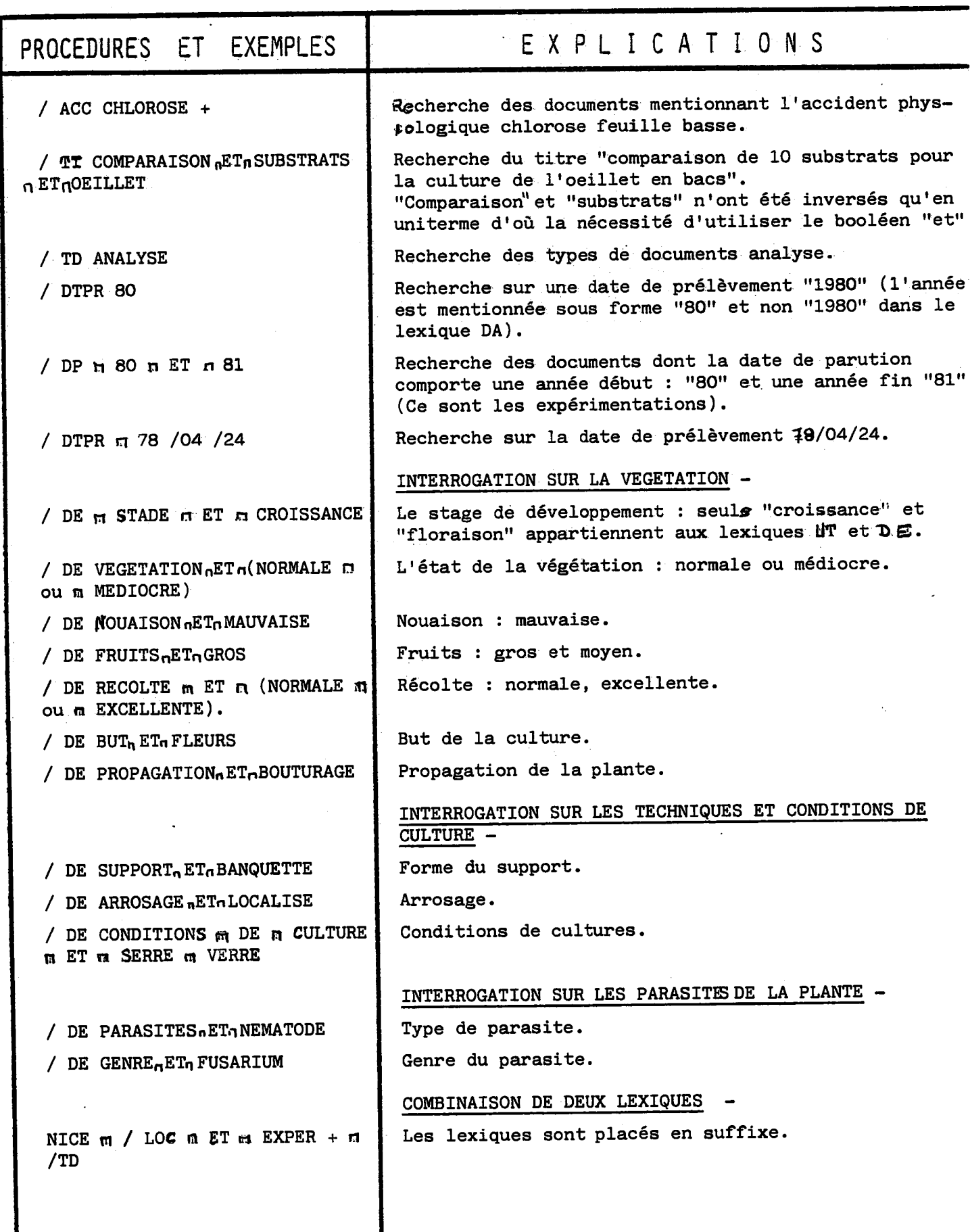

ς.

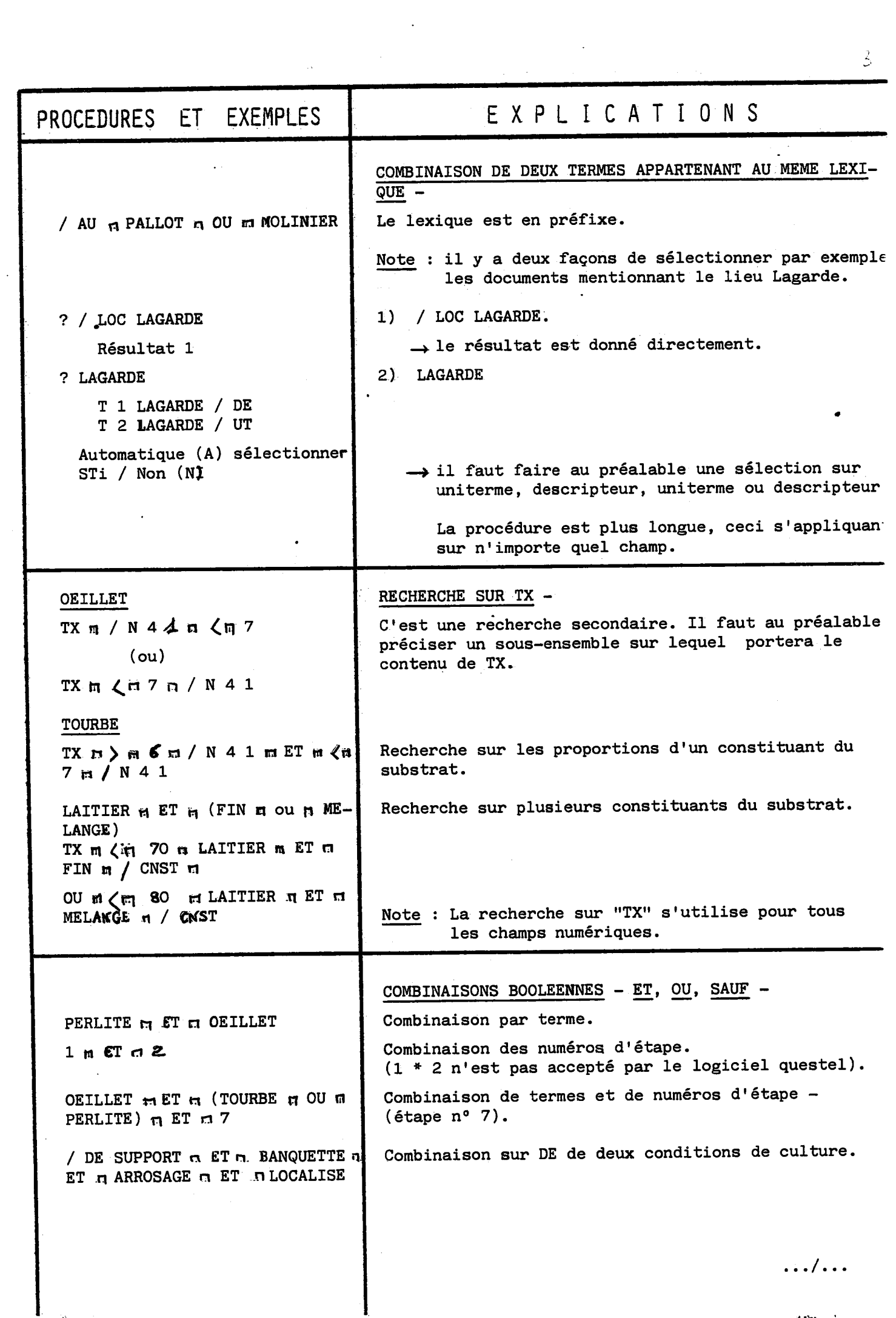

 $\frac{1}{2}$ 

 $\frac{1}{\epsilon}$ 

 $\ddot{\phantom{0}}$ 

 $\frac{2}{2}$ 

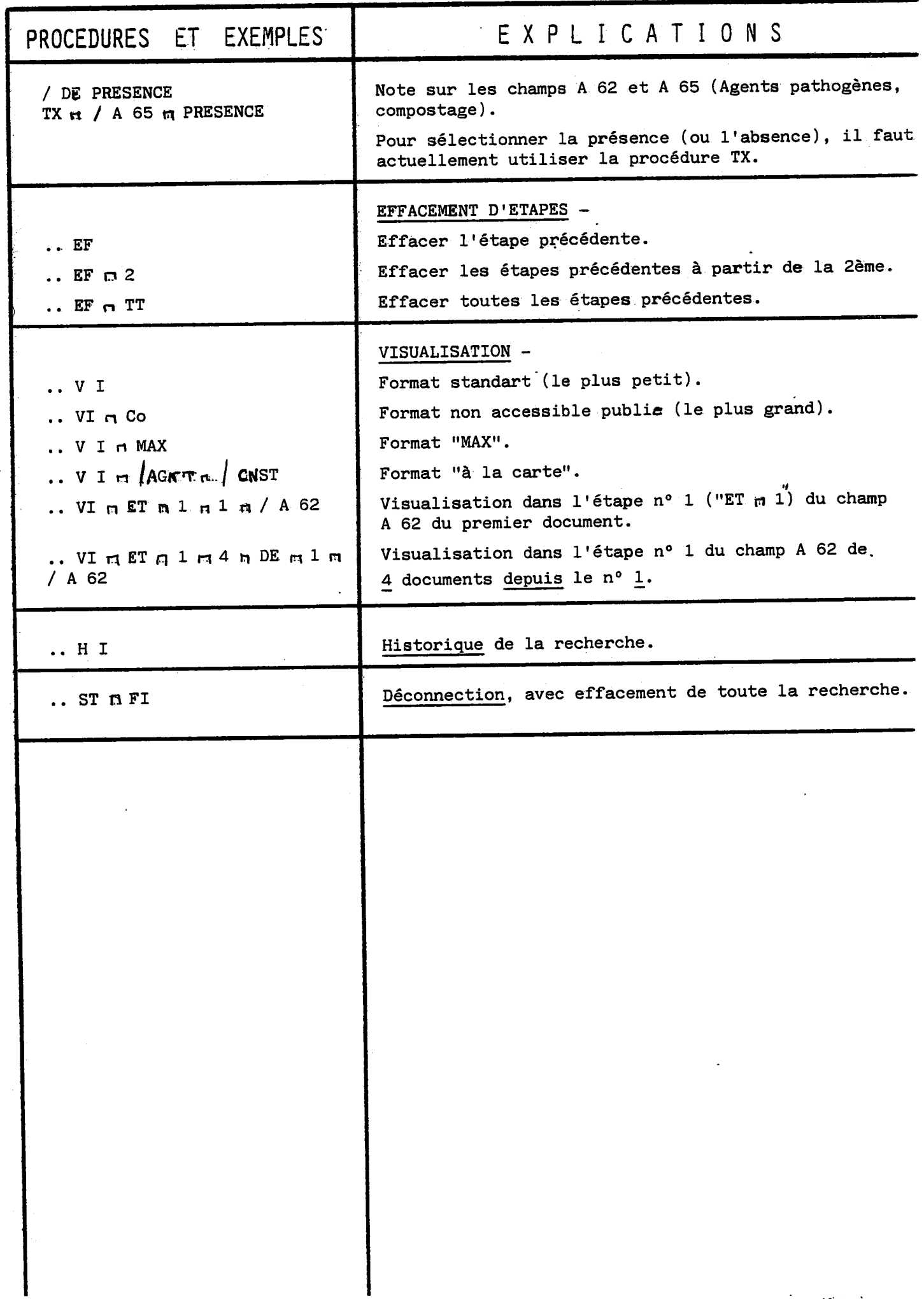

 $\sigma_{\rm{eff}}$ 

 $\ddot{\phantom{a}}$ 

 $\ddot{\phantom{1}}$ 

 $\mathcal{L}(\mathcal{L})$  .

# **ANNEXE N°5**

.<br>د مدينه مدينها به ايريت بار

Plaquettes de présentation de la

**banque " Substra ".** 

 $\sim$ 

**AVRIL 1982** 

**INRA / ANTIBES Unite Regionale de Documentation Station d'Agronomie** 

the construction of the collection

 $\frac{1}{2}$ 

**LA BANQUE DE DONNEES "SUBSTRA" ET SON INTERROGATION EN LIGNE.** 

**Voici trois exemples type d'interrogation en ligne a partir d'un terminal d'ordinateur, de la banque "SUBSTRA" (banque de donnees de culture hors-sol) qui vous donneront une idee du niveau d'avangement de la maquette(\*). Elle contient actuellement 67 bordereaux qui sont des resultats d'analyse et d'experimentation, ils concernent 1'analyse des substrats, leur composition chimique, 1'etude de la plante et de sa vegetation, les techniques et les conditions de cultures.** 

(\*) stockée chez le serveur TELESYSTEMES à Sophia Antipolis (06)

### Première interrogation :

ķ,

La question formulée en clair est la suivante :

**. Comparaison des cultures de 1'oeillet et du gerbera sur perlite selon**  le critère de la récolte.

**La recherche en ligne se formule de la fagon suivante :** 

**SSlection du substrat**  COMMAMDE, OU ETAPE DE RECHERCHE 1 **"perlite", de la plante "oeillec", d'une recolte TPERLITE normale ou excellente. ••1\* RESULTRT 17**  COMMANDE, DU ETAPE DE RECHERCHE 2 **TDEILLET T1 DEILLET /DE AUTDMRTIQUE / SELECTIDMNER CS TI> / HDN (N> ? ?ft £ TERME <S> RETENU<S> RESULTRT 28 CDMMftNDE» DU ETftPE DE RECHERCHE 3 ?/DE RECDLTE ET CNDRMftLE DU EXCELLENTE> •3\* RESULTftT 11 Reponse: 2 documents dans la**  COMMANDE, OU ETAPE DE RECHERCHE **banque repondent aux conditions precedentes. ?1 ET £ ET 3 •4\* RESULTftT**  2 COMMANDE, DU ETAPE DE RECHERCHE 5 **Selection de la plante "gerbera". T6ERBERA**  T1 GERBER<del>A</del> /DE<br>T2 GERBERA /UT **T£ GERBERft /UT ftUTDMRTIQUE <ft> / SELECTIDNNER <S TI> / NDN <N> ? ?ft £ TERME<S> RETENU<S> •5\* RESULTRT 15 CDMMRNDEs» DU ETRPE DE RECHERCHE 6 ^l ET 3 ET 5 Reponse: Aucun document ne •6\*- RESULTRT**   $\overline{0}$ **mentionne une recolte nor— CDMMRNDE.' DU ETRPE DE RECHERCHE 7 male ou excellente du gerbera sur perlite.** 

En vue des résultats obtenus à partir de la maquette, il semblerait que sur le substrat perlite la culture de l'oeillet soit préférable à celle du gerbera.

2

Voici maintenant quelques caractéristiques des deux documents sélectionnés. à l'étape 4, la souplesse du logiciel permettant de sélectionner uniquement les renseignements intéressant l'utilisateur :

ستادا کاریف دین

?..VI ET 4 / PLNT / QULT / CNST, Document  $1$ :  $-1 - 13$ . C. INRA PLNT: - PROPAGATION: BOUTURAGE Observation de la végétation. - BUT : FLEURS - STADE : FLORAISON - VEGETATION : NORNALE - RECOLTE : NORMALE CULT: - SUPPORT : BANQUETTE - ARROSAGE : A PLEIN - IRRIGATION : IRRIGATION FERTILISANTE - OLIGO-ELEMENTS : PRESENCE Techniques et culture - TRAITEMENT RHYTOSANITAIRE : PRESENCE - LUTTEBIOLOGIQUE : ABSEMCE - CONDITIONS DE CULTURE : SERRE VERRE CNST: 82 PERLITE; 18 TERRE DE SIAGNE; Constituants du substrat avec leur proportion respective.  $-2 - 12$  C. INRA PLNT: - PROPAGATION : BOUTURAGE Document  $2$ : Observation de la végétation. - BUT : FLEURS - STADE : FLORAISON - VEGETATION : NORNALE CONTINUER L'EDITION (O/M) ? ?0 - RECOLTE : EXCELLENTE CULT: - SUPPORT : BANQUETTE Techniques de culture. - ARROSAGE : A PLEIN - IRRIGATION : IRRIGATION FERTILISANTE - OLIGO-ELEMENTS : PRESENCE - TRAITEMENT PHYTOSANITAIRE : PRESENCE - LUTTEBIOLOGIQUE : ABSENCE - CONDITIONS DE CULTURE : SERRE VERRE Constituant du substrat. CNST: 100 PERLITE;

3

## Deuxième interrogation :

A partir de propriétés chimiques du substrat, identification des possibilités de culture.

COMMANDE, OU ETAPE DE RECHERCHE 10 ?/TD ANALYSE OU EXPERI+

Sélection des 67 documents analyse ou expérimentation.

\*10\* RESULTAT 67

COMMANDE, OU ETAPE DE RECHERCHE 11

?TX > 6 /M41 ET < 8 /M41 ET > 100 /M45 ET < 700 /M45 ET > 0,1 /M44 ET < 5/F 44 ET > 1 /M47 ET < 200 /M47

50 DOCUMENTS TRATTES . RESULTAT 0. CONTINUER (O/M) ?

 $70$ 

\*11\* RESULTAT  $\mathbf{1}$ 

> Sélection des documents analyse ou expérimentation dont le substrat répond aux conditions suivantes :

- . Le pH eau (N 41) compris entre 6 et 8.
- . Les nitrates (N 45) compris entre 100 et 700  $(mg/1)$
- . Les sels solubles totaux (N 44) compris entre 0,1 et 5  $(g/1)$
- . Le potassium (N 47) compris entre 1 et 200(mg/1)

#### COMMANDE, OU ETAPE DE RECHERCHE 12

?..VI /N41 /N45 /N44 /N47 /IDEN /CNST /CULT

 $-1-5C.$  INRA N41 : 7.2 (PH EAU) N45 : 114 (N-NO3 M6/L) N44 : 2.6 (SELS SOLUBLES TOTAUX G/L) N47 : 166 (K MG/L) IDEN: LACTUCA: SATIVA: LAITUE; CNST: 100 TOURBE; CULT: - SUPPORT : BANQUETTE - ARROSAGE : LOCALISE - IRRIGATION : IRRIGATION FERTILISANTE - CONDITIONS DE CULTURE : SERRE VERRE

Un seul document répond à ces conditions : c'est une culture de laitue sur tourbe.

#### **Troisième interrogation :**

**\_ Possibilit6s de cultures optimales sur un melange contenant un taux infe rieur a 50 % de tourbe et un taux inferieur a 40** *Z* **de perlite.** 

**La recherche en ligne se formule de la fagon suivante :** 

**CQMMftMDE? DU ETAPE DE RECHERGHE 15 7TDURBE ET PERLITE** 

Sélection du mélange : **Tourbe < 50 % Perlite < 40** *Z* 

**\*R5\* RESULTAT H CDMMAMDEr 0U ETAPE DE RECHERCHE 16** 

**?TX < 50 TDURBE /CNST ET < 40 PERLITE /CNST** 

**•16\*- RESULTAT 4** 

4 documents répondent à cette **condition.** 

**Voici maintenant quelques caractéristiques des quatre documents** sélectionnés<sub>j</sub>ci-joint, la définition des codes mentionnés en début de lignes

> **CNST : represente les types de constituants du substrat et leur proportion. IDEN ; la plante cultivee. PLNT : les observations sur la vegetation. N 41 : pH eau du substrat**  N 30 : l'humidité du produit frais du substrat. **N 31 : 1'hmmdite du produit sec du substrat. N 44 : les sels solubles totaux du substrat.**

**CDMMANDE.. DU ETAPE DE RECHERCHE 17** 

**?..VI 4 /CNST /IDEN /PLNT /CULT /N41 /N30 /N31 /N44** 

**-1- 38 C.INRA CNST: 33 TDURBE» 33 PERLITE? 17 6RAINS DE RIZ? 17 SABLE5 IDEN: GERBERA? 6ERBERA? PLNT: GERBERH: GERBER**<br>PLNT: - BUT : FLEURS<br>M4: - F T (B): TO::: **N41 : 5.7 <PH EAU) N30 : 470 <HUMIDITE PRDDUIT FRAIS ML-EALI/KG) N31 : 837 <HUMIDITE PRDDUIT SEC ML-EAU/K6> N44 : 5 <SELS SDLUBLES TDTAUX GL) -2- 37 C.INRA CNST: 30 TDURBE? 30 PERLITE5 15 GRAIN DE RI2\$ 25 SABLE? IDEN: GERBERA; PLNT: - BUT : FLEURS CULT: - SUPPDRT : BANQUETTE - ARRDSAGE : LDCALISE - IRRI6ATIDN : IRRI6ATIDN FERTILISANTE - CDNDITIDNS DE CULTURE : SERRE VERRE N41 : 5.7 <PH EAU) N30 : 470 CHUMIDITE PRDDUIT FRAIS ML-EAU/KG) N31 : 887 CHUMIDITE PRDDUIT SEC ML-EAU/K6)** 

**CDNTINUER L"EDITIDN <D/N) ?** 

?•

**N44 : 5.0 CSELS SDLUBLES TDTAUX G/L)** 

5

-3- 1 C.INRA CNST: 20 TOURBE; 30 COPEAUX DE BOIS; 10 QUARTZ; 10 VERMICULITE; 20 PERLITE; IDEN: LYCOPERSICUM; ESCULENTUM; TOMATE; VENDOR PLNT: - BUT : FRUITS - RECOLTE : NORMALE CULT: - SUPPORT : POT IRRIGATION : NITRIQUE-AMMONIACALE TRAITEMENT PHYTOSRNITAIRE : ABSENCE N41 : 3.7 (PH EAU) N44 : I.12 (SELS SOLUBLES TOTAUX 6/L) -4- 0 C. INRA CNST: 30 TOURBE; 30 PERLITE; 20 VERMICULITE; 20 POLYSTYRENE; PLNT: - BUT : JEUNES PLANTS D'ORNEMENTS RECOLTE : NORNALE CULT: - ARROSAGE : A PLEIN - OLIGO-ELEMENTS : PRESENCE - TRAITEMENT PHYTOSANITAIRE : ABSENCE CONTINUER L'EDITION (O/N) ? 70

6

 $\mathcal{L}_\alpha$ 

- LUTTEBIOLOGIQUE : ABSENCE - CONDITIONS DE CULTURE : PLEIN AIR N41 : 4.2 (PH EAU) N30: 90 CHUMIDITE PRODUIT FRAIS ML-EAU/KG) N31: 20 CHUMIDITE PRODUIT SEC ML-EAU/KG)

Ceci n'est qu'un échantillon des possibilités d'interrogation de la banque "SUBSTRA" par le logiciel Questel de Télésystèmes. En effet ce dernier offre d'autres niveaux de recherches comme par exemple, la localisation de l'analyse ou de l'expérimentation, l'agent responsable et son affiliation, les techniques et conditions de culture (l'arrosage, le mode et les doses de fertilisation, la présence ou l'absence de traitements phytosanitaires ou de lutte biologique, les conditions climatiques...) les observations sur la végétation tels le stade de développement, l'état de la végétation, la nouaison, les fruits.

Dans la poursuite de la mise en place, divers compléments seront adaptés tels les calculs de la moyenne et de l'écart-type.

INRA / ANTIBES Unité Régionale de Documentation **Station d'Agronomie** 

> **LA BANQUE DE DONNEES "SUBSTRA" ET SON INTERROGATION EN LIGNE**

> > $\overline{a}$  and  $\overline{a}$  and  $\overline{a}$

**Voici trois exemples type d'interrogation en ligne a partir d'un terminal d'ordinateur de la banque "SUBSTRA" (banque de donnees sur les cultures hors sol (\*)), qui vous donneront une idee d'avan^ement de la maquette.** 

**Mais tout d'abord, combien de documents renferme-t'elle actuellement?** 

**CDMMAHHEs DU ETAPE DE RECHERCHE 1** 

**?'.. LE /TD .** 

**••AT 40 DEBUT DE LEKIQUE TERME ABSEMT DU LEXIQUE : . FREQ REL**<br>57 **T1 5? RNRLYSE T2 5 BIBLID**  EXPERIMENTATION **••AT 41 FIM DE LEXIQUE SELECTIDNNER CS TI) / MDHTER CM> / DESCENDRE <D> /NDN CM> 7** 

**?N** 

**57 bordereaux qui sont des resultats d'analyse, 5 bordereaux bibliographiques, 10 bordereaux qui sont des resultats d'experimentation, ont ete saisis; ils concernent 1'analyse des substrats, leur composition chimique, l'etude de la plante et de sa vegetation, les techniques et conditions de cultures.** 

Première interrogation :

**La question formulee en clair est la suivante :** 

Un groupement professionnel d'agriculteurs désire comparer les

**cultures de 1'oeillet et du gerbera sur perlite selon le critere de la recolte.** 

**La recherche en ligne se formule de la fagon suivante :** 

**CDMMftNDE? DU ETRPE DE RECHERCHE 1** 

**7PERLITE** 

**RESULTRT 17 CDMMftNDE» DU ETRPE DE RECHERCHE 2** 

**7DEILLET** 

**T1 DEILLET /DE T2 DEILLET /UT AUTDMftTIQUE <ft> / SELECTIDMNER CS TI> / MDN <N> ?** 

**?A** 

**£ TERMECS> RETENUCS>**   $e^+$  **RESULTAT CDMMANDE\* OU ETAPE DE RECHERCHE 3** 

**?/DE RECDLTE ET CNDRMtiLE DU EXCELLENTE>** 

**•3\*- RESULTAT 11**  COMMANDE, OU ETAPE DE RECHERCHE

**?1 ET £ ET 3** 

**•4\*- RESULTAT**  ∍ **CDMMftNBE\* DU ETftPE DE RECHERCHE 5** 

**?GERBERft** 

T1 GERBERA ZDE<br>T2 GERBERA ZUT **GERBERA /UT AUTDMATIQUE CA> / SELECTIDNNER CS TI> / NDN CN>** 

**?ft** 

**£ TERME<S> RETENU<S> •5\*- RESULTftT 15 CDMMRNDE» DU ETAPE DE RECHERCHE 6** 

**?1 ET 3 ET 5** 

**•6\*- RESULTftT 0 CDMMftNDEj DU ETAPE DE RECHERCHE** 

**'1 ET 5** 

**RESULTAT**  COMMANDE, OU ETAPE DE RECHERCHE 8

**?3 ET 5** 

**•8^ RESULTAT 0 CDMMANDEj DU ETAPE DE RECHERCHE** *9*  **SSlection du substrat perlite.** 

 $\overline{\phantom{a}}$  2

**-17 documents dans la banque mentionnent perlite.** 

**-SSlection de 1'oeillet en tant que uniterme ou descripteur.** 

**-28 documents mentionnent 1'oeillet.** 

**-Selection du descripteur Recolte normale ou excellente. -11 documents mentionnent ces**  types de récolte.

**-Combinaison des etapes de recherches 1, 2 et 3. -2 documents remplissent les conditions: culture de 1'oeillet**  sur perlite ayant donné une récol**te normale ou excellente.** 

**-SSlection du gerbera.** 

**- Combinaison des etapes 1, 3 et 5 Aucun document ne mentionne une culture de gerbera sur perlite**  ayant donné une récolte normale **ou excellente.** 

**- 7 documents mentionnent la perlite et le gerbera.** 

**- Aucun document ne mentionne gerbera et recolte normale ou excellente.** 

**En vue des resultats obtenus a partir de la maquette, il semblerait que sur le substrat perlite, la culture de 1'oeillet Soit preferable a celle du gerbera.** 

Voici maintenant quelques caractéristiques de deux documents sélectionnés à l'étape 4 :

'A

 $\sim$   $\sim$ 

 $\bar{z}$ 

 $\bar{\mathcal{A}}$ 

 $\bar{\mathcal{A}}$ 

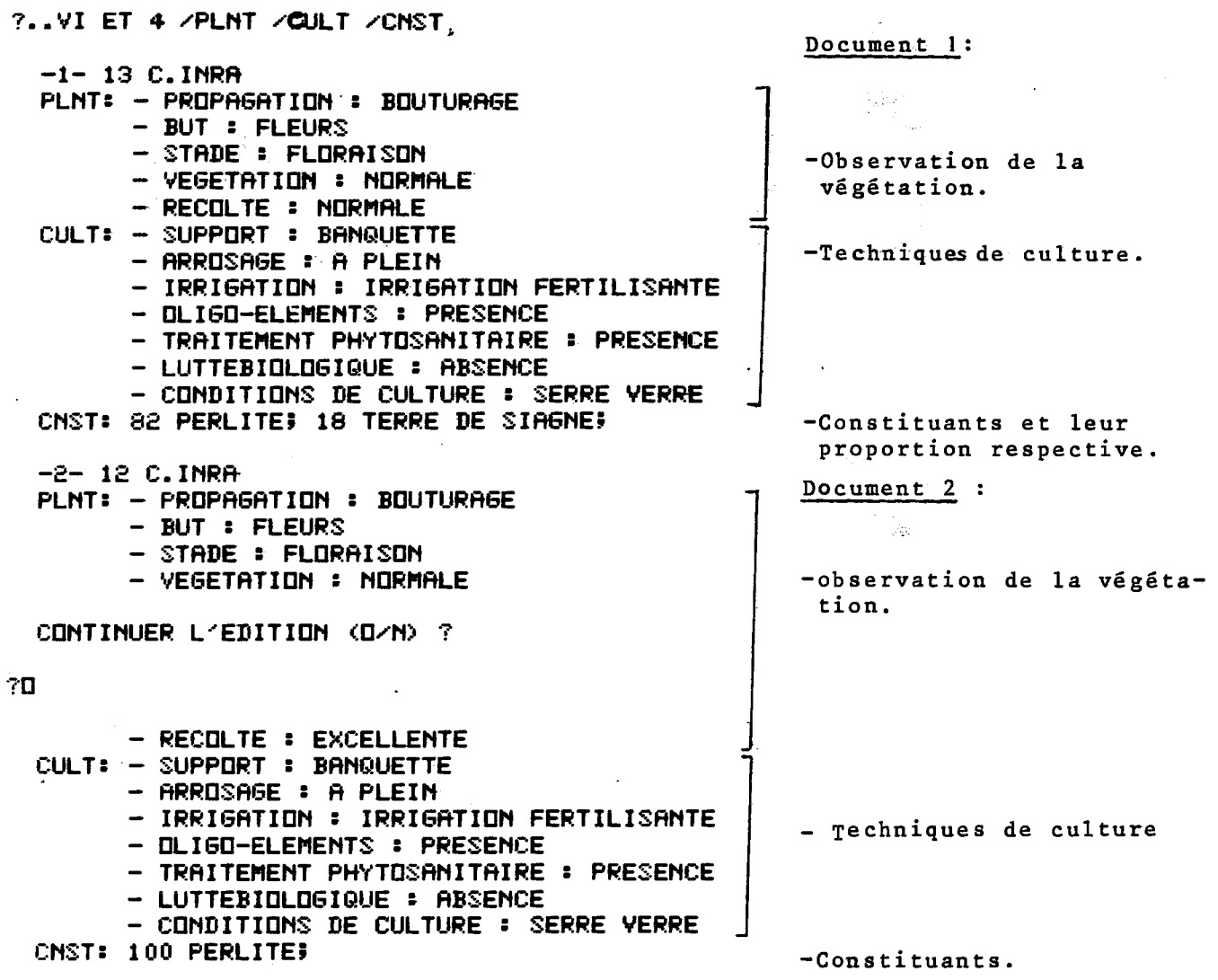

 $\mathbf{r}$ 

 $\overline{\mathbf{3}}$ 

 $\epsilon$  also<br>  $\label{eq:epsilon} \epsilon_{\rm{max}}$ 

 $\bar{\mathbf{r}}$ 

#### Deuxième interrogation:

Un laboratoire d'analyse désire, à partir de propriétés chimiques données du substrat, identifier les possibilités de culture. La recherche en ligne se formule de la façon suivante:

COMMANDE, OU ETAPE DE RECHERCHE 10

Sélection des 67 documents analyse ou expérimentation.

TYTO ANALYSE OU EXPERI+

◆10◆ RESULTAT 67

COMMANDE, OU ETAPE DE RECHERCHE 11

?TX > 6 /M41 ET < 8 /M41 ET > 100 /M45 ET < 700 /M45 ET > 0,1 /M44 ET < 5/f 44 ET > 1 1M47 ET < 200 /M47

50 DOCUMENTS TRATTES . RESULTAT 0. CONTINUER CO/N) ?

់ប

 $\left| \bullet 11 \bullet \right|$  RESULTAT  $\mathbf{1}$ .

Sélection des documents analyse ou expérimentation dont le substrat répond aux conditions suivantes :

. Le pH eau (N 41) compris entre 6 et 8.

. Les Nitrates (N 45) compris entre 100 et 700 (mg/1).

. Les sels solubles totaux  $(N 44)$  compris entre 0,1 et 5  $(g/1)$ .

. Le potassium (N 47) compris entre 1 et 200 (mg/1).

COMMANDE, OU ETAPE DE RECHERCHE 12

?.. VI /N41 /N45 /N44 /N47 /IDEN /CNST /CULT

 $-1 - 5$  C. INRA N41 : 7.2 (PH EAU) N45 : 114 (N-NO3 M6/L) N44 : 2.6 (SELS SOLUBLES TOTAUX G/L) N47 # 166 (K M6/L) IDEN: LACTUCA; SATIVA; LAITUE; CNST: 100 TOURBES CULT: - SUPPORT : BANQUETTE - ARROSAGE : LOCALISE IRRIGATION : IRRIGATION FERTILISANTE

- CONDITIONS DE CULTURE : SERRE VERRE

Un seul document répond à ces conditions : c'est une culture de laitue sur 100 % de tourbe.

#### Troisième interrogation:

. da

Un fabriquant de substrats désire connaître les possibilités de cultures optimales sur un mélange contenant un taux inférieur à 50 % de tourbe et un taux inférieur à 40 % de perlite. Il aimerait de plus, avoir connaissance de certaines propriétés du mélange tels le pH, l'humidité et la salinité.

La recherche en ligne se formule de la façon suivante :

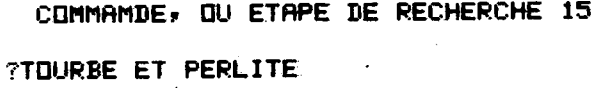

←I5+ RESULTAT 11 COMMANDE, OU ETAPE DE RECHERCHE 16

?TX < 50 TOURBE ZONST ET < 40 PERLITE ZONST

 $+16+$ RESULTAT  $\blacktriangleleft$ 

perlite.

-Sélection de ll documents mentionnant à la fois tourbe et

-Sélection de mélange : Tourbe $(50 \t{3}$ Perlite<40 %

- 4 documents remplissent ces conditions.

Voici maintenant quelques caractéristiques des quatre documents sélectionnés : Ci-joint, la définition des codes mentionnés en début de lignes:

- . CNST : représente les types de constituants du substrat et leur proportion.
- . IDEN : la plante cultivée.

. PLNT : les observations sur la végétation.

. N 41 : le pH eau du substrat.

. N 30 : l'humidité du produit frais du substrat

. N 31 : l'humidité du produit sec du substrat

. N 44 : les sels solubles totaux.

#### COMMANDE, OU ETAPE DE RECHERCHE 17

?..VI 4 / CNST / IDEN / PLNT / CULT / N41 / N30 / N31 / N44

 $-1 - 38$  C. IMRA CNST: 33 TOURBE; 33 PERLITE; 17 GRAINS DE RIZ; 17 SABLE; IDEN: GERBERA; GERBERA; PLNT: - BUT : FLEURS N41 : 5.7 (PH EAU) N30: 470 CHUMIDITE PRODUIT FRAIS ML-EAU/KG) N31 : 887 CHUMIDITE PRODUIT SEC ML-EAU/K6) N44 : 5 (SELS SOLUBLES TOTAUX GL)  $-2 - 37 C$ . INRA

CNST: 30 TOURBE; 30 PERLITE; 15 GRAIN DE RIZ; 25 SABLE; **IDEN: GERBERA;** PLNT: - BUT : FLEURS CULT: - SUPPORT : BANQUETTE - ARROSAGE : LOCALISE = IRRIGATION : IRRIGATION FERTILISANTE - CONDITIONS DE CULTURE : SERRE VERRE N41 : 5.7 (PH EAU) N30 : 470 CHUMIDITE PRODUIT FRAIS ML-EAU/KG) N31 : 887 CHUMIDITE PRODUIT SEC ML-EAU/KG)

CONTINUER L'EDITION (O/N) ?

Ų

 $5.$ 

**-3- 1 C.INRFH**  CNST: 20 TOURBE; 30 COPEAUX DE BOIS; 10 QUARTZ; 10 VERMICULITE; 20 PERLITE! **IDENS LYCDPERSICUM; ESCULENTUM; TDMRTE; VENDDR**  PLNT**S - BUT : FRUITS - RECDLTE : NDRMRLE CULT: - SUPPDRT : PDT - IRRIGRTIDN : NITRIQUE-RMMDNIRCRtE - TRRITEMENT PHYTDSFTHITRIRE : RBSENCE M41 : 3.7 <PH ERU> N44 : 1.12 CSELS SDLUBLES TDTRUX G>L>**  \* **-4- 0 C.INRR CNST: 30 TDURBE; 30 PERLITE; 20 VERMICULITE; 20 PDLYSTYRENE; PLNT: - BUT : JEUNES PLRNTS D'DRNEMENTS - RECDLTE : NDRMRLE CULT: - RRRDSR6E : R PLEIN - DLIGD-ELEMENTS : PRESENCE - TRRITEMENT PHYTDSRNITRIRE : RBSENCE CDNTINUER L'EDITIDN <D/N> ?** 

 $70$ 

 $\mathscr{M}$ 

 $\label{eq:2.1} \mathcal{L}^{\mu}(\cdot,\frac{\partial}{\partial t} \mathbf{w}) = \frac{1-2\partial\mathbf{w}}{2\partial\mathbf{w}}\mathbf{w}(\mathbf{w}) = \frac{1}{2\partial\mathbf{w}}\mathbf{w}(\mathbf{w}).$ 

**- LUTTEBIDLDGIQUE : RBSENCE - CDNDITIDNS DE CULTURE : PLEIN RIR N41 : 4.2 <PH ERU> N30 : 90 CHUMIDITE PRDDUIT FRRIS ML-ERU/KG> M:-;L : 20 CHUMIDITE PRDDUIT SEC ML-ERU/KG>** 

**Ceci n'est qu'un Schantillon des possibilites d'interrogation de la banque**  "SUBSTRA" par le logiciel Questel de Telesystèmes. En effet, ce dernier offre **d'autres niveaux de recherche comme par exemple, la localisation de 1'analyse-ou de 1'expSrimentation, 1'agent responsable et son affiliation, les techniques et conditions de cultures (1'arrosage, le mode et les doses de fertilisation, la pre sence ou l'absence de traitements phytosanitaires ou de lutte biologique, les conditions climatiques...), les observations sur la vegetation,tels le stade de deve- • loppement, 1'etat de la vegetation, la nouaison, les fruits.** 

Dans la poursuite de la mise en place, divers compléments seront adaptés, **tels les calculs de moyennes et d'Scart-types.** 

6

**A N N E X E N° 6** 

## **BORDEREAU NOUVEAU MODELE**

**Un seul bordereau qui regroupe 1' experimenfcabion efc 1<sup>1</sup>analyse.** 

**Je presente ce bordereau en**  pages séparées car il m'est plus simple de cette façon de l'insérer dans le mémoire.

Bordereau d'entrée des données de la banque "SUBSTAA  $\bullet$ IDENTIFICATION ستقتفتهم  $10101011 + 111$  $NO$   $AEF$ TYPE de DocuMENT  $10.0003 + 4...$ ANNEE ANNEE DEBUT FIN  $0.0001 + 1$  $1 - 1 - 1 - 1 = 1$ RESPONSABLE ANALISE on EXPERIMENTATION AFFILIATION  $\mathbf{V}$  and  $\mathbf{V}$  and  $\mathbf{V}$  and  $\mathbf{V}$  $\mathbf{A}$  and  $\mathbf{A}$  and  $\mathbf{A}$ AGENT qui arrupli le BOADERENU AFFILIATION  $\mathbf{A}$  and  $\mathbf{A}$  and  $\mathbf{A}$  and  $\mathbf{A}$ **All Contract Contract**  $\frac{1}{2}$  . The state of  $\frac{1}{2}$  ,  $\frac{1}{2}$  ,  $\frac{1}{2}$  ,  $\frac{1}{2}$  ,  $\frac{1}{2}$  ,  $\frac{1}{2}$ 101010161  $\frac{1}{2}$  . The contract of the contract of  $\frac{1}{2}$  $\mathbf{A}$  and  $\mathbf{A}$  and  $\mathbf{A}$ TITRE le l'EXPERIMENTATION ou de l'ANALYSE the contract of the development of the contract of the contract of the contract of the contract of the contract LOCALISATION المستلفات والعارف ALTITUDE metres Dagne' Annik s, N  $LATITUDE$  $0.0101$ EXPOSITION (in last lettre) CODE INSEE 4 hpt  $20112.$  $\overline{a}$ DEPARTEMENT (en loute lettre) COMMUNE OU LIEU - DIT  $2YA9$  $0.014131 + 141 + 141 + 141 + 1$ ANNEE MOIS JOUR HEURE  $\mathbf{d}_{\mathbf{c}}$ PRELEVENENT

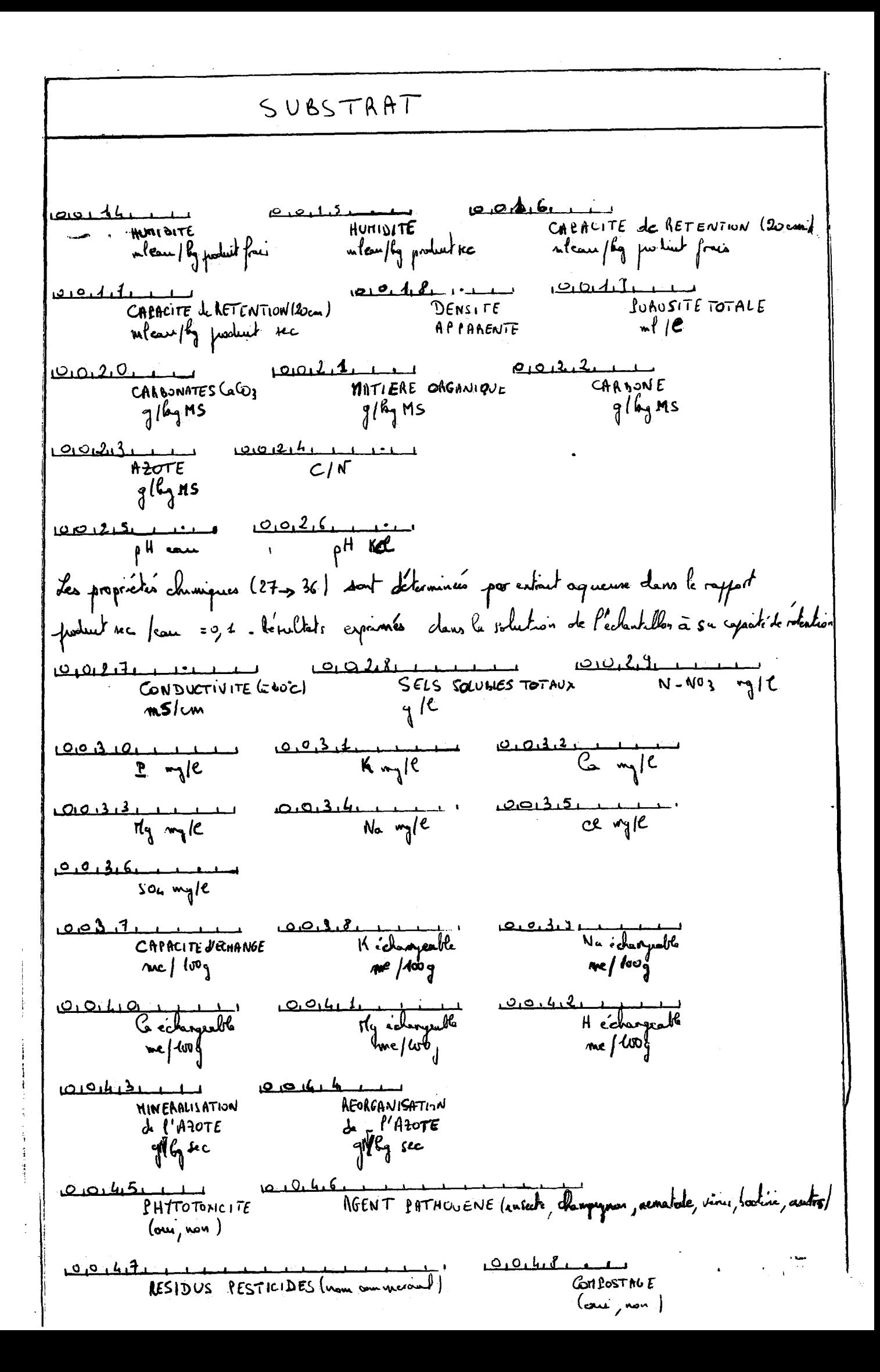

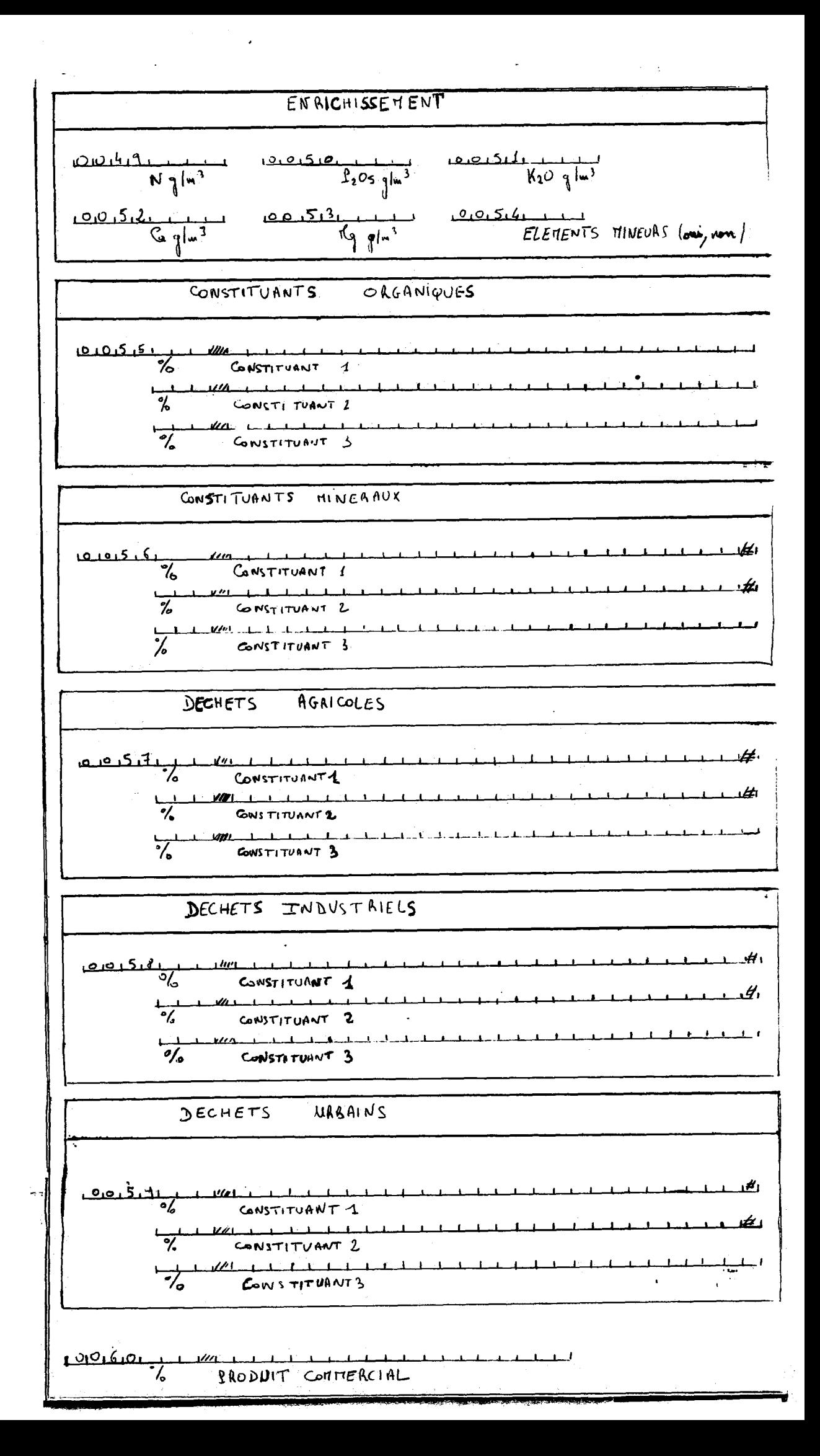

PLANTE PLANTE <u>ाम्</u>।  $\frac{1}{2}$   $\frac{1}{2}$  <u>ce roi 611.</u> GENRE FAMILLE  $\overline{u}$   $\overline{u}$   $\overline{$ ،ط NOM VERWACULAIRE ESPECE  $\mathbf{H}$  and  $\mathbf{H}$  the probability of  $\mathbf{H}$ LROPA GATION CULTIVAR, VARIETE ou NOTI GITTIERCIAL BOATE - GREFFE  $\overrightarrow{f}$  $10.01612 + 11111$ <u> 1968 - Andrew Lewis Barriett, Amerikaansk konst</u> **LORTE-GREFFE TATILLE**  $H_1 + H_2 + H_3$ <u>141</u> GENRE  $ESPECE$  $1 - 1 - 1 - 1$ المستقلقات VARIETE 101016.3, BUT de la CULTURE OBSERVATIONS SUR LA VEGETATION 10101644 STADE de DEVELOPPENENT NOUAISON 00167 1 1 00168 RECOLTE FRUITS <u>London London London London Meet</u> ACCIDENT PHYSIOLOGIQUE 1 LOCALISATION 1.1 لطيس  $\overline{1}$ LOCALISATION 1.2 the continuum of the continuum of the continuum of the continuum of the continuum of the continuum of the continuum of the continuum of the continuum of the continuum of the continuum of the continuum of the continuum of t  $\frac{1}{1}$  $\begin{smallmatrix} \begin{smallmatrix} \textcolor{red}{\textbf{1}} & \textcolor{red}{\textbf{1}} &$  $\mathbf{r}$ ACCIDENT PIIYSIOLOGIQUE 2 LOCALISATION 2-1  $LochUISAT(ON \t2.2$ <u>uh</u>  $-1$   $-1$   $-1$   $-1$   $-1$   $-1$ ACCIDENT PHTSIOLOGIQUE3 LOCALISATION 3.1 LOCALISATION  $3-2$  $ESPECE$  $0.017.0$   $11.0$ GENRE LARASITE  $\frac{1}{2}$ NOTI VERNACULAIRE ANALTSE DE LA BLANTE <u>00112</u>  $-1.1$  $N = |k|$ PARTIE ANALYSEE ىكىكتىغا مە بصميص بقبقب  $G - g/g$  $L_1/k_1$  $K_3$   $R_3$  $1000116$   $164.16$  $100118$  $100 + 7 + 7$  $5 - 14$  $10 - 1811$  Mo wg/sy نه به به به the my By  $\frac{1}{2}$   $\frac{1}{2}$  $75 - 12$ <br> $75 - 12$ <br> $8 - 31$ <br> $13 - 13$ 0089  $\frac{1}{2}$ 

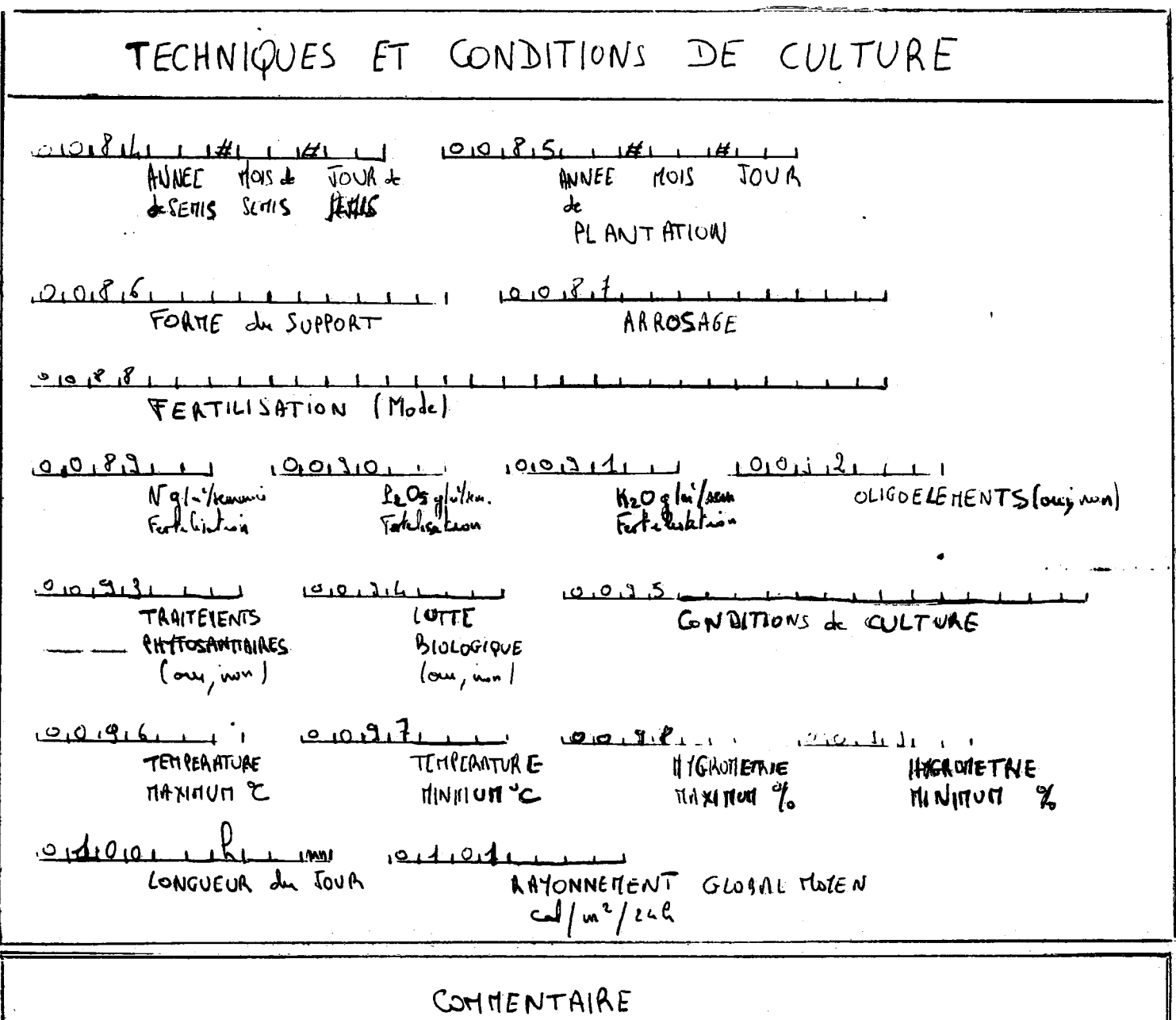

 $0.1012$ 

※FIノTEXTOーCDEノ OODOI#C-\$L ODUUL LOOMHENT UUCO2 (CONNENT ++++++ TEXTO OUGOS : COMMENT \* OCCC4 (COMMENT # COMMANDE TEXTO VERSION 1.F OUODS ! COMMENT \* 00006 : COMMENT \* PROGRAMME TRES GENERAL DE GESTION ENTIEREMENT INTERACTIVE OOOO) (COMMENT \* (TOUT A LA CONSULE) DE FICHIERS SEQUENTIELS INDEXES OU NON: 00009 !COMMENT \* - CREATION, MISE A JOUR, CONCATENATION, EXTRACTION 00010 'COMMENT \* - INTERROGATION, DESTRUCTION OUO11 FOOMMENT \* - SORTIES SUR CONSOLE OU DANS FICHIERS OODI2 COMMENT \* - FORMATS DE SORTIE VARIES, PARAMETRABLES ET CATALOGUABLES OODIG (COMMENT \* - TRAVAUX REPETITING CATALOGOABLES ("DIALOGUES") OOO14 ! COMMENT \* - CHAINAGES ENTRE FICHIERS OOOIS :COMMENT # - ETC....ETC... · OOOI6 !COMMENT \* OOOI7 COMMENT \* VOIR BROCHURE COMPLETE DE CHEMDATA OU OODI8 :COMMENT \* ABREGEE DU CETE DE EYON · 00019 LCCMMENT & 00020 COMMENT \* FOU MEMOIRE, LE LANCEMENT S'EFFECTUE EN DONNANT :  $\sqrt{2}$ 00021 (COMMENT \* - SOIT LES NOMS DU FICHIER ET DU PARAMETRE : (F FIC, range O0022 !COMMENT \* - SOIT LE NOM D'UN DIALOGUE DEBUTANT DE MEME. OOO23 !COMMENT & OO24 | COMMENT #\*\*\*\* OOD25 !COMMENT OOO26 HUDMMENT REERRERERERERER RESSUBRCES \*\*\*\*\*\*\*\*\*\*\*\*\* OOO27 FCOMMENT 00020 !LIMIT (CORE, 45), (SPD1SC, 100) 00029 :SLIMIT (CORE,110,42) ODDOD LOCKING NT

OOOB1 !COMMENT \*\*\*\*\*\*\*\*\*\*\*\*\*\*\*\* ASSIGNATIONS FICHIERS \*\*\*\*\*\*\*\*\*\*\*\*\*\* OOOG2 ! COMMENT MOI33 ! ASSIGN A.MTN, FIL, (STG, OLD), (NAM, X), (UNT, AU, : SYS) NOM PDP 00034 !ASSIGN DOC, MTN, FIL, (STS, MOD), (NAM, X) **DOCUMENTS** 00035 PASSIGN CTLG, MTN, FIL, (STS, MOD), (NAM, X) CATALOGUE 00036 !ASSIGN HIST, MTN, FIL, (STS, MOD), (NAM, X) **HISTORIGUL** 00007 (ASSIGN INDX, MTN, FIL, (STS, MOD), (NAM, X) INDEX 0003G ! ASSIGN CHNA, MTN, FIL, (STS, MOD), (NAM, X), (UNT, OP, A) CHAINAGES 00039 (ASSIGN RENS, HTN, PIL, (STS, OLD), (NAM, RENSIF), (UNT, OP, A) **RENSEIGNEMENTS** IN, MTN, DEV, IN, DCB, (FRM, V), (REL, 132) ENTREE CONSOLE / OUT, MIN, DEV, OUT, CB, (FRM, V), (REL, 136) SORTIE CONSOLE **DOOA2 ! ASSIGN** LM, MTN, FIL, (STS, OLD), (NAM, TEXTOIF), (UNT, 0, A) PROGRAMME 00043 COMMENT OCOD44 : COMMONT \*\*\*\*\*\*\*\*\*\*\*\*\*\*\*\*  $\overline{F}$ Ĥ \*\*\*\*\*\*\*\*\*\*\*\*\*\* **COCAS : COMMENT** OUUA6 !ASSIGN MNII-MIN, FIL, (SIZ, 33) FICHIER DE TRI OCOZ LASSICR TRI2, MIN, FIL, (512,33) FICHIER DE (RI OUDAG TASSION TRIB, MTN. FIL. (SZ, SS) FICHIER DE TRI COCAZ (AGGION TRID; MIN; FIL; (STS; OLD); (NAM; IRIDI) ); (UNI; P; A) **FRUGR. DE TRI ODOSO LCOMMENT** OUUSI FOOMMENT PEERSAARPERERER FICHIER DE MANUEUVRE **ታታ ሥለ ተቀጥጥ ተከተተ** 00052 FCOMMENT  $\downarrow$ 00053 (ASSION TEMP,MTN,FIL,(STS,OLD),(NAM,TEXTEMP),(RET,O) TEMPORAIRE 0054 ICOMMENT OOOSS FOOMMENT \*\*\*\*\*\*\*\*\*\*\*\*\*\*\*\* **FROGRAMMES EXTERNES** \*\*\*\*\*\*\*\*\*\*\*\*\*\* OOOS6 !COMENT OOOTG (ASSION SYS, MIN, FIL, (NAM, X), (UNT, AC, : SYS) 00059 : ASSIGN FUY, MIN, FIL, (STG, OLD), (NAM, #FDY) OURNOU FOORMENT ETC... GELON LES BESOINS COOCL FEDERAT  $\text{Orn}(\mathcal{E},\mathbb{R}) \cap \mathbb{C} \text{Orn}(\mathbb{R}) \cap \mathbb{C} \neq \mathbb{R}$ LANCEMENT \*\*\*\*\*\*\*\*\*\*\*\*\*\* 00063 : COMMENT 00064 FREW

EUF HET

#### **C ) - LE LOGICIEL TEXTO**

#### **I - INTRODUCTION**

**La deuxieme partie de mon stage, du mois de Mai**  au mois de Juin 1982, s'est déroulé au Centre de **Recherches agronoraiques d1Avignon.** 

**J'ai etudie durant ces deux mois le logiciel documentaire TEXTO.** 

#### **II - PRESENTATION DU LOGICIEL DOCUMENTAIRE TEXTO**

Le lociciel documentaire Texto a été conçu par la Société CHEMDATA de LYon. Il permet de créer, gérer **interroger, exploiter des fichiers documentaires en conversationnel.** 

**a) Les besoins de l'INRA** 

**L'INRA possede un fond documentaire important, reparti dans les differents Centres de recherches. A 1'heure actuelle, les references des documents ( ouvrages,**  revues, thèses, congrès, rapports) sont rentrésssur **11IRIS 80 du Centre de recherches zootechniques de Jouy-En-Josas grace a un logiciel de saisie/de correction et d1edition ( programme d1edition Gutemberg).** 

Les fichiers ainsi créés sont très peu interrogeables. **II serait donc interessant pour 1'INRA d<sup>1</sup>autcanatiser**  ses différents fichiers documentaires à partir d'un **logiciel comportant a la fois des modules d1interrogation et de creation et accessible sur les ordinateurs implantes a 1'INRA: IRIS 80 de Jouy-en-Josas et futurs Mini 6 des centres de provinces.** 

**b) Periode d'essai du logiciel TEXTO** 

**L'unite d1 infonnatique documentaire de Jouy-En-Josas**  et Madame FIES de l'U.R.D d'Hvignon, ont ainsi décidé **de suivre durant deux mois, une periode d' essai du logiciel Texto afin de mieux connaitre ses differentes possibilit es.** 

J'ai donc, durant ces deux mois, travaillé aux côtés de **Madame FTES. Pour ceci, je me connectais a partir du terminal d'ordinateur de 1'U.R.D d'Avignon a 1'ordinateur IRIS 80 du Centre de recherches de Jouy-En-Josas**  en empruntant le réseau Transpac. Il est donc important **de noter que dans le cadre de mon stage, le logiciel**  Texto est implanté sur le système SIRIS 8.

 $\ldots/$  . .

 $\ldots/$ ..

#### **III - LES DIFFERENTES ETAPES DE L'ESSAI TEXTO**

**NOTE : tout au long de ce paragraphe, je ferai allusion à des commandes du logiciel Texto. Afin de mieux conprendre leur role, j' ai fait, en anne^ce N°** *do*  **tin recapitulatif rapide des procedures Texto.** 

## **1 - Interrojgation, edition, tabulation a partir du fichier TEXLIVRE.**

**Le fichier Texlivre contient 3000 documents bibliographiques qui se repartissent selon quatre types :** 

- **Des monographies**
- **Des congres**
- **Des rapports**
- **Des theses**

**Ces 3000 livres font partie du fond documentaire du centre de recherches d'Avignon. Ce fichier a ete rentre sous editeur de texte du systeme SIRIS 8 en format IS0.** 

La Société Chemdata l'a reformaté sous format TEXTO **afin qu'il puisse etre utilise sous ce logiciel.** 

Dans un premier temps, j'ai donc interrogé ce fichier **afin de mieux apprehender le langage d'interrogation**  Texto et de me rendre compte des problèmes qui **pouvaient se poser.** 

a) - La structure du fichier Texlivre

**La structure d'un fichier documentaire donne est**  enregistré dans un document de paramètres (<sup>n</sup>DP"). **Dans le cas :du fichier Texlivre, le document de parametres PINRA est le suivant :** 

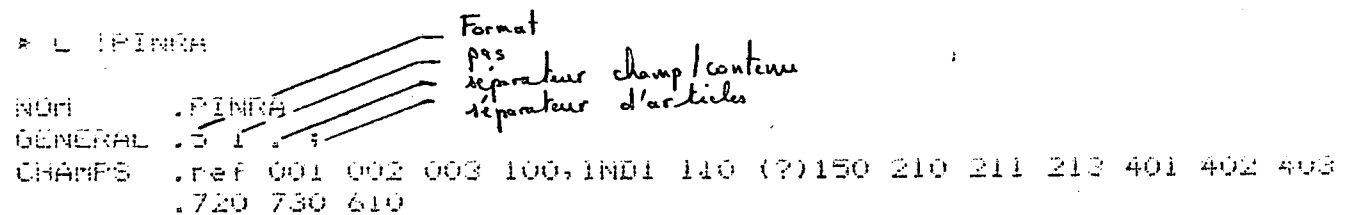

Reponses

 $\mathbf{1}$ 

Le format de la numérotation est 5. Le fichier est **estime a 6000 ouvrages pour le Centre de Recherches d'Avignon et pourra donc contenir jusqu'a 100 000**  documents ce qui permet une extension ultérieure. **Le pas est de 1 - . L'insertion de documents n'a pas ete prevue car en fait les documents sont saisis les uns a la suite des autres, sans ordre particulier. Par la suite, la creation de sous-fichiers sur des themes**  donnés ( Congrès, thèses, rapports ) peut se faire par **des commandes diverses.** 

. . / . .

**-33-**

Le (; ) a été choisi comme séparateur d'articles. la (, ) qui est le séparateur implicite Texto est en fait un caractère souvent rencontré dans un titre ou pour séparer le nom de l'éditeur du lieu d'édition, la collectivité auteurs de la ville et du code pays correspondants.

Le (; ) parait donc préférable. En fait ce choix peut poser des problèmes lorsqu'on crée un fichier car le (; ) est le caractère Texto de fin de ligne. Ainsi lorsque j'ai voulu lors de la création d'un petit fichier de 50 ducuments - TEX50of III 2 -, enregistrer un (; ) dans le champ général du DP, j'ai dû doubler ce (; ) pour qu'il soit effectivement enregistre comme séparateur d'articles.

Les libellés numériques des différents champs correspondent aux zones du bordereau d'entrée des données INRA - cf annexe N°1

Le champ " ref " correspond au N° d'ordre Texto, la numérotation étant automatique; ce champ " ref " est écrit en minuscules, ce qui pose des problèmes pour l'interroger sous SIRIS 8 puisqu'on travaille uniquement en majuscules; on est obligé pour enregistrer le libelle<sup>"</sup> ref " d'utiliser la commande LC/ON, LC/OFF qui permet de passer des majuscules aux minuscules, cette manipulation étant peu pratique.

Le champ 001 comprend le N° d'ordre du document dans le fichier format ISO et le N° d'ordre du document dans lefichier Texto

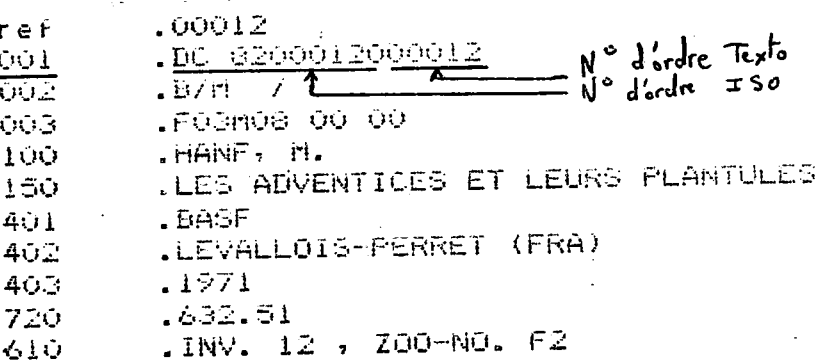

Reponses

Le champ 002 représente le type du document, son type bibliographique, son niveau bibliographique, ses indicateurs bibliographiques (voir annexe 1)

Le champ 003 contient un code héxadécimal du format ISO. En fait c'est un champ que l'on pourrait supprimer du D.P car il a très peu d'importance au niveau de l'interrogation.

Le champ 100 contient les différents auteurs.

Le champ 110, les collectivités auteurs (c'est à dire le ou les organismes qui ont participé à la création de l'ouvrage)

Le champ  $150:$  le titre

Le champ 210, le titre du congrès., 211 le lieu du congrès, 213 la date du congrès.

**Le chanp 401, le nom de 1'editeur, 402 1'adresse de 1'editeur, 403, la date de publication.** 

**Le diamp 720 la C.D.U, le chanp 730 les mots-cles**  Le champ 610 <sup>1</sup> la côte.

**En fait, tres peu de documents de ce fichier Texlivre ont ete indexes avec des mots cles. En effet lorsque Madame FIES a**  entrepris, il y a plusieurs années de remplir des bordereaux **pour saisir le fichier sur 1'IRIS 80, elle ne le faisait pas dans 1' optique interrogation. II faudra donc par la suite**  rajouter des mcts-clés aux documents qui n'en contiennent pas pour que ce fichier soit réellement exploitable en interro**gatioaa.** 

- **b**) Les problèmes rencontrés
	- **o() a 1' interrogation**
	- 1) Le caractère " blanc " avant le nom d'auteur à partir **de\_la 2eme\_position**

*t* 

Le fichier qui a été conçu dans le format ISO comportait **des \$ avant chaque nom d'auteur a partir de la 2eme position, ceci pour des raisons de meilleure lisibilite.**  Lorsque ce fichier a été reformaté en format Texto, les caractères "  $\sharp$  " sont apparus après chaque séparateur d'arti**cle, dans le cas present le ( ; ). Le listing suivant le montre :** 

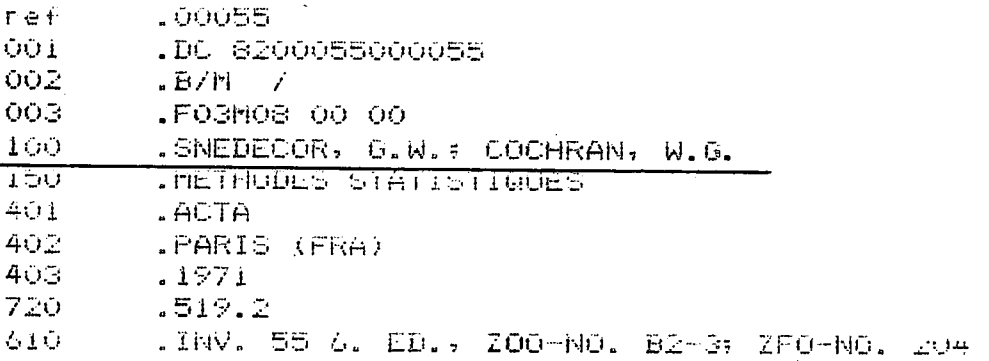

**Ainsi en interrogation, il faut : - soit demander (l)** 

#### 100  $\equiv$ **\* b** COCHRAN \*

**et on obtient 11 auteur de nom de C0CHRAN a partir de la 2eme position. •**  \*

( si on demandait  $100 = \cancel{b}$  COCHRAN  $*,$  ce serait traité comme le cas N° 2. car le  $\beta$  après le séparateur n'est pas enregistré **par Texto ).** 

../..

 $-$  soit demander  $(2)$ 

**COCHRAN**  $\boldsymbol{\ast}$  $100 =$ 

et on obtient COCHRAN en lère position.

Pour avoir l'ensemble, il faut faire les 2 opérations.

Dans le fichier des 50 documents que je créerai par la suite, les p après les séparateurs d'articles seront éliminés.

 $2) -$ Les mots clefs

D'une part les mots clés ont été saisis avec leur numéro  $\frac{respec}{1 + i f}$ d'autre part le caractère  $\beta$  figure à partir du mot-clef en 2ème position. Le listing suivant le montre :

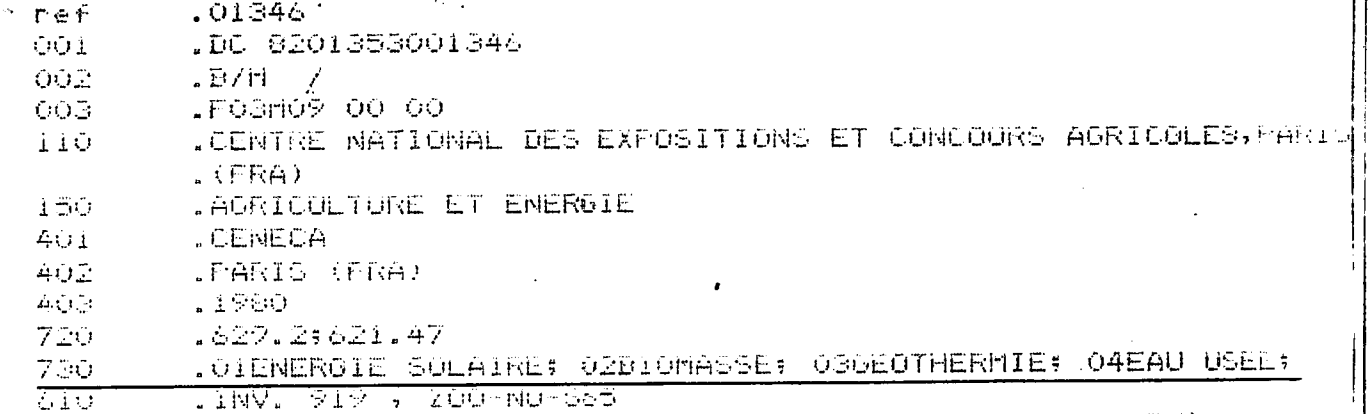

Pour interroger les mots-clefs, il faut donc

Soit utiliser les masques de la façon suivante :

 $730 = \ldots$  climat ex

on obtient le mot-clé climat en 1ère position : 01 climat

 $730$  = ... climat

on obtient le mot-clé climat à partir de la 2ème position :

```
\upbeta 02 climat
\boldsymbol{\beta} 03 climat
```
- soit utiliser la troncature gauche et droite.

∗ climat  $\rightarrow$ 

Ces deux méthodes ne sont pas des plus simples, ceci étant dû comme dans le cas du premier problème à une structure du fichier au départ peu adaptée au logiciel Texto.

 $\ldots/$ .

## **3) - Les bruifcs enfcraines par les troncafcures gauche**

 $\ldots$ ..

Très peu de documents comportant de mots-clefs, les interro**gations se font essentiellement sur le champ titre, ce qui implique 1<sup>1</sup>utilisation de troncatures gauche et droite afin**  d'obtenir le terme dans son environnement. Ceci peut générer **des bruits. Ainsi lorsqu1 on deitiande le terme :** 

**\* Tomate \*** 

**les reponses obtenues contiennent le terme tomate (s), mais**  aussi stomate(s) et automate(s). Une solution est de poser **en interrogation :** 

> $*$  **b** Tomate  $*$  ou  $*$  **b** Tomate  $\cancel{b}$   $*$  ou  $*$  **b** Tomates  $\cancel{b}$   $*$

**II s'avere alors interessant d1interroger par le G.D.U qui permet d"eviter ces bruits.** 

De façon générale, en ce qui concerne l'interrogation de ce fichier<sub>s</sub>, il faut essayer de préciser le mieux possible **les termes, enployer des masques quand on le peut, plutot que la troncature gauche qui entraine des bruits.** 

**4) - Un probleme d'espace memoire\_** 

Le programme Texto est stocké sur disque et amené en mémoire centrale par page de 2 K octets. Pour travailler dans des **conditions optimales, il faudrait un espace memoire de 52 a 42 pages de 2 K octets. En fait nous n'en possedons actuellement sur 1'IRIS 80 de Jouy-En-Josas que 30. Ceci pose des problenes en interrogation, 11espace menoire etant parfois sature suivant les travaux que 11on demande ( questions multichanps faisant intervenir de nombreux operateurs**  logiques par exemple ). Les listings suivants illustred ce problème

 $\ldots$ ..

**? CN/SSTS/** 

?? CENTSSTS IS CONNECTED DAY: 0137, HOUR: 0015, MIN: 0022 INSUFFICIENT TEMP DISC SPACE. WILL YOU WAIT (Y/N) ?Y ? CN/SSTS/

?? CÖNNECTION REFUSED CN DAY: 0137, HOUR: 0015, MIN: 0023

**? CN/SSTS** 

?? CONNECTION REFUSED ON DAY: 0137, HOUR: 0015, MIN: 0024

 $R = \widehat{Q}$ 

**Question** 

- ref 101792
- OOL .DC 0201801001792
- OOZ  $E/T$  /
- $005$ .FÜ3M08 00 00
- .VILLENEUVE, G.O.; FERLAND, M.; GAGNON, R.; FRECHETTE, J.O.; IOD .605SELIN, P.; PERRIER, R.
- .GLOSSAIRE CLIMATOLOGIQUE, T. 1, 2, 3, 4 150
- $+01$ .HINIST. RICHESSES NAT.
- 402 .@DEBEC (CAN)
- $403$  $-1971$
- 720 ,551.58+03.8
- 610 .BIOC-NO. D19-24-20-60

QUELQU'UN SATURE LA MEMOIRE VIRTUELLE

- $r \in F$ <u>.02995</u>
- OOi .DC 8203012002995
- 002 .B/M /U
- OOG. .FOSmOB 00 00
- 100. .LONGUENESSE, J.J.
- 110 .AIX-MARSEILLE UNIV., MARSEILLE (FRA) 150
	- . TEMPERATURE NOCTURNE ET PHYSIOLOGIE DE LA TOMATE
		- . (LYCOPERSICOM ESCULENTUM MILL.) QUELQUES INFLUENCES A COURT
- **.ET LONG TERME** 403
- .1980
- 720  $.635.64:632.111:581.1$

 $\geq$ 

610 .BIGC: DOC: AM-P-NO. TOS6

Reponses

 $*$   $@1$ 

Question : (\*INFORMAT\* OU \*STATIST\* OU \*LOGI\* OU \*PROGRAM\*) IL EST PRIE DE SURVEILLER LE PARAMETRE CORE VIRTUEL

Reporses

 $\overline{7}$ 

**p / A L1edition** 

 $\ldots$ ..

**( voir annexe 8 )** 

L'édition peut constituer un créneau intéressant pour **sortir des fiches de references bihliographiques dans un format suffisamment lisible et pratique.** 

**J'ai catalogue 3 types d'edition ( il existe dans**  les exemplaires suivants deux éditions sous le même **nom ESSAI 1, car j'ai detruit la premiere ).** 

Lin **a** éditions ne mentionne pas d'intitulés de champs, **les deux autres possedent des intitules de champ plus**  explicites que les libellés numériques du document **de paramefcres .** 

**J'ai eu lorsque je memorisais une marge a gauche des**  problèmes de décalage de caractères de la marge, ceci étant dû à une mauvaise liaison entre le terminal **efc 1'imprimante.** 

En fait, les éditions que proposent le logiciel Texto permettent de présenter des fichiers de façon plus ou moins sophistiquée en introduisant des marges, des séparateurs, des interchamps, des interdocuments, des interarticles, en présentant un document entre les **deux lignes de pointilles de papier listing...** 

**Je ne pense pas qu'elles soient tres performantes et plus pratiques qu 'une simple edition comme l'exemple 3 d'edition a l'annexe N°** *i.* **Pour les besoins actuels**  d'un fichier de livres, elles ne me paraissent pas très intéressantes à exploiter en priorité. En effet, il aurait été souhaitable à l'édition de regrouper par exemple le titre du congrès, son lieu et sa date ou le **nom de l'editeur et son adresse. En fait, l'edition ne permet pas de modifier la presentation interne du**  fichier, elle permet d'éclater le contenu d'un champ **en disposant les articles les uns en dessous des autres**  mais ne permet pas de regrouper différents champs.

Il faut, dès le départ, lorsque l'on constitue le DP **le prevoir, c'est a dire ne constituer qu'un seul champ**  lorsque l'on préfère à l'édition regrouper des informa**fcions.D'un autre cdfce, on verra par la suifce que si on**  veut faire un tri sur les dates des congrès par exemple **il est preferable que cette date fasse partie d'un**  champ à part et non d'un article dans un champ. En effet **lorsque l'on constitue un index de tri, il faut preciser la position de la cle de tri.** 

 $\dots/$ ..

**Si la date du congres fait partie du champ congres et est placee apres le titre du congres et le lieu**  qui sont des zones à nombre de caractères variables **( voir § III.2 le fichier TEX50 ), il n'est pas possible de localiser la position de cette cle. Ainsi en fonction**  de ses propres priorités, le créateur du fichier **choisira- 1' une ou 1' autre solution :** 

- **un seul champ congres et pas de possibilite de tri sur la date.**
- **Un champ date-congres separe et une possibilite de tri.**

**L' edition peut constituer un creneau interessant lorsqu' elle est couplee a une machine de traitement de texte, ceci permettant de beneficier a la fois des qualites de Texto et de celles de la machine de traitement de texte. Je n'ai pas eu 11occasion toutefois d1essayer cette possibilite.** 

**II est cependant important de noter que le document d1 edition pouvanfc etre garde en memoire a long terme, ceci permet d' elaborer une edition la plus complete possible et la plus satisfaisante que l'on utiliserait de fagon un peu definitive pour editer les resiiltats des differentes interrogations et les foumir aux utilisateurs ou creer un fichier sur . liating si besoin esfc.** 

**£/ A la tabulation** 

 $(voir amhexe N<sup>o</sup> 8)$ 

Le tabulation permet de présenter différents champs d'un **document dans des colonnes contigiies, a 1<sup>1</sup>oppose des editions** *oix* **ils sont presentes les uns en dessous des**  autres. Les documents sont ainsi présentés en format fixe. Je n'ai pas pu créer une tabulation sur 12 champs fixe. Je n'ai pas pu créer une tabulation sur 12 champs<br>du document de paramètres (le système en loyant le méssage **tmi k. ht.** *"* **- -** *J - r* **x <r€ma en etageant le documenc.** 

De plus, les tabulations que j'ai créées sur trois **champs, Auteur, titre, collectivite auteurs me**  paraissent moins lisibles qu'une édition. La tabulation **me seanble interessante pour des petits fichiers contenanfc peu de champs ce qui n'est pas le cas du fichier Texlivre et de la plupart des fichiers bibliographiques que j1ai traite dans le cadre de mon stage.** 

 $\ldots$ ..

 $\ldots$ ..
#### - LA CREATION DU FICHIER TEX'50

A la suite des essais concernant le fichier des 3 000 documents, Texlivre, il s'est avéré intéressant de créer un fichier de petite taille (50 documents) tenant compte des problèmes rencontrés auparavant (cf. III 1 b).

 $-41 -$ 

Madame FIES et moi avons donc dans un premier temps réfléchi à la structure de ce fichier.

Tout d'abord, contrairement au fichier Texlivre, ce fichier contient à la fois des références bibliographiques d'ouvrages et de revues. Ceci implique que certains champs seront renseignés obligatoirement ou ne le seront pas suivant les cas de figure.

Les sujets traités dans ce fichier sont la phytopathologie, la lutte biologique et chimique, la génétique, la science du sol, l'informatique et la documentation.

Voici le document de paramètres et 2 exemples de documents du fichier Text50, un ouvrage et une revue.

d'aime reference d'ouvrage

-> Document de paramètres du fichier TEX50 # L !PTEX50 \_

**INÜH** .PTEX50 GENERAL .3 1 . ; .REF TYPDOC AUTEUR, INDAVISOL, COLL-AUT DIFLOME TITRE-O TITRL-C CHANPS .CONGRES EDITEUR SERIE DATE FACE LUTE CLASSE (?)MOTCLE, .INDAVISOL

Refonses

**A : PTEXSO** 

\* IF TEXSO

 $* L 20$ 

REF  $.020$ 

**TYPDOC**  $. **E**$ 

COLL-AUT.CENTRE TECHNIQUE INTERPROFESSIONNEL DES FRUITS ET LEGUMES: LEARIS (FRA)

TITRE-O .L'ADRICOTILR

EDITEUR .CENTRE TECHNIQUE INTERPROFESSIONNEL DES FRUITS ET .LEGUMES, PARIS (FRA) DATE

.1980 PACE  $1217. F<sub>4</sub>$ 

COTE. LEGC NO. E49

CLASSE

 $\hat{1}$ 

- LE10+D10+E70+F50+G10+CJ0+G40+HJ0+100 PIOTOLE
	- . ADRICOTIER; ARBRE TRUITIER; COLTURL; DEVELOR/EMENT; PORTE-UREFTE . VARIETES; CONDITIONNEMENT; TRANSFORMATION; CONSERATION; MALAD. ES; **.FHYTOSANITAIRE**

Reponses  $\mathbf{1}$ Listing d'une reference de revue きし ご REF - 003 **TYPDOC** .JsAS **AUTEUR** . POUGET, R. ; DELAS, J. TITRE-O .INTERACTION ENTRE LE GREFFON ET LE PORTE-GREFFE CHEZ LA .VIGNE.APPLICATION DE LA METHODE DES GREFFAGES RECIPROQUES A .L'ETUDE DE LA NUTRITION MINERALE SERIE

 $-$  AGRONOMIE (FRA); 0249-5627; V, 2(3)  $\cdot$ 

 $-42-$ 

CLASSE **.B40;F50 . '** 

**, SOL** 

1985

231-242

MOTCLE

PAGE

COTE

**- 6REFF0N s PORTE-QREFFE5 V1GNE ? NUTRITIOM MINERALE 9 GREFi- AGES .RECIPROQUES 5INTERACTION** 

**Le champ TYPDOC permet de classer les documents de ce fichier selon une dizaine de cas** 

**\* Les monographies qui comporterrt :** 

**Les ouvrages, les chapitres des ouvrages,** 

les congrès, les chapitres des congrès

**les theses ( ou memoires, ou rapports de stage )** 

**les numeros speciaux de revues ( qui apparaissent sous forme d<sup>1</sup>ouvrages)** 

**\* Les articles de periodiques** 

**\* Les rapports** 

- **Le champ AUTEBR**
- **Le champ COLL-AUT : la collectivite auteurs**
- **Le champ DIPLQME : these, memoire, rapport de stage.**
- **Le champ TTTKE-O : Titre obligatoire : C'est le titre**  de l'ouvrage, de l'article de périodique, du congrès, **du chapitre du congres ( dans ce cas le titre contenant**  est celui du congrès), du rapport, de la thèse.

**- Le champ TITRE-C : Titre du livre ou du congres dans le cas ou on indexe un chapitre.** 

> **Dans certains cas, ce champ contient**  le nom de la collection lorsque ce **renseignement apparait comme important ( collection " que sais-je ™ par exenple ).**

> > $\ldots$ ..

**- Le chanp CONGRES : Nous avons pense qu' il serait interessant de regrouper dans un meme chanp le titre du congres, le lieu et la date en creant 3 articles qui serait donc interrogeables**  indépendamment. Au niveau de l'édi**tion, ces inforaations sont donc**  regroupées. Ceci pose un problème **lorsqu'on veut faire un tri sur la date ou le lieu des congres (cfTTT 1 b ). On peut pour pallier a ce probleme, mettre en tete la date**  qui est en format fixe  $( \ldots, \ldots, \ldots)$ **puis le lieu et le titre, ce qui n'est pas satisfaisant au niveau presentation.** 

Le champ EDITEUR : Le champ éditeur comprend le nom de **1'editeur et le lieu d'edition, regroupes en un seul article.** 

**Pour un tel fichier destine essentiellement a une recherche**  sur des thèmes scientifiques, il n'est pas vraiment intéressant de créer deux articles pour ces deux types d'infor**mations afin de faire par la suite des recherches sur les lieux d'edition.** 

- **Le champ SERIE Ce chanp est renpli lorsqu' un article de revue est indexe. II permet de signaler le titre de la revue et son code pays correspondant, l'ISSN, le volume et le numero, ces informations se divisant en 3 articles distincts.**
- **Le champ DATE**   $\mathbf{L}$ **II correspond a la date de publication d'un ouvrage, d'une revue, d'une these ( la date de publication etant souvent dans ce cas la date de soutenance) d'un congres ( date de publication qui differe souvent de 1 ou 2 ans de celle du congres)**
- **Dans le cas d'un ouvrage, j'y indique Le champ PAGE**   $\ddot{\cdot}$ **le ncmbre de pages, dans le cas d'une revue, j'y indique la page debut et la page fin de 1'article.** 
	- **Le champ COTE**   $\mathbf{r}$ **II comporte la ou les localisations du document separees en autant d' articles. Dans le cas de ce petit fichier, il n'existe que deux types de cote :**

La côte DOC qui correspond à la biblio**theque de la documentation et la cote SOL qui correspond a la bibliotheque de la science du sol. En effet, je n'ai analysee qu'une cinquantaine de livres qui se**  trouvaient dans la station où je travail**lais. La cote conprend le gisement suivi du numero du livre sur 1' etagere :** 

**DOC- NO. 33 SOL- NO. 10** 

**Lorsqu1il s'agit d'un article de revue, le numero ne figure pas car les revues**  étant rangées par collection, leur locali**sation est rapidement definie.** 

 $\ldots/\ldots$ 

Le champ CLASSE : la classe est désignée par un code alpha-

**par exemple :** 

numérique qui correspond au plan de classe**menfc sciences agronomiques des publications**  du Centre de recherches d'Avignon.

FOO génétique et amélioration des plantes

- F10 génétique et cytogénétique<br>**F20 Méthode et technique de sé**
- F20 Méthode et technique de sélection<br>**F30 Essais variétaux**
- **F30 Essais varietaux**
- **F40 Objectif d'amelioration des plantes F41 Resistance aux maladies**
- **F50 Amelioration speciale des plantes**
- Semences et plants.

**Le champ MOTCLE** 

**Chaque mot cle constitue un article ( les numeros des mots-cles etant supprimes pour eviter le problene du § III b) 2)** 

**En ce qui concerne 1'indexation, j'ai utilise le thesaupus Agridoc des sciences du sol et le lexique CNRS Pascal. Je me**  suis efforcée de rappeler en indexation **les mots importants du titre et d'introduire**  des termes généraux comme génétique, infor**matique par exemple lorsqu'il s'agissait d'ouvrages pouvant etre classes dans ces matieres. Pour les ouvrages, je consultais le sommaire et 1'index lorsqu'il y en avait un afin de mieux cerner le sujet^. dans le**  cas d'une revue, une lecture du résumé **de 1'article m'apportait des informations**   $suppl$ **émentaires.** 

**J'ai choisi de remplir dans un premier**  temps des bordereaux. J'ai utilisé des **bordereaux conqus par 1'INRA pour rentrer**  leurs données documentaires (voir annexe **1**)

**J'ai-supprime pour ceci quelques zones qui ne corespondaient pas a la structure choisie pour le fichier Texto ( 1'affiliation , le titre traduit, la langue, les notes ( cartes , dictionnaires, graphiques ) Je donne en annexe 3 un exemple de bordereau rempli.** 

**Je saisissais au fur et a mesure les bordereaux remplis par lot d'une dizaine. J'aurais pu saisir immediatement au terminal en conversationnel les differentes informations sans passer par 11intermediaire du bordereau. Mais en ce qui me concerne, il m'est plus facile de reflechir a 1'indexatior qui peut prendre un certain temps et la transcrire sur papier. En fait, je pense qu**'c **niveau temps de creation, les deux methodes sont equivalentes, la 2° qui consite a saisir immediatement les informations, demandant sans doute plus de temps de connexion**  au terminal donc un coût plus élevé en **temps machine.** 

La création d'un fichier demande le respect, tout au long de la saisie, des mêmes règles d'écriture afin de construire **un fichier homogene, facile a infcerroger. Ainsi, dans le cas du fichier Texlivre de 3 000 documenfcs, le roois de la dafce**  du congrès a été saisi en lettres et de façon abrégée, les abréviations n'étant pas forcément les mêmes selon les documents ( Septemb. ou sept. pour le mois de Septembre )

Il est donc peu aisé dans ce cas d'interroger la date ou de lancer un tri sur la date, la clé de tri étant variable. Je me suis donc efforcée, durant la création du<sub>,</sub> fichier TEX50 **d'adopfcer des regles d'ecrifcure fcelles la dafce de publication**  sur 4 caractères ( 1980 ), la date du congrès débutant par **1'annee sur 4 caracteres suivie du mois sur 2 caracteres et**  des jours sur 2 caractères, l'ensemble séparé par des barres **obliques** 

# **ex : 1. C0LL0QUE SUR LES RECHERCHES FRUITIERES ; bordeaux (fra) ; 1981/04/23-24**

Les organismes écrits en toutes lettres, le numéro de la revue mis entre parenthèses :  $Vol.2(n^o4) \ldots$  ce qui n'est pas toujours **facile mais de toute fagon indispensable pour une meilleure**  exploitation ultérieure du fichier.

Les résultats au niveau de l'interrogation

Les articles étant structurés de telle façon qu'il n'y ait **pas de blanc apres chaque (;), les troncatures gauches sont peu utilisees.** 

De plus, le champ mot-clef étant systématiquement renseigné, la recherche se fait essentiellement sur ce champ plutôt que sur **le champ titre, ce qui permet d'interroger sur des termes simples ou composes sans utiliser la troncature gauche. les mots-clefs n'ont pas de numeros, ce qui permet de ne pas introduire de masques a l'interrogation. L1ensemble de ces resultats favorise une meilleure recherche en conversationnel**  en diminuant en particulier une génération trop importante **de bruits.** 

## **3 - LE FTf.HTER SCIENCES DU SOL TEXSOL**

**Ge fichier coaporte le depouillement des revues, ouvrages, - et tires a part regus a la station science du sol et concernant**  les propriétés physiques et mécaniques des sols.

**II contient 420 documents. Ce fichier a ete reformate par l'unite d1informatique documentaire de Jouy-En-Josas. J'ai travaille sur ce fichier essentiellement pour la creation d'index.** 

 $\ldots$ .

# **CREATION D'INDEX**

# **a) Creation de sous-fichiers, concatenation de fichiers**

**A partir d'un fichier pere, le logiciel Texfco permet de**  créer des sous-fichiers. Ainsi, il peut être intéressant **de creer a partir d'un fichier bibliographique un sous**fichier revues, un sous-fichier congrès, un sous-fichier **theses, memoires etc.....** 

**Ceci peut se faire de deux faqons :** 

- en fournissant au système les numéros des références des documents à transférer dans le nouveau sous-fichier.
- Par le biais d'une question qui sélectionne un ensemble **de documents et les transfere dans le sous-fichier ainsi cree.**

Ainsi on peut créer un fichier sans se préoccuper de **l'ordre a priori des themes ou types de documents que l'on insere. C'est par la suite, une fois que le fichier**  suffisamment complet permet de réfléchir à une structure **que l'on peut envisager de creer des sous-fichiers**  et ceci très rapidement en utilisant une simple **commande fcexfco.** 

Par exemple, sur le fichier des 3 000 documents Texlivre, j'ai créé un sous-fichier des congrès qui contient 481 **documents.** 

**Si un utilisateur recherche des inforaations specifiques a des congres, 1' interrogation peut se faire directement sur ce sous-fichier congres. Ainsi si une recherche**  séquentielle intervient, elle se fera sur 481 documents au lieu de 3 000 ; de plus le fait d'activer ce sous-fichier **evite de selectionner 1'inforaation congres au prealable .** 

Il peut-être intéressant de créer un sous fichier sur un **theme de recherche comme 1'irrigation par exemple, le lister**  avec une édition plus ou moins sophistiquée et l'accompagner d'un index sur les auteurs et les mots clés. La commande **Q.FE- peraet de creer et lister un sous-fichier dans une**  édition mais celle-ci doit être simple, permettant de **modifier uniquement 1'ordre des champs a editer. Si on desire obtenir ce sous-fichier dans une edition plus riche, conportanfc des intifcules de champs, des separateurs de**  documents etc, il faut au préalable créer le sous-fichier dans une édition simple, puis dans une seconde opération **le lisfcer dans une edition de notre choix.** 

Le logiciel Texto permet de la même façon d'assembler des fichiers; leur concaténation est intéressante dans la limite des documents de paramètre compatibles pour une interrogagation ultérieure possible (en effet, le lancement d'une commande Texto débute par l'activation du fichier et de son document de paramètres - voir le ligting du fichier Texto -CDE au début de l'exposé Texto.

. . İ . .

 $-47-$ 

. . / . .

Ainsi, lorsqu'on crée les fichiers bibliographiques où de nombreux champs indentiques comme les champs auteurs, titre éditeur, date se rétoure j il est intéressant d'homogénéiser les documents de paramètres, c'est à dire d'utiliser les mêmes libellés de champs afin, par la suite de concaténer différents fichiers si on le désire et de les utiliser le plus efficacement possible.

Voici quelques exemples de création de sous-fichiers et concaténation de fichiers:

<sub>¥</sub>ip texsol  $\pm 1.000$  and  $\pm 0.001$ 長田 Fichier Renumerater le champ REP Crznia Ref. de depart FES Question IRRIGATIUN\* Reponses Création à partir du fichier Texsol du Sous-fichier TEXEAU comportant les documents répondant à la question irregation. de surficher Texeau contient 17 documents.

 $\frac{1}{2}$  - 48 -

and the contract of the contract of the components of the contract of the contract of the contract of the contract of the contract of the contract of the contract of the contract of the contract of the contract of the cont

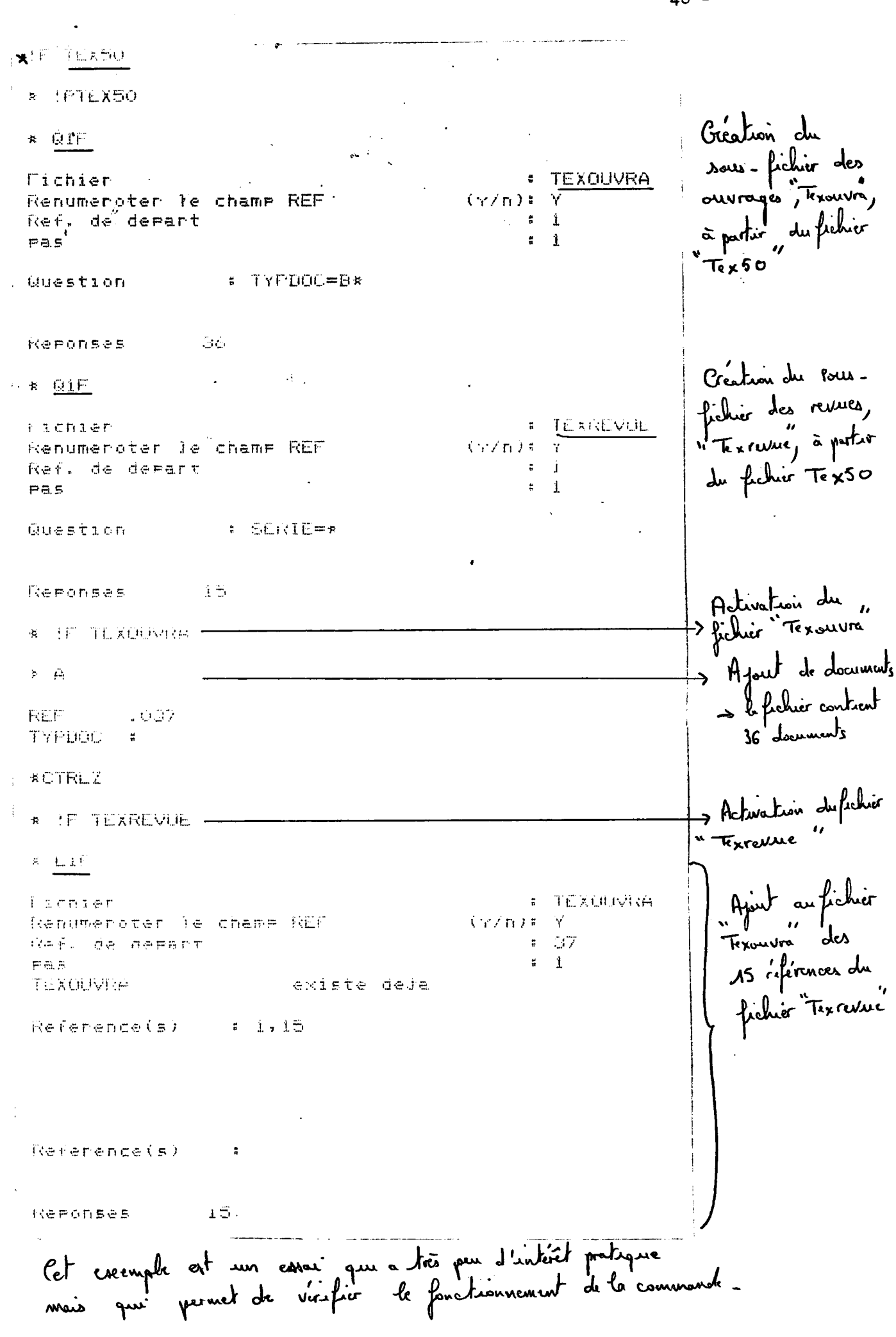

 $\mathcal{L}^{\mathcal{L}}(\mathcal{L}^{\mathcal{L}})$  , and  $\mathcal{L}^{\mathcal{L}}(\mathcal{L}^{\mathcal{L}})$  , and  $\mathcal{L}^{\mathcal{L}}(\mathcal{L}^{\mathcal{L}})$ 

 $\bullet$  .

 $\hat{\mathcal{A}}$ 

Le logiciel Texto permet de créer deux types d'index **des index d'interrogation et des index de tri ( les index**  d'interrogation étant un cas particulier d'index généraux ou **index de tri.).** 

#### **Les index d'interrogation**

La recherche d'informations peut se faire de deux façons :

- **\* Sequenciellement en parcourant tous les documents.**
- \* Par index, c'est à dire en se référant à une liste de termes alphabétiquement triée où figurent l'occurence **de ces termes et les numeros des documents dans lesquels ils apparaissent.**

**Dans le cas du fichier des livres, Texlivre, de 3 000 documents**  aucun index n'avait été créé au préalable. Ainsi, les temps de **reponse aux questions etaient longs, la recherche se faisant sequentiellement sur 3 000 documents. Lors d'une session Texto, j'ai chronometre les differents tenps de reponses.**  Pour les questions de type  $Q$   $(Q_1, Q_2, Q_3, Q_4)$  ( voir annexe N°<sub>10</sub>), **la moyenne est de 44" sur 26 temps chronometres. Pour les questions de type Ques ( voir annexe N° 40) la moyenne des temps de reponse est de 43 " sur 20 temps chronometres.** 

**Ces temps de reponse sont longs, il est indispensable pour une bonne exploitation du fichier Texlivre de creer un ou plusieurs index afin de diminuer considerablement les temps de reponse**   $(1<sup>n</sup> \cdot \text{ou } 2<sup>n</sup>$  maximum.)

J'ai créé un index **\*\*\* Austine auteurs; un index sur les motscles serait souhaitable mais dans 1'etat actuel du fichier peu**  de documents étant indexés avec des mots-clés, ce n'était pas très intéressant.

Le logiciel Texto offre la possibilité de créer des index multichamps. Dans ce cas, la recherche se fait indifféremment sur les champs inversés comme si ces champs sources avaient été fusionnés **ceci pennettant d' infcerroger sur plusieurs chanps avec une question sinple.** 

Ainsi, il peut paraitre intéressant à priori de créer un index **a la fois sur les champs auteur et mot-cle,' cependant, a mon avis,**  ceci peut entrainer du bruit si un nom d'auteur est aussi un mot-clé, cas peu fréquent mais pas inexistant. Le document correspondant sortira comme document pertinent alors qu'il ne **repond pas reellement a la question. Aussi, l'index multichamps me parait souhaitable dans le cas de champs sources ne correspondant d1aucune maniere. Son avantage est de ne faire qu'une operation de creation au lieu de n operations si on veut inverser n champs en creant un index par champs.** 

**- 49 -**

 $\ldots/$  . .

**L<sup>1</sup>index permet d'une parfc de diminuer les temps de reponses efc d1autre part d'obtenir 11environnement alphabetique des articles inverses, afin de prendre connaissance des teraes**  choisis pour représenter différentes notions.

**Ainsi, la notion d'irrigation peut s'exprimer de la faqon suivante :** 

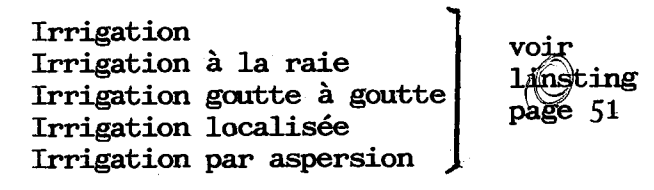

**Je donne page 51 quelques exenples de creations d'index.** 

#### **Les index de tri**

**C'est une des possfoilites, avec les index d'interrogation, qui me parait tres infceressanfce a exploifcer dans le logiciel Texfco. Dans le cas d'un fichier bibliographique, les classements auteur et matiere tels qu'on peut les trouver dans la plupart des**  billiothèques, sont très utiles. Par une simple opération de créa**tion d'index pour laquelle il faut fournir la cle de tri ( c'est**   $\lambda$  dire le(s) champ(s) sur le(s)quel(s) on veut classer les **documents ( le champ auteur pour les auteurs et le champ mot-cle**  pour les mots clés par exemple ) et sa position; on obtient un tri **que l'on peut faire lister tout ou partie en conversationnel ou stocker sur papier 1listing.** 

**Tres souvent lorsqu' un chercheur a besoin d'informations sur un congres, il fournit approximativement sa date et / ou son lieu.** 

**Ainsi en ayant a sa disposition un index des congres tries**  selon la date et le lieu, la recherche peut être très rapide. **A ce propos, j'ai signale au § (i.l/b B) qu'il s'averait difficile de lancer un tri sur les dates des congres lorsque celles—ci faisaient partie d'un article en 26me ou 3eme position puisque dans ce cas, la position de la cle de tri, c'est a dire la date, varie en fonction de la longueur variable de(s) 1'(les) article(s) precedent(s), titre, lieu.** 

**En effet,le logiciel Texto permet de faire des tris sur un champ**  dans son ensemble et non sur un article, excepté si cet article **a la meme position dans tous les documents.** 

On peut envisager un classement des auteurs en indiquant leur **occurence et les numeros des documents dans lesquels ils apparais**sent ( ce qui équivaut à un index d'interrogation) mais on peut **de la meme fagon mettre en relation les auteurs avec les mots-cles qu'ils engendrent pour chaque document. Ceci revient a connaitre**  les sujets de recherches traités par chaque auteur.

L'opération inverse, c'est à dire les mots-clés en relation avec les auteurs est aussi très interessante et complémentaire de la **precedente.** 

**../..** 

 $\ldots$  /  $\ldots$ 

En fait, pour tout ce qui concerne les tris et les index, j'ai essayé d'imaginer le plus grand nombre de tris et d'index possibles dont ceux que je viens de citer et d'autres peut-être moins importants tels un tri sur les dates de publication, sur la côte, le code de classement. Je n'ai pas toujours réussi à les créer à cause des problèmes que je mentionne au  $\int N$  2 b.

Afin d'illustrer ce paragraphe de création des index, je donne

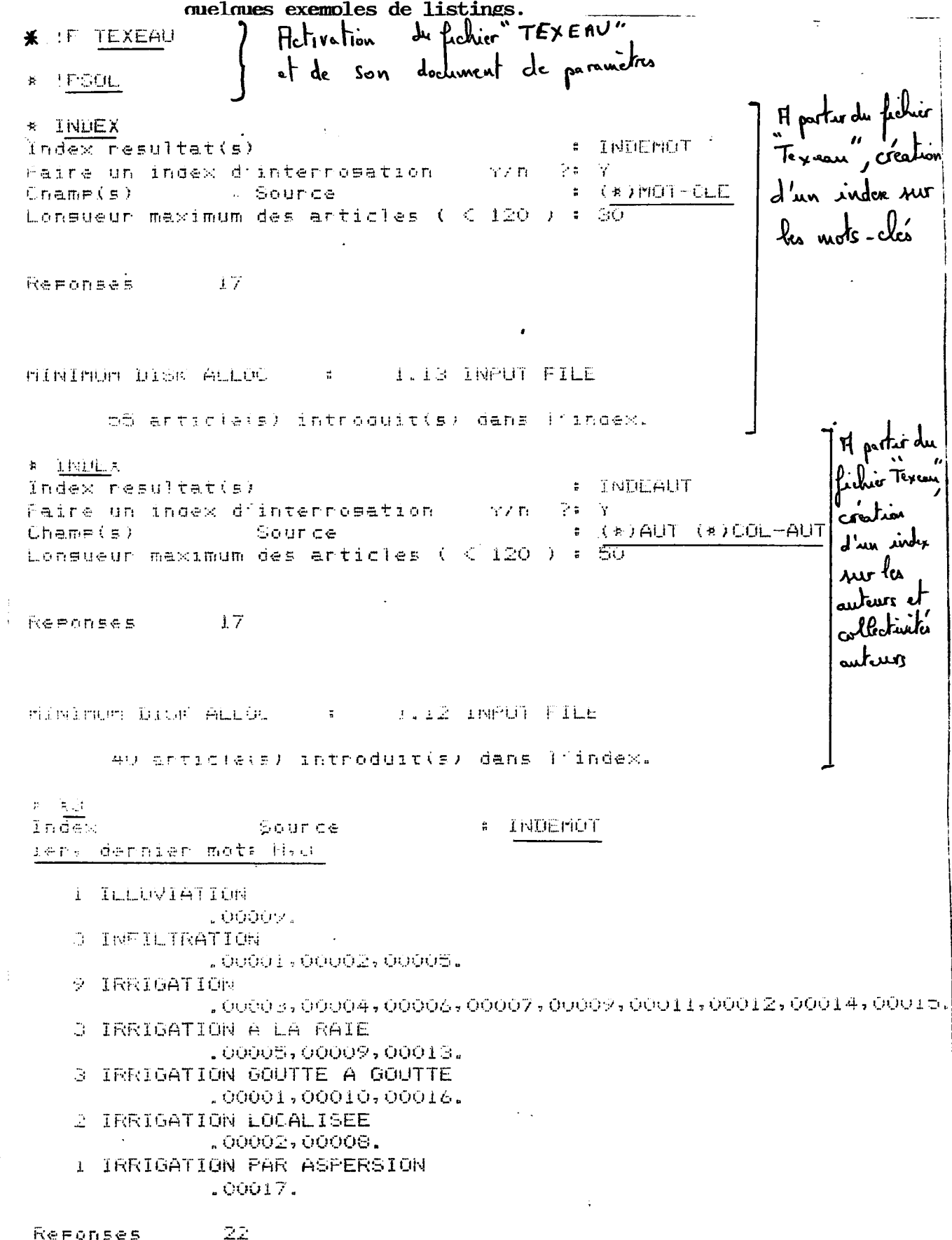

Refonses

 $-51$  a  $-$ 

. Hetwation du fichier Isol<br>et de son document de paramètre **M** Friday **\*** IF TEXSOL  $H_{\text{part}}$ \* INDEX Index resultat(s) **: INDEXSOLAUT** Faire un index d'interrogation ' y/n 学副学  $Change(s)$ Source in the  $\bullet$  (\*) AUT (\*) COL-AUT Lonsueur maximum des articles ( 0 120 ) : SU d'un inder sur les auteurs. Reponses.  $470$ MINIMUM DISK ALLUC **L.I2 INFUT FILE**  $\sim 100$  km s  $^{-1}$ index  $40 \sim 10^{-11}$ 747 anticle(s) introduit(s) dans iningex. 开 关注 Luting J'une inder Source : INDEXSOLAUT ler- dernier mots Allen  $1 - 4009420W - m_eP_e$ **COUSTES** 1 ABDEL-KADER, F.H. i loui24. a ABROLL, I.F. ាត្រូវប្រាប់នៃនៅមុនឈ្មោះស្រុកក្រ **Reponses**  $\sim$  44 **K.L. FEBUL PECIFI FSOL** GENERAL .5 1 . ; CHAMPS .REF NUM AUT AFFIL COL-AUT NAT-DIP TIT-ORI TIT-TRAD CONGRE-N |<br>CONGRE-L CONGRE-D ISBN EDIT-NOM EDIT-ADR DATEA DATEM DATEL. - MAGEH MAGEH PACEL LANG NOTES CLASSE (?) MUT-CLE, INDEXSOL . TIT SER IGGN DATES PAGES **Keponses**  $\pm$ Hjout dans le document de<br>pramètres de l'information<br>index solant => la reducche **A. G. POUL UNAME(5) # CHAMPS** And. Valeur  $\frac{1}{2}$  =  $\frac{1}{2}$  =  $\frac{1}{2}$  =  $\frac{1}{2}$  =  $\frac{1}{2}$ Neile Valaur (1998–1996) (Kulturabov) sur la champs asiteur et<br>coll.aut. se fera sur KIDE WUM AUT, UNDEXSULAUT AFTIL COL A HRC. Valeur  $\overline{F}$  . Concerning Anc. Valeur († 1901)<br>Naile Valeur († 1901) AUT: INDRAGNEAD: fishier inverse AUT AFFIL COL-AUT, INDEXCOLAUT WAT DIR T Chame(s)  $\ddot{\phantom{a}}$ 

 $-51 b -$ 

**AIF TEX50** \* !PTEX50 \* INDEX Index resultat(s) # TRI AUTEUR-DHOT-CLE Faire, un index d'interropation  $\gamma$  /  $\eta$ - 字# N Champis) Source  $*(*)$  AUTEUR 1,20<br> $*(*)$  MOTELE 1,20 resultat(s)  $Linemer(s)$ <sup>1</sup> Reponses Se position  $\sim$  100  $\pm$ elé de **Contract**  $\frac{1}{4}$  ,  $\frac{1}{2}$  ,  $\frac{1}{2}$  ,  $\frac{1}{2}$ AUGRT USER U O7 **COURTER EX AND DOUG DON'** IN STEP OI. COMMAND ABORTED 'Texto I - Version 1.f ou 22/02/82 \* IF TEXSOL **R** IFSUL \* INDER INGEN PEBUITATISJ : IRI-LONGRES Faire un index d'interresation (左乙首) 字# N Cheme(s) Source Com # CONCRETE 1,4 Chemetsy resultatis) # CONGRE-N 1-10 CONGRE-L 1-10 Reponses 420

MINIMUM DISK ALLOC : 1.10 INFUT FILE ABORT TRAP A 38 DOFZ65D408003DOF IN STEP OI. COMMAND ABORTED  $\frac{1}{2}$  .

**Dans ce paragraphe, je dresse un bilan des differents essais que j<sup>1</sup>ai pu suivre dnranfc ces 2 mois en essayanfc de degager**  les avantages et inconvénients du logiciel Texto.

Tout ceci est bien-sûr fonction des besoins que j'ai pu appréhendés et des résultats obtenus.

- 1 Les avantages du logiciel Texto
	- a) Un logiciel simple d'utilisation

Les procédures Texto sont simples, rapides; le dialogue **utilisateur/ interface est reduit au strict minimum.** 

**Je pense que son apprentissage est rapide et ne necessite pas un effort de menorisation important. Ainsi une utilisation tres irreguliere de ce logiciel ne demande**  pas de se replonger très longtemps dans le manuel **d'utilisation. Les bibliothecaires, les documentalistes, les chercheurs peuvent gerer leurs fichiers depuis la saisie jusqu' a 1' interrogation de faqon tres autonome.** 

De plus, les commandes et requêtes Texto étant écrites **en franqais, un utilisateur qui ne connait pas "11anglais**  ( langage le plus souvent utilisé dans les logiciels) peut sans difficulté travailler avec Texto.

**b) Une gestion facile** 

La gestion des fichiers Texto est relativement aisée. La création de sous-fichiers, la concaténation de **fichiers, la creation d' index, se fait par des commandes simples necessitant un nombre restreint d'operafcions - ( cf. p. 51) •** 

**De plus, le logiciel Texto offre la possibilite de mettre a jour les index en continu.** 

**Si l'on desire automatiser la gestion des ouvrages d'une bibliotheque ou d'un centre de documentation,**  Texto offre la possibilité de chaîner des fichiers entre eux, par exemple le fichier des références biblio**graphiques des ouvrages avec celui des fournisseurs ( maisons d'edition ) et des clients.** 

**c) Un large eventail de creations** 

Texto permet de créer des fichiers de toute sorte **A la suite des fichiers bibliographiques, l'INRA experimentera d'autres types de fichiers :** 

 $\ldots$  / $\ldots$ 

- **Un fichier sur la formation permanente**
- **Un fichier du materiel de laboratoire**
- **Un fichier de gestion des varietes en amelioration des plantes.**

et tout autre fichier que proposeront les différentes stations en Fonction de leurs propres besoins.

**Ainsi, un logiciel comme Texto est un produit utilisable non pas par un seul service dans un organisme, mais par**  plusieurs services, ce qui peut d'une certaine façon **faciliter son achat.** 

**d) Un logiciel portable** 

 $\dots/$ ..

C'est sans doute un des points forts du logiciel Texto.<br> **Il** est portable sur Multics **II** est portable sur

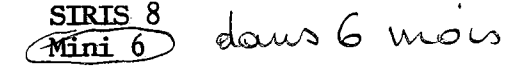

**ce qui permet une certaine liberte au niveau du materiel inf ormatique. <sup>z</sup>**

**e) Un produit qui evolue** 

La Société CHEMDATA tient compte des observations et désidéra**tas de ses clients et ainsi s'efforce d'assurer une evolution de son produit. On peut scuhaiter de sa part une maintenance du logiciel Texto a la suite d'un achat.** 

## **2 - gUELQUES REMARQUES**

a)  $l'$  interrogation composée  $($  voir annexe  $N^0$  10 p.5)

Lors d'une interrogation composée ( QUES ), le logiciel Texto permet de garder en mémoire les questions et leurs résultats, **de rappeler le fichier ainsi memorise et de lister son contenu par la commande Hist ( historique). Ainsi on peut poursuivre la recherche dans une autre session Texto. Cependant le logiciel texto n'offre pas la possibilite camne certains langages ( dialog sur le serveur Lockheed ) de transporter une recherche sur un fichier different, sans pour cela etre oblige de reposer**  les différentes questions. Ce serait peut-être une amélioration **a apporter a Texto.** 

**b)** Les différents problèmes rencontrés avec la version Texto 1 f

La version Texto sur laquelle j'ai travaillé était une version relativement jeune donc peu expérimentée. J'ai en particulier **renccaitre des problemes avec :** 

> La commande voisin qui permet d'obtenir l'environnement d'un terme inversé dans un index. **II semblait que cette commande etait mal initialise me donnant systenatiquement le debut de l'index lorsque je l'utilisais en debut de session.**

> > . . / . .

#### **- la commande index**

Lorsque j'essayais de créer différents index sur les différents fichiers que j'avais à ma disposition le système m'envoyait un message abort. dans la **pluparfc des cas, le code de cet abort signifiait " instruction inexistante ". Actuellement 11equipe**  informaticienne de Jouy-En-Josas ne m'a pas encore **donne d'explications sur le probleme de ces abort du au systeme SIRIS 8.** 

**- J**<sub>c</sub> : ai rencontré des problèmes dans l'exploitation **du fichier de 3 000 documents Texlivre. Lorsque je creais des sous-fichiers ou lorsque j'essayais de lancer une commande Index, 1'indication d'une vingtaine de documents anormaux apparaissait. Un lt sfcing de ces documents en foraat :Texto ne m'a pas permis de deceler d<sup>r</sup>ancanalie.** 

**C'est un dump du fichier realise par Chemdata qui a permis de**  localiser des caractères blancs à la fin de certains enregis**trements de documents.** 

**En fait, lors du reforaatage du fichier ISO, il y a eu tres ypeu de contact entre l'INRA et Chemdata. Un echange d1informations**  entre les personnes qui avaient au départ élaboré et saisi le fichier et celles qui l'ont repris et reformaté par la suite auraient sans doute évité quelques erreurs (les caractères blanc après les noms d'auteurs et les mots-clés, les numéros des **mots-cles maintenus ) et peut-etre aussi facilite le travail de**  reformatage.

**c) L'edition** 

**Comme je le mentionne au § III b B. l, l'edition me parait etre/**  plus sophistiquée que pratique. Cela ne me semble pas faire partie en effet du point fort de Texto.

**d) La saisie sous Texto** 

**La saisie sous Texto en conversationnel est simple, rapide,**  les champs apparaissant à l'écran au fur et à mesure, une correction pouvant être enregistrée rapidement. Elle possède **cependant quelques inconvenients :** 

- **Elle ne peraet pas d'enregistrer plus de 130**  caractères à la fois, ce qui m'a posé certains problè**mes lorsque j1enregistrais le champ " mot-cle" du fichier Tex 50 ou le champ " champ "d'un document d'edition, qui peuvent etre relativement longs. Je devais interrompre 1'enregistrement et le poursuivre a l'aide d'une commande de substitution.**
- **Si on oublie lors d'une saisie d'informations, de** <sup>v</sup> **remplir un champ obligatoire, aucun message d'erreur Qe nous le rappelle.. On ne le corrigera que si on**   $s'$ en aperçoit réellement. Cette saisie est simple mais peut-être moins performante que celle de l'IRIS 80 de l'INRA qui génére des messages d'erreur dans le cas de champs obligatoires non renseignés.

 $\ldots/\ldots$ 

 $\ldots/\ldots$ 

# **e) 1'espace memoire**

**Pour une utilisation efficace du logiciel Texto ( creation de fichiers, de sous-fichiers, d'index) il est necessaire d1avoir a sa disposition un espace memoire suffisant, compris entre 52 et 42 pages de 2K octets. En fait durant mon stage, etant tres peu a travailler sur Texto ( 2 personnes maximum), 1' espace memoire n' etait que de 30. Je pense que par la suite si le Service informatique de l'INRA acquiert ce logiciel,**  il augmentera l'espace mémoire réservé.

#### **f) Peu de protection /**

Toute personne qui se connecte à Texto, peut très facilement **manipuler les differentes commandes, corriger des documents,**  retirer des documents, retirer des fichiers.....

Je pense qu'il est nécessaire, dans le cas où ce logiciel est mis à la disposition d'un nombre important de personnes **de creer au niveau du systeme. sur lequel il est implante,**  des accès aux commandes différents suivant les personnes qui sont amenées à l'utiliser.

En effet, je ne pense pas qu'il soit souhaitable, lorsqu'on **dispose d'un fichier relativement important que tout le monde**  corrige, retire, ajoute..... Il est donc important de fournir **a cerfcaines personnes un mofc de passe qui leur permette d'interroger les differents fichiers et a d'autres personnes ( qui peuvent etre je pense, ceux qui ont elabore les fichiers) de fournir un mot de passe qui leur permette de mettre a jour**  les fichiers, les corriger, les retirer..... les utilisateurs d'un fichier pouvant être les concepteurs d'un autre fichier.

**- 56 -**

**v - conclusion** 

واكتريني وعديته فعناهم فللعر

سيبار المرباني

المتملس التبا

 $\sim$   $\sim$ 

Les points forts du logiciel Texto me paraissent être les **suivants:** 

- **\* Le mode conversationnel pour fcoufces les fonctions.**
- **\* Une relafcive aufconomie de 1'ufcilisafceur dans la gestion de ses fichiers.**
- **\* Les possibilites**
- **de creer des index d1interrogatior et de tri.**
- **de creer des sous-fichiers et d'assembler des fichiers**

**La version sur laquelle j1ai travaille, malgre ses quelques defauts dus essentiellement au fait qu'elle est relativement jeune, donc peu testee, a donne des resultats satisfaisants et repondant, je pense, aux besoins d'un organisme comme 1'INRA.**  De plus, ce dernier aura à sa disposition probablement début **juillet, la nouvelle version Texto SIRIS 8 revue et corrigée.** 

# **A N N E X E N° 7**

Exemple de bordereau d'entrée des données INRA.

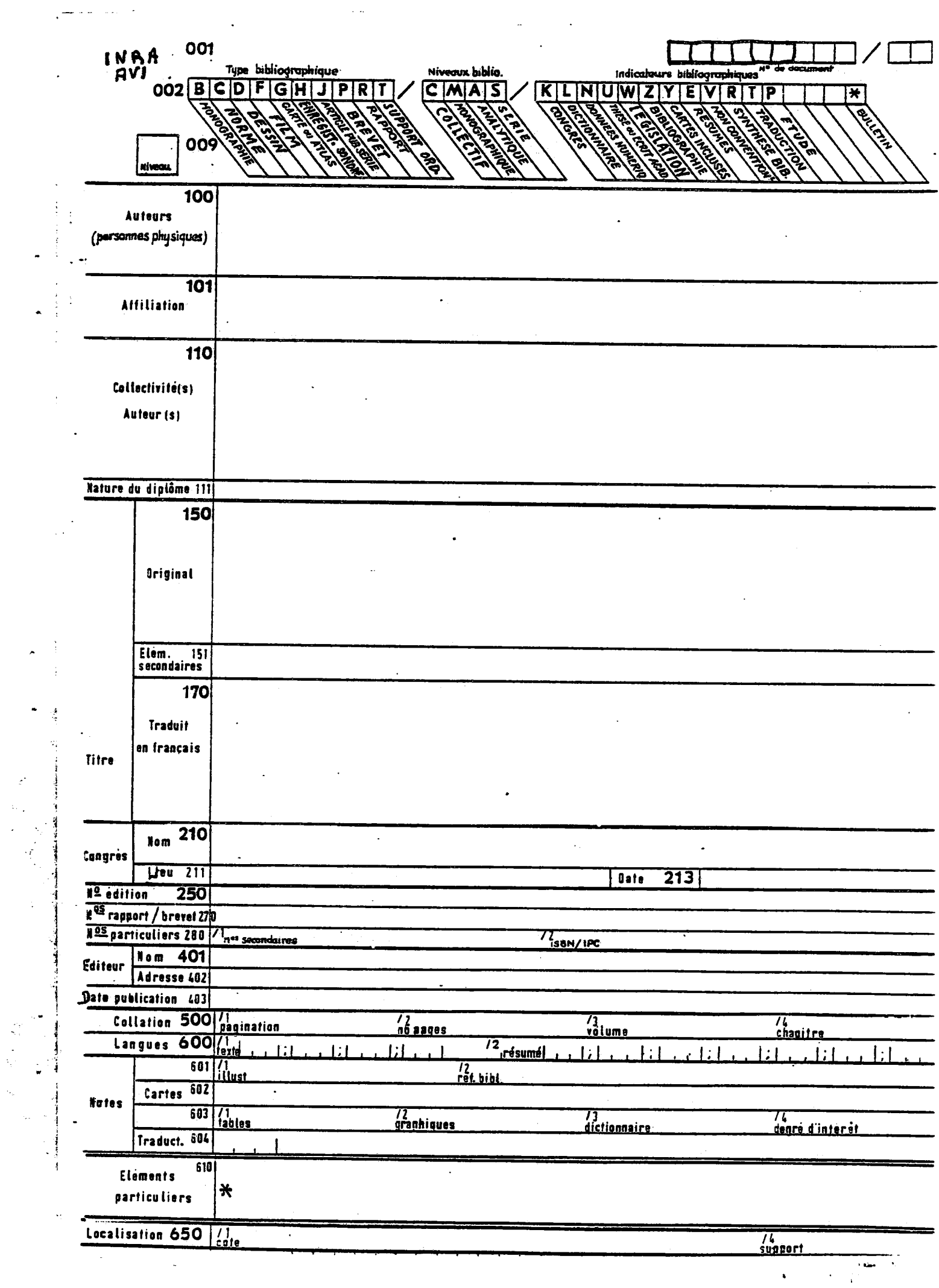

 $\mathbf{v}^{(i)}$ 

 $\overline{\mathcal{C}}$ 

k.  $\bar{\Omega}_{\rm{in}}$ 

 $\tau_{\rm{ex}}$ 

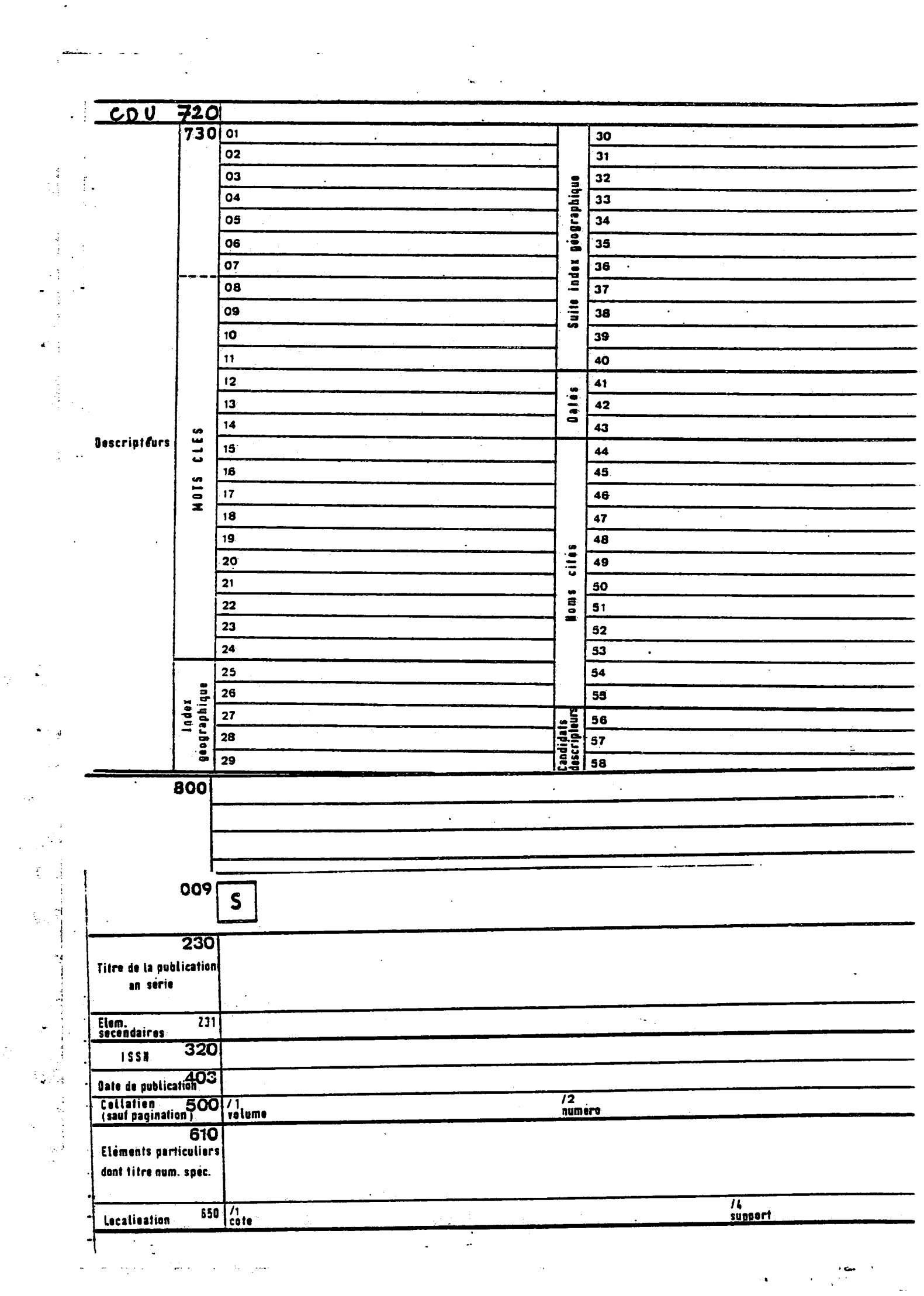

 $\label{eq:2} \mathcal{L}_{\text{max}}(\mathbf{X}) = \mathcal{L}_{\text{max}}(\mathbf{X}) \mathcal{L}_{\text{max}}(\mathbf{X})$ 

# **A N N E X E N° 8**

 $\sim$  0.000  $\pm$  0.000  $\pm$ 

 $\mathcal{S}(\mathcal{F})$  and

 $\frac{1}{\sqrt{2}}$ 

**Exemples d'editions et de tabulation.** 

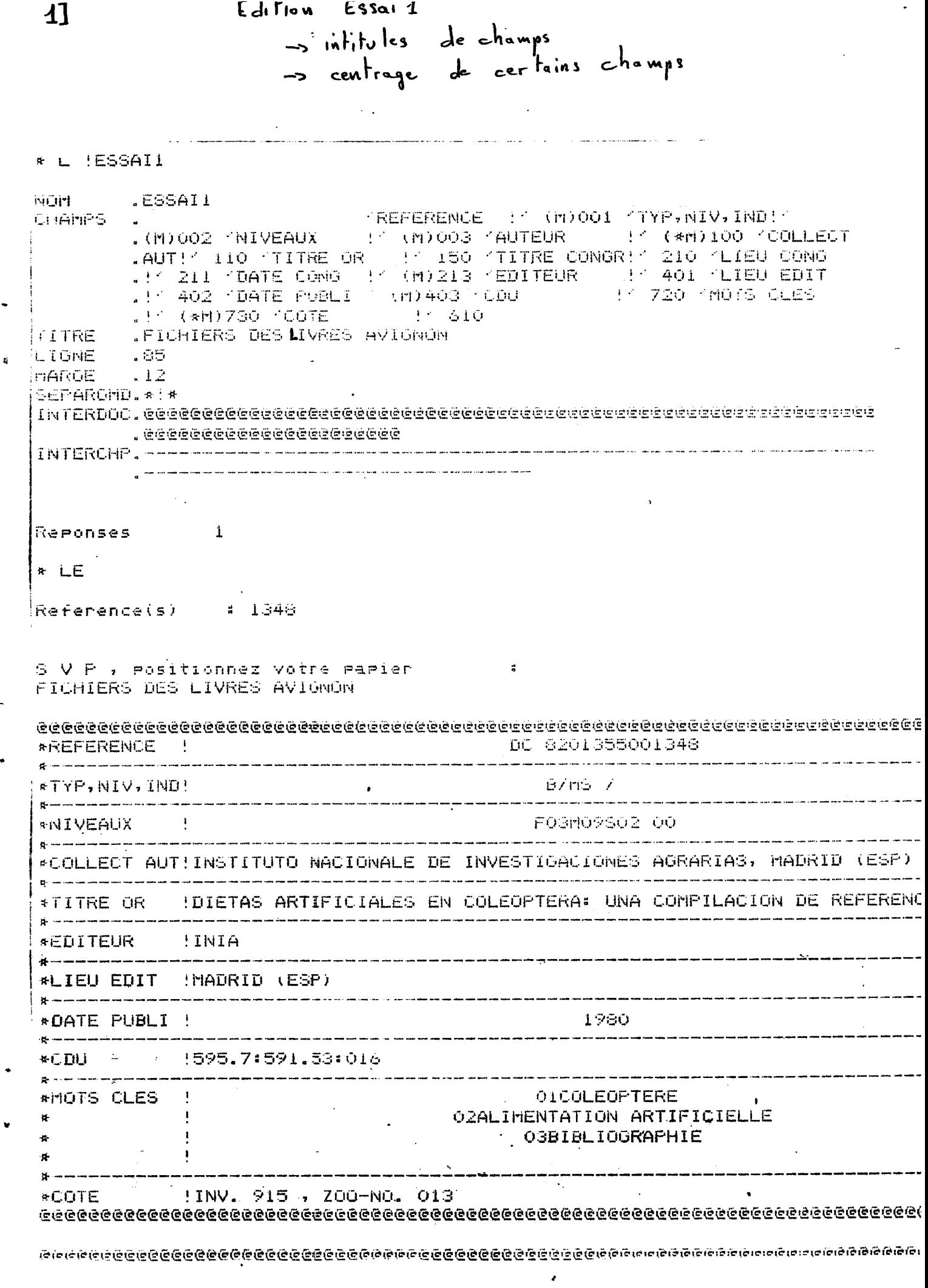

 $\pmb{\epsilon}$ 

 $\sim$ 

 $\ddot{\phantom{0}}$ 

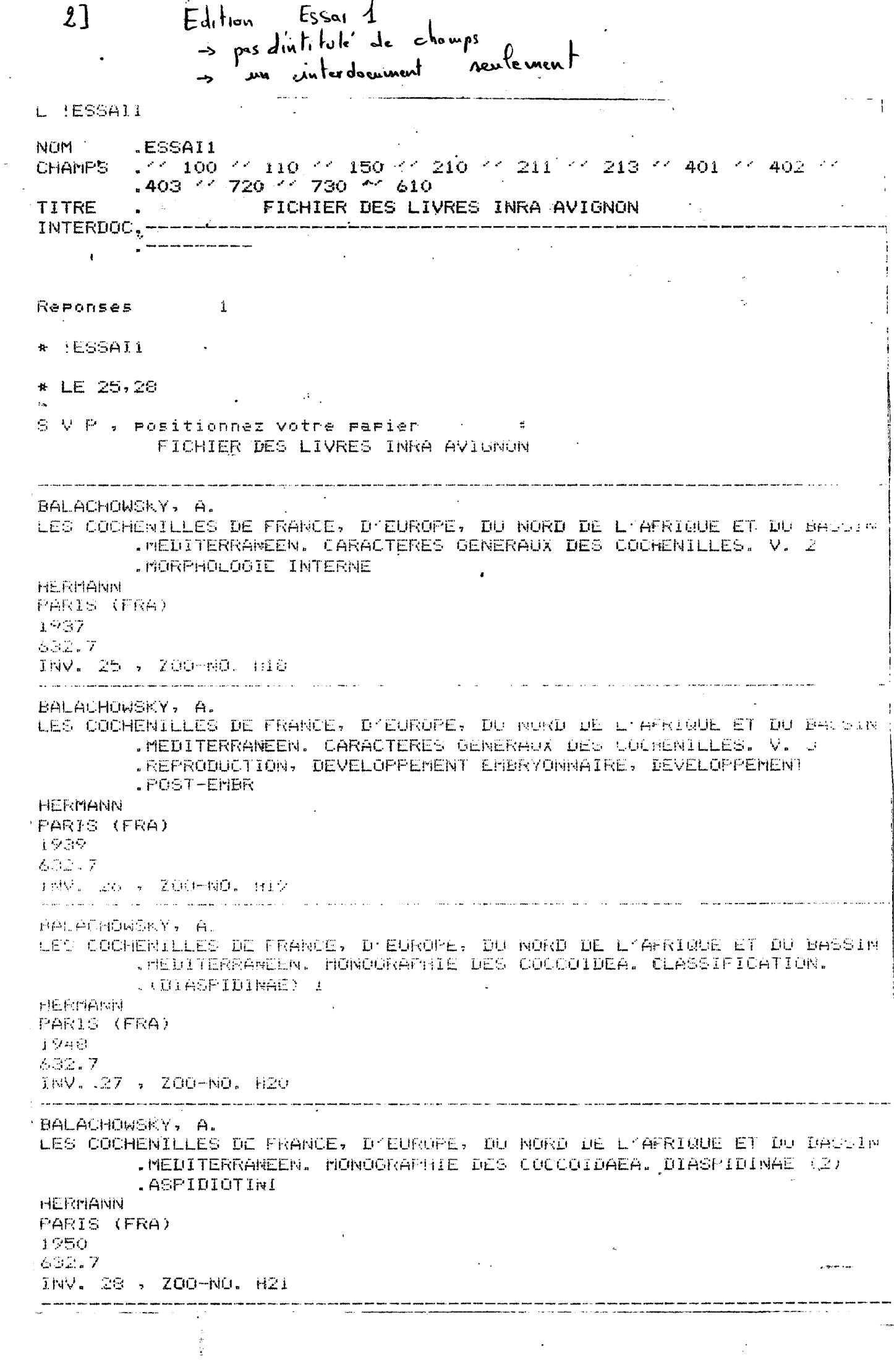

 $\ddot{\cdot}$ 

ä,

 $\bullet$ 

 $\overline{\phantom{a}}$ 

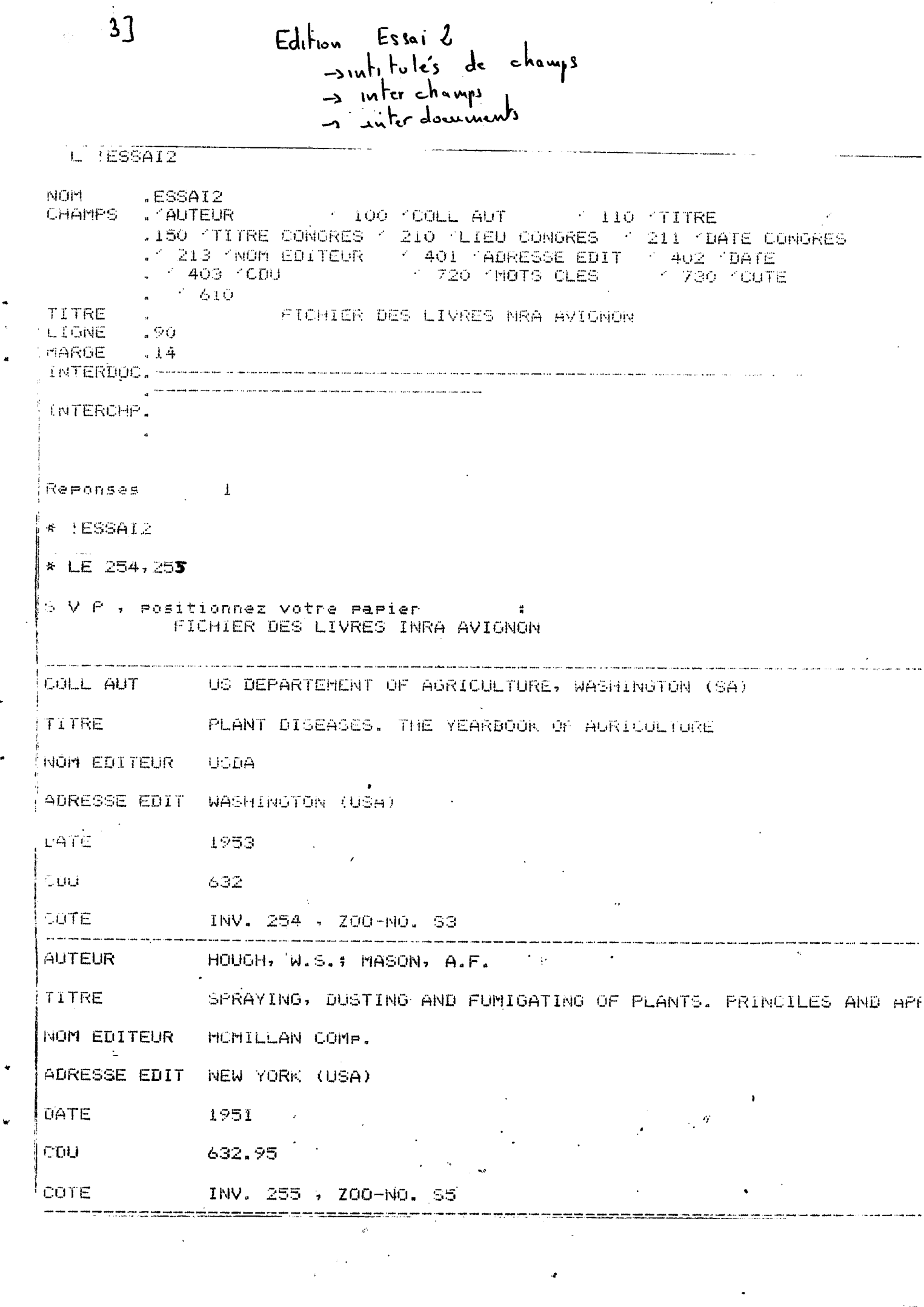

 $\sim 10^{-1}$ 

in the

 $\label{eq:1} \frac{1}{\sqrt{2}}\sum_{i=1}^{n} \frac{1}{\sqrt{2}}\sum_{i=1}^{n} \frac{1}{\sqrt{2}}\sum_{i=1}^{n} \frac{1}{\sqrt{2}}\sum_{i=1}^{n} \frac{1}{\sqrt{2}}\sum_{i=1}^{n} \frac{1}{\sqrt{2}}\sum_{i=1}^{n} \frac{1}{\sqrt{2}}\sum_{i=1}^{n} \frac{1}{\sqrt{2}}\sum_{i=1}^{n} \frac{1}{\sqrt{2}}\sum_{i=1}^{n} \frac{1}{\sqrt{2}}\sum_{i=1}^{n} \frac{1}{\sqrt{2}}\sum_{$ 

 $\ddot{\cdot}$ 

ulation sur le tichier Textivre <u> Alban a San A</u>lban  $P$  . Let us the second  $P$ NOM 17400L1<br>CHAMPS . \* 100 3-23 1 \* 110 27-48 1 \* / 150 3-23 1 \* TITRE .FICHIER DES LIVRES (TABULATION) INTERDOC. \*--------------- $\mathbf{g}(\mathbf{u}_i, \mathbf{v}_i)$  $\frac{1}{2}$ Reponses  $-1$ . F# !TABUL1  $*$  QT Question : 110=\*AGENCE SPATIALE EUROPEENNE\*  $5$  V P , rositionnez votre rarier  $\ddot{a}$  $\omega_{\rm c}$  , and  $\omega_{\rm c}$ FICHIER DES LIVRES (TABULATION) **AUTEUR/TITRE** COLLECTIVITE  $\rightarrow$ .<br>1. The Primary House Line Search and Communications of the Communication and Communication and Communications .<br>After 1970s print ander aller den ballis lages ingår filler forsk besø balde ande i som i stre  $-<sub>2</sub>$ \* AGENCE SPATILE  $\ddot{\mathbf{R}}$ \* EUROPEENNE, FRASCATI  $\rightarrow$ ÷.  $*$  (ITA)  $\mathbf{R}$ \* SATELLITE REMOTE  $\mathcal{P}$  $\ddot{\textbf{r}}$ \* SENSING-APPLICATIONS \*  $\mathbf{R}$ \* IN AGROCLIMATOLOGY \*\*  $\pm$ \* AND AGROMETEOROLOGY  $\mathbf{R}$  $\mathbf{E}$ . . . . . . <del>. .</del> . \* AGENCE SPATALE ₩.  $\mathcal{L}$ # EUROPEENINE, PARIS  $\Delta t$  $*$  (FRA) ÷. \* AHENAGEHENT DU  $\mathbf{R}$ 长 \* TERRITOIRE ET  $\mathbb{R}^n$ ₩. \* TELEDETECTION  $\rightarrow$ a shekara mwaka wa mshindi wa wakazi wa wakazi **A AGENLE SPATIALE** 会 \* EUROPEENNE, PARIS ₩.  $*$  (FRA)  $+$ \* APPLICATION OF THE  $\mathbf{e}$  $\mathbf{R}^{\prime}$ **\* REMOTE SENSING DATA \*** - Bi # ON THE CONTRINENTAL # 8 SHELF  $\mathbf{R}$  $\mathbf{R}$  $-16$ \* AGENCE SPATIALE # EROPEENNE, NOORDWICK \* (NLD); EUROPEAN  $\mathbf{r}$ # SSOCIATIONOF REMOTE **F SENSING**  $\ddot{p}$ \* LDORATOIRIES, VOSS  $\mathcal{B}$  (NUR)  $\mathcal{B}$ \* PROCEEDINGS OF THE  $\mathbf{R}$ \* FIFTH GENERAL  $\mathbf{h}$ # ASSEMBLY;  $\frac{1}{2}$  $E.A.R.S.E.L.$ 茶 .<br>In the first series which with the same work there are no more species. Reponses  $\overline{4}$ 

 $\frac{d}{2}$ 

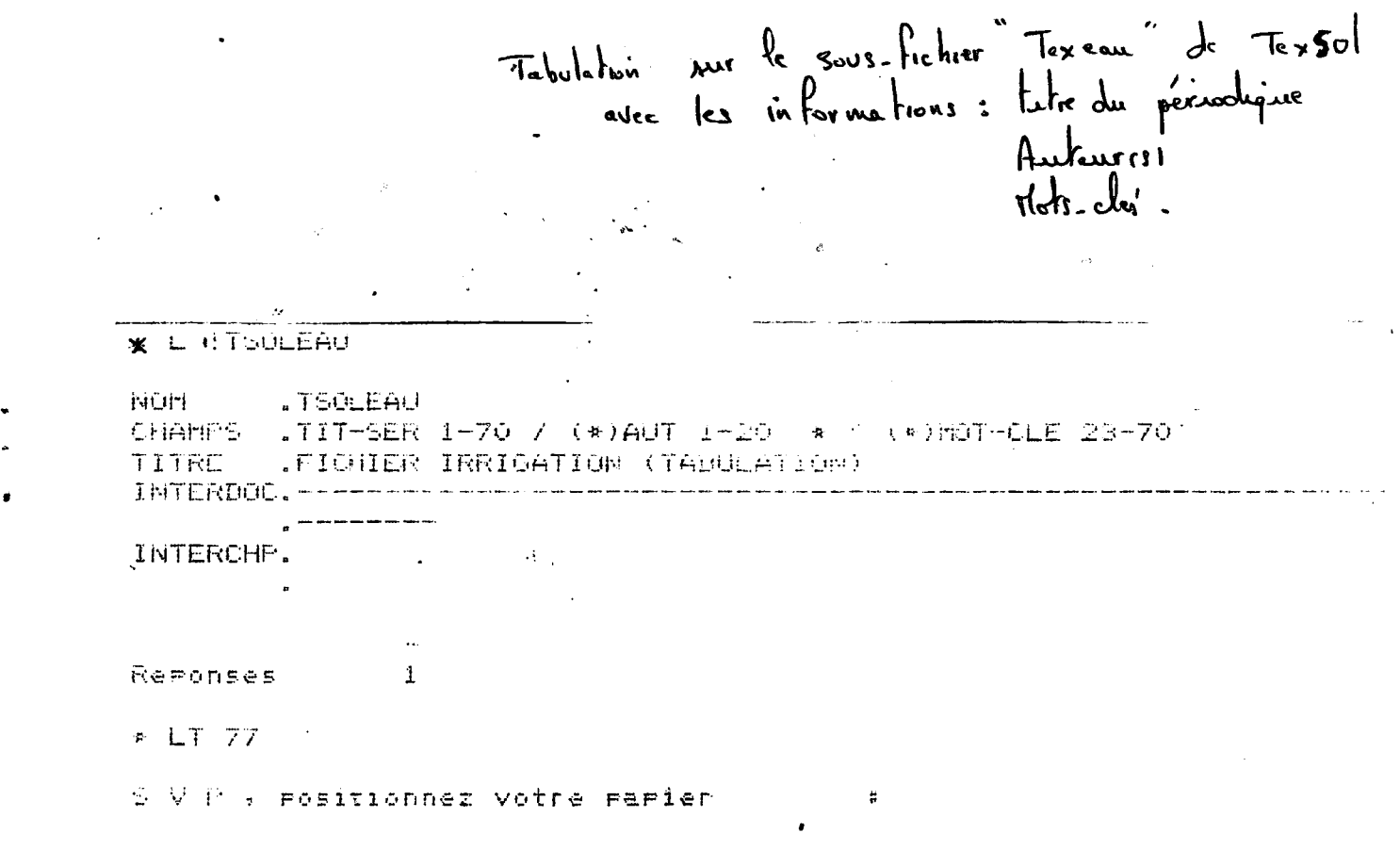

# FICHIER IRRIGATION (TABULATION)

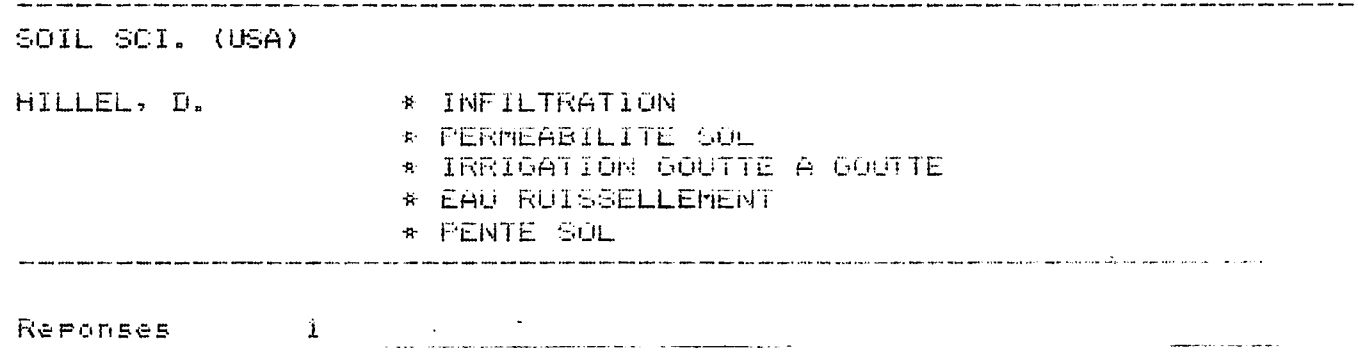

 $N^o$  9  $\mathbf X$  $\mathbf N$  $N - E$  ${\bf E}$  $\Lambda$ 

 $\sim$  0.00  $\sim$  0.00  $\mu$ 

 $\sim$   $\sim$ 

 $\frac{1}{2}$ 

 $\langle\sigma\rangle\omega_{\rm c}=-\langle\sigma\rangle\sigma\sigma\sigma\sigma$ 

Exemple de bordereau du fichier TEX50

 $\sim 100$ 

 $\sim$ 

001  $INRA$ bibliographiqu Niveaux biblio. Indicatours hiblic oraahmus  $\overline{B}$ 'n **FIGHT** MAIS C L **NIUW** 100 **Auteurs** (personnes physiques) 110 , Paris INAA  $CFAA$ interprofessionnel des fruits et légumes, Centre technique Collectivité(s) Auteur (s) Paris (FRA) Nature du diplôme 111 150 Les recharches fruitiers Obligatore **17C** contenant Titre 210  $\alpha$ Pruiticres recherches **Kom** colloque sur les Congrés  $U = 211$ BOADEAUX  $\overline{213}$ **CFRA** Date  $7981$  $23.2$ lo4 N<sup>o</sup>edition 250 e<sup>25</sup> rapport / brevet 270 Nos particuliers 280 / neu seco TESSN/IPC Nom 401 INRA, Paris (FRA) Centre talenque des fruits et légimes, legis l'été interrotement Editeur Adresse 402 PARIS (FRA) PARIS (FRA) Date publication 403  $\sqrt{384}$ Collation 500 / Dagination  $\frac{7}{16}$  names  $288$  $\frac{7}{3}$  $\frac{76}{\frac{1}{2}}$ 

 $\varphi \propto$ 

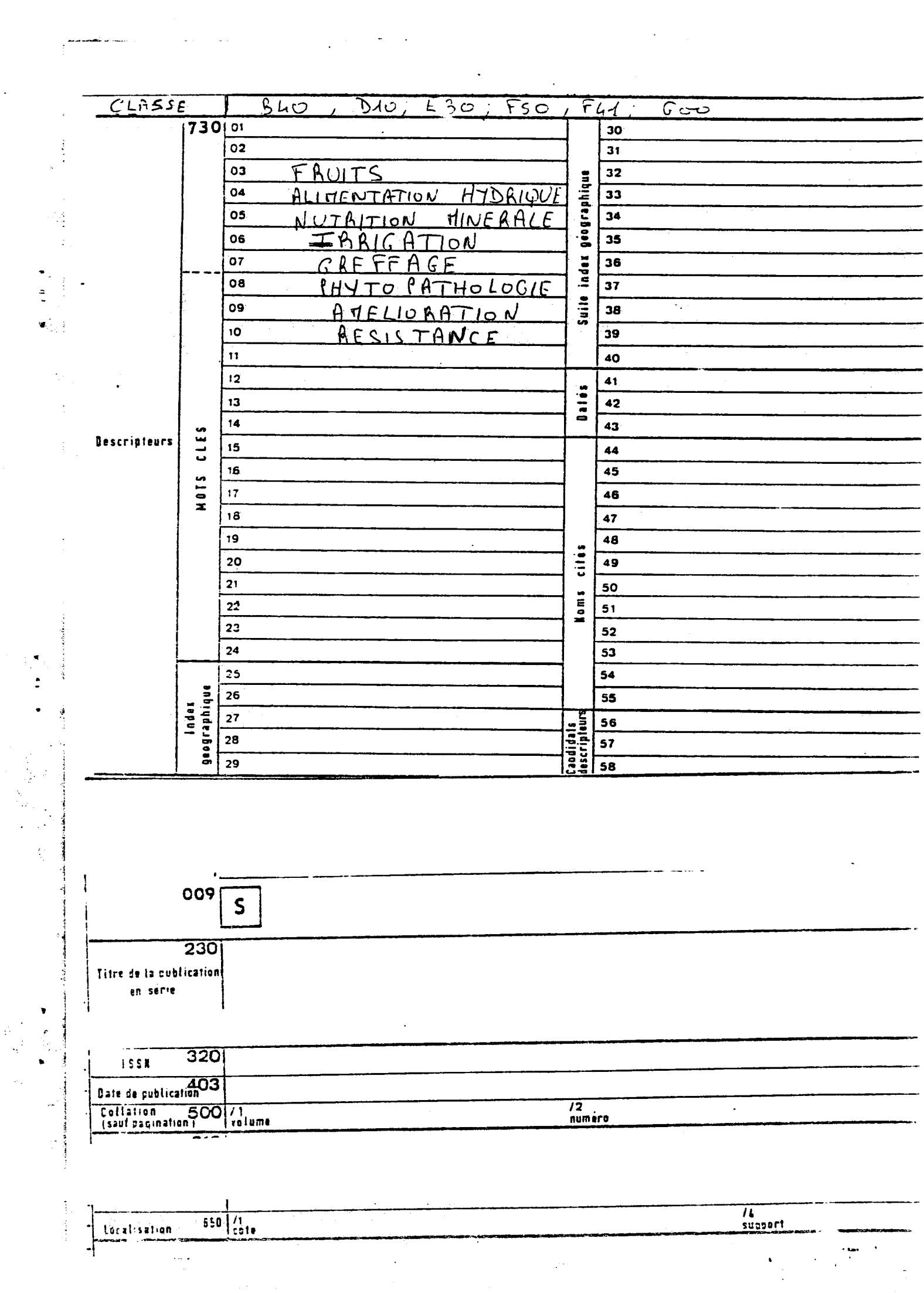

 $\frac{1}{2} \frac{1}{2} \left( \frac{1}{2} \right) \left( \frac{1}{2} \right) \frac{1}{2}$ 

 $\ddot{\cdot}$ 

#### $\mathbf{X}$  $\mathbf E$  $N^{\circ}$  10  ${\bf N}$  $\mathbf N$  ${\bf E}$  $\pmb{\mathrm{A}}$

Commandes Texto.

 $\overline{a}$ 

×  $\ddot{\phantom{0}}$ ×

ŧ

 $\pmb{\ast}$  $\overline{\phantom{a}}$ 

Quelques généralités, présentation rapide et schématique **du Logiciel TEXTO.** 

**Texto fonctionne avec trois types de fichiers :** 

# **— \_K LE CATALOGUE**

**Memorisation de documents utilitaires.** 

- **\* Documents de parametres** 
	- **structuration des fichiers**
- **\* Documents d1 edition ou de tabulation** 
	- **conception d1editions"horizontales " ou tabulees**
- **\* Documents de dialogue** 
	- **programmation de suites de commandes Texto utilisees periodiquement.**

**• LES FICHIERS DOCUMENTAIRES** 

Un fichier est un enregistrement caractérisé **par un nom et contenant une saiite de documents**  homogènes numérotés.

**Chaque document est divise en chanps ayant chacun un nom et un contenu. Le contenu de chaque champ est**  en format , variable et peut être divisé en articles.

### **• LES INDEX**

**\* Des index d' interrogation ou fichiers inverses.** 

 $\ldots$ ..

 $\sim 100$  km  $^{-1}$ 

**\* Des index de tri.** 

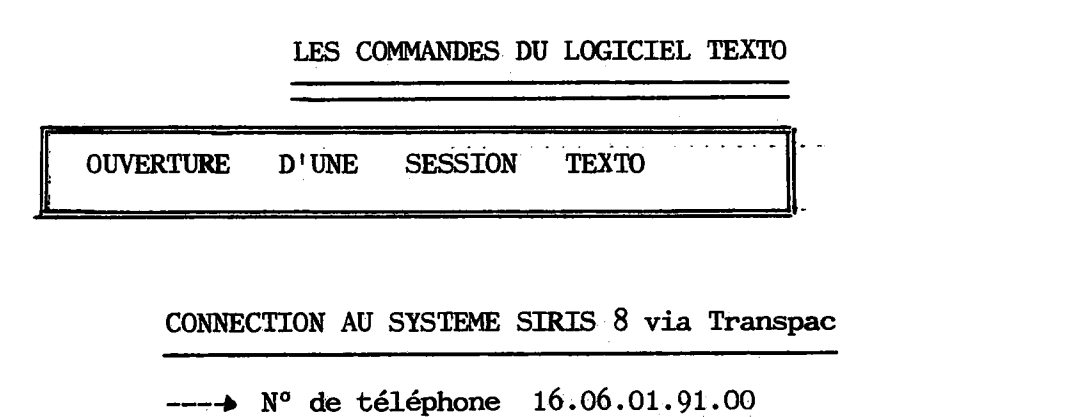

- **Sormerie Modem electrique branche**
- **Frappe du caractère H de reconnaissance de vitesse puis retour chariot.**
- **Message Transpac**
- **Frappe du N° du serveur IRIS 80 INRA Jouy-En-Josas .**
- **Message COM : ccnmunication etablie ( ou autres indications suivant les problemes clu reseau )**
- **− → Frappe du Login et du numéro d'usager.**
- **Apparition du point d1 exclamation ( enfcree d'une commande du systeme)**

# **ENTREE dans LA SECTION TEXTO**

Dans la présentation; les caractères frappés sur le clavier tsont soulignés

 $\sim$ 

- **K TEXTO**
- **\* ! F.... nom du fidiier** 
	- P.... nom du document de paramètres associé

**activation du fichier et de son "DP" correspondant** 

**CREATION D'UN FICHIER** 

**ENREGISTREMENT DU DOCUMENT DE PARAMETRES** 

**\* A ! P-DEMO** 

**NOM . P-DEMO** 

**GENERAL. 2 1.,** 

**CHAMPS . REF FICHIER COMMANDE** 

**ACTIVATION DU FICHIER DOCUMENTAIRE** 

**\* ! F DEMO** 

2 --- format numérotation<br>1 --- pas

**-2-**

- $1$  ---  $pas$ 
	- **separateur chanp/contenu**
- **-- Séparateur articles**

 $\ldots/$ ..

دهاد د

# **AJOUT DE DOCUMENTS**

```
* A 
REF . 01 
FIGHIER . DP_ 
COMMANDE. \underline{A} \underline{P}....
```
**CORRECTIONS** 

للأراد والمتعد

 $\bullet$ 

**CHANQEMENT DU CONTENU D'UN CHAMP** 

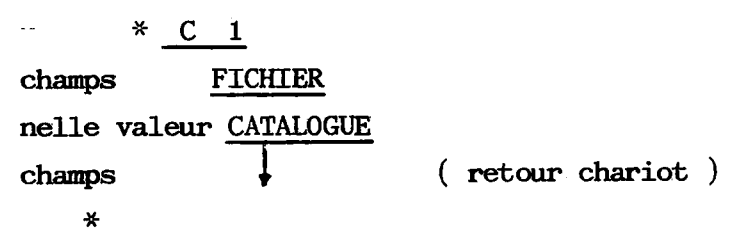

**SUBSTITUTION DU CONTENU D'UN CHAMP** 

```
* S 
   champs . COMMANDE 
   anc.valeur A ! 
. nelle valeur <u>A !</u>
         A ! P...
   Champs 
       * 
RETRAIT DE DOCUMENTS
```

```
* RET ! 01 
retirer (y/n) : Y 
reponses 1 
*
```
 $\ldots$ ..

المرادية والمتمار

**HTERROGATION** 

**> 2 procedures Q et QUES** 

-k **i' unite de base de la question Texto est 1' article ( suite de caracteres compris entre 2 reparateurs ) k Utilisations possibles des :** 

**Troncatures gauche, droite, interne** 

**Masques** 

**(< , >) Operateurs logiques et, ou, sauf parentheses** 

**INTERROGATION SIMPLE - Procédure Q** 

4 **types de commandes** Q1 Q2 Q3 Q4

**\* !**   $*$  ! P.... \* Q\_i question : nom du champ = nom d'un article **reponses** 

- **Q 1 permet d'obtenir 1e. nombre de reponses**
- **Q 2 permet d' obtenir les numeros des documents et le nombre de reponse**
- **Q 3 permet d' obtenir le ncanbre de reponses, les numeros des documents et le contenu du et des champs interroges.**
- **Q 4 ( = Q ) permet d'obtenir le nombre de reponses et le contenu integral des documents.**

**INTERROGATION COMPOSEE - Procedure QUES** 

sous la procédure QUES

- **—• Texto passe la main par un point d' interrogation** 
	- $\rightarrow$  chaque question posée derrière le point d'interrogation crée un emsemble numéroté ou " ensemble dollar " qui est **..memorise dans un fichier sp£cial.**

**chaque ensemble menorise comporte :** 

**- Un numero** 

- **La question**  $\delta$  **laquelle il répond**
- **Le nombre de reponses qu'il contient**
- **les cles des documents s6lectionnes.**

**• Combinaison possible des"ensembles dollars "** 

**\$ 1 et \$ 2** 

 $\epsilon_{\star,m}$ 

المساور والمساورين والتطفأ

**←→ Mémorisation de ces " ensembles dollars " dans** 

**\* un fichier implicite TEXTDOLL** 

 $\overline{a}$ 

**\* un fichier cree par la commande INIT** 

**\* ? INIT PRESENTATION que 1<sup>1</sup>on peut rappeler dans une autre session Texto par la commande REFRISE** 

**? REPRISE PRESENTATION dont on peut connaitre le contenu par la commande HIST** 

**? HIST PRESENTATION** 

**LISTING DE DOCUMENTS** 

**Commande L** 

```
--* sous ** L 6,8 
liste des documents 6, 7, 8 du fichier
```
**• sous ?** 

**? L 6,8**  Liste des 6ème, 7ème, 8ème documents de"l'ensemble dollars " courant.

Possibilité de créer des éditions temporaires et cataloguées<br>
et de lister des documents dans ces éditions : LE et de lister des documents dans ces éditions :

des tabulations temporaires et cataloguées **et de lister des documents dans ces tabulations : LT** 

• • *J* • •
CREATION DE SOUS FICHIERS

Les commandes de création de sous-fichiers peuvent comporter jusqu'a 4 termes.

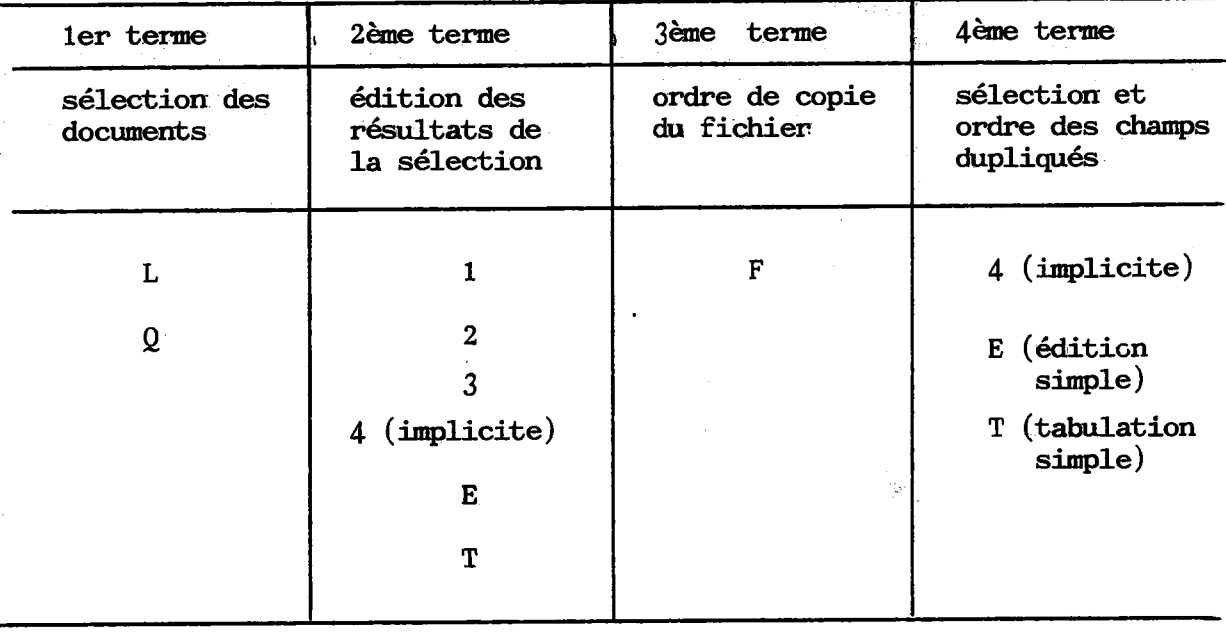

exemple

 $Q1F$ ⋇  $* L 1 F$ 

Des exemples de linstings sont donnés page  $47 - 48$ 

**CREATION** D'INDEX

Les Index d'intérrogation

Pour créer un index d'interogation, Texto :

- extrait dans chaque document le contenu du ou des champs sources choisis.
- Sépare les différents articles et en adresse l'inventaire
- Trie ces articles
- Inventorie derrière chaque article les numéros des documents dans lequel il est cité.
- Range toutes ces informations dans un fichier

Des exemples de listings sont donnés page  $51$ 

 $\ldots$ .

 $\sim 100$  km s  $^{-1}$ 

 $\epsilon$  that

## Les index généraux

Ils permettent de faire des tris sur un ou plusieurs champs, **appeles champs sources et de mettre en relation ces champs sources**  avec un ou plusieurs autres champs appelés champs résultats.

Ainsi, un index est un fichier a

- **qui met en correspondance chaque article source avec les articles resultats qui sont presents dans les memes documents que cet article source.**
- **dans lequel les articles sources sont tries**
- dans lequel les articles résultats dépendant d'un même article **source sont tries.**

Je donne quelques exemples page. 54

Ceci n'est qu'un panorama rapide des commandes Texto. Je n'ai pas cité **toutes les possibilites de ce logiciel, pensant que le manuel d1utilisation de la Societe CHEMDATA remplit fort bien ce role.**